ФЕДЕРАЛЬНОЕ АГЕНТСТВО ПО ОБРАЗОВАНИЮ

Государственное образовательное учреждение высшего профессионального образования

## **«ТОМСКИЙ ПОЛИТЕХНИЧЕСКИЙ УНИВЕРСИТЕТ»**

**В. В. Беспалов**

# **Информационные технологии**

Учебное пособие

Издательство Томского политехнического университета Томск 2011

УДК 536.2

Беспалов В. В.

Информационные технологии./В.В. Беспалов – Томск: Изд-во Томского политехнического университета, 2011. – 122 с.

В учебном пособии изложен курс изучения дисциплины «Информационные технологии» студентами на первого курса. Материал основывается на дисциплине «Информатика». Особое внимание уделено изучению базовых и прикладных информационных технологий.

Пособие подготовлено на кафедре атомных и тепловых электрических станций ТПУ и предназначено для студентов всех специальностей направления 140100 – «Теплоэнергетика».

УДК 536.2

Рекомендовано к печати Редакционно-издательским советом Томского политехнического университета

*Рецензенты:*

Кандидат технических наук, директор ООО ПФ «Котлосиб»

А.А. Купрюнин.

Кандидат технических наук, директор ООО «Теплоуниверсал»

Б.В. Лебедев.

Томский политехнический университет, 2011

#### Оглавление

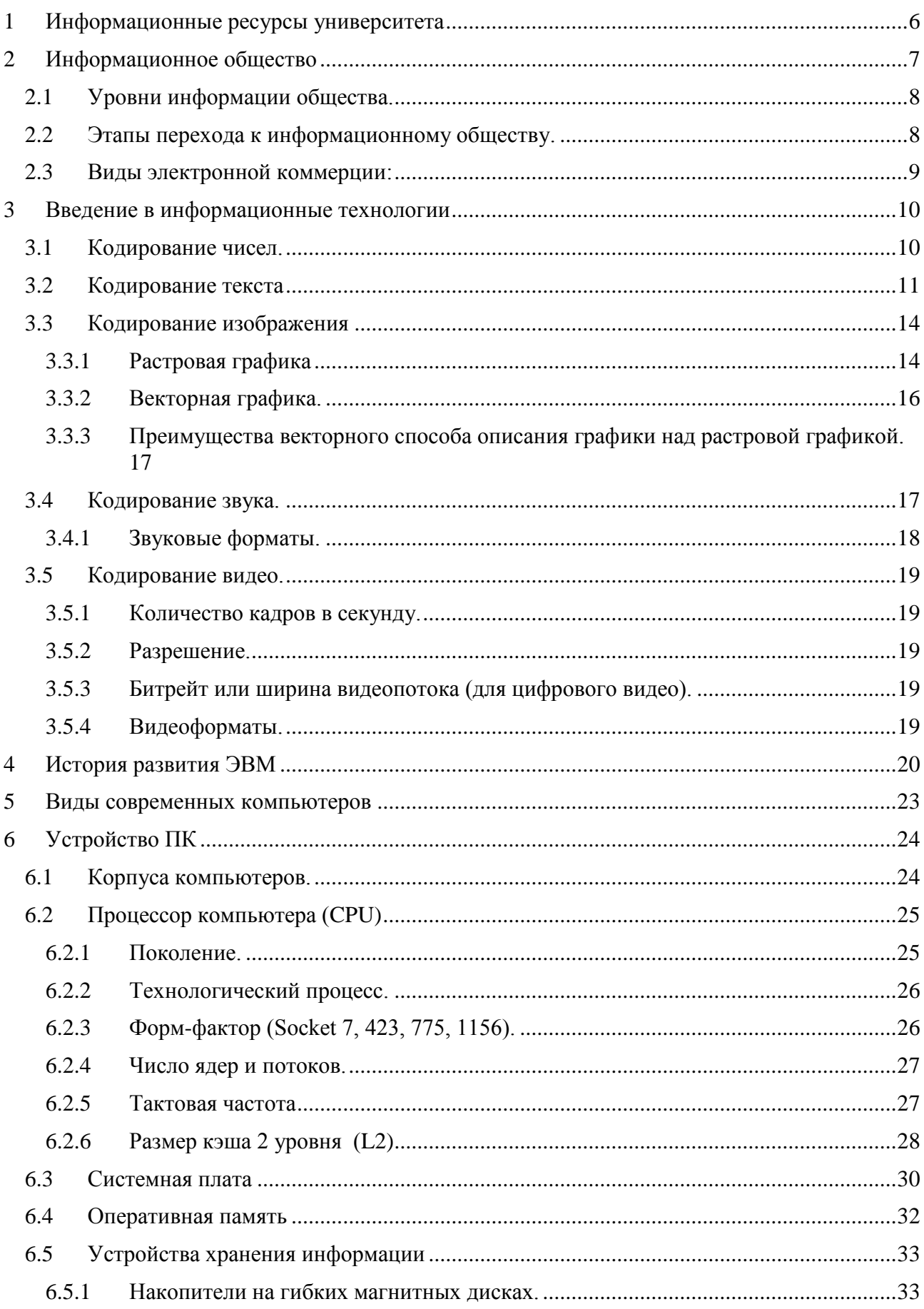

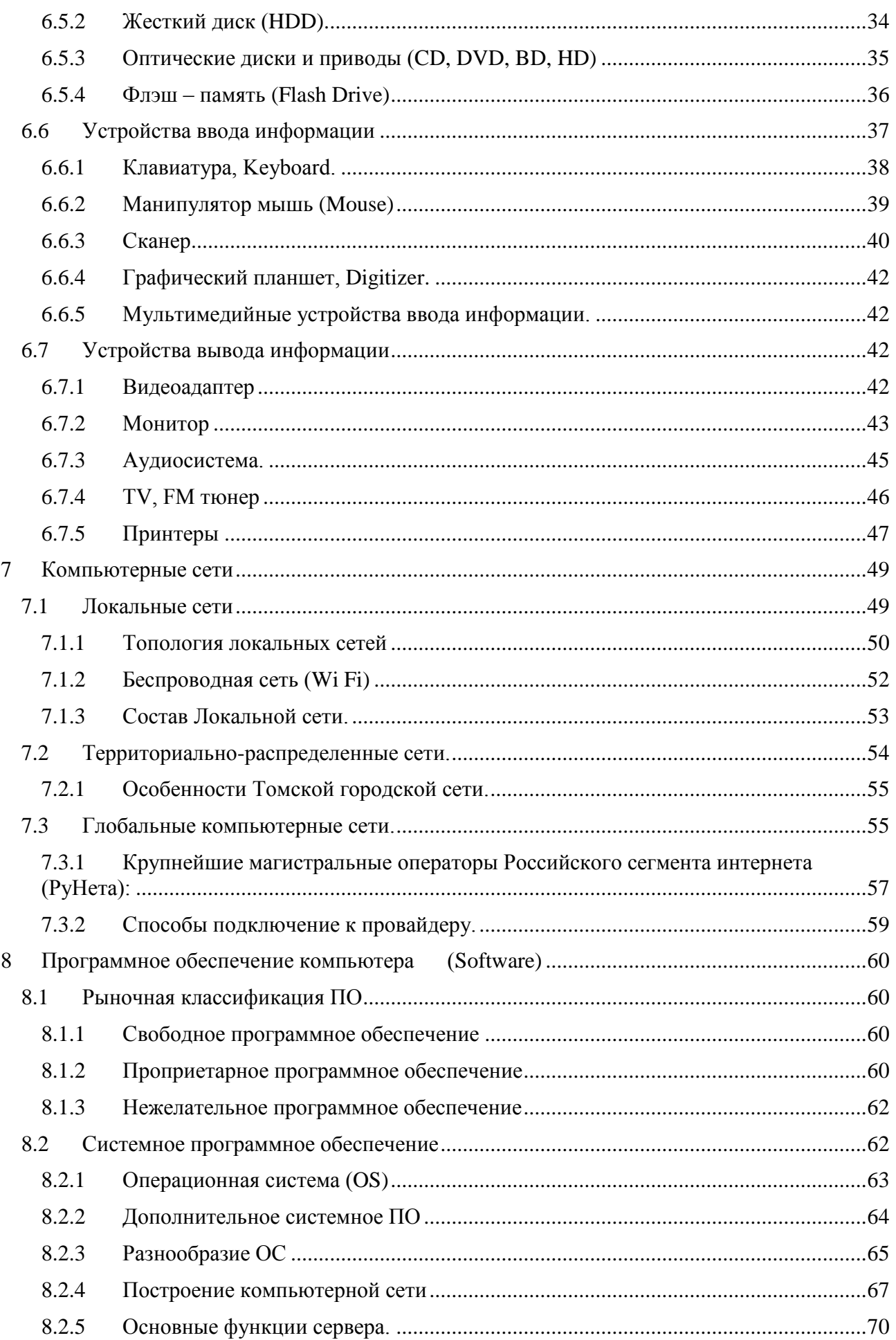

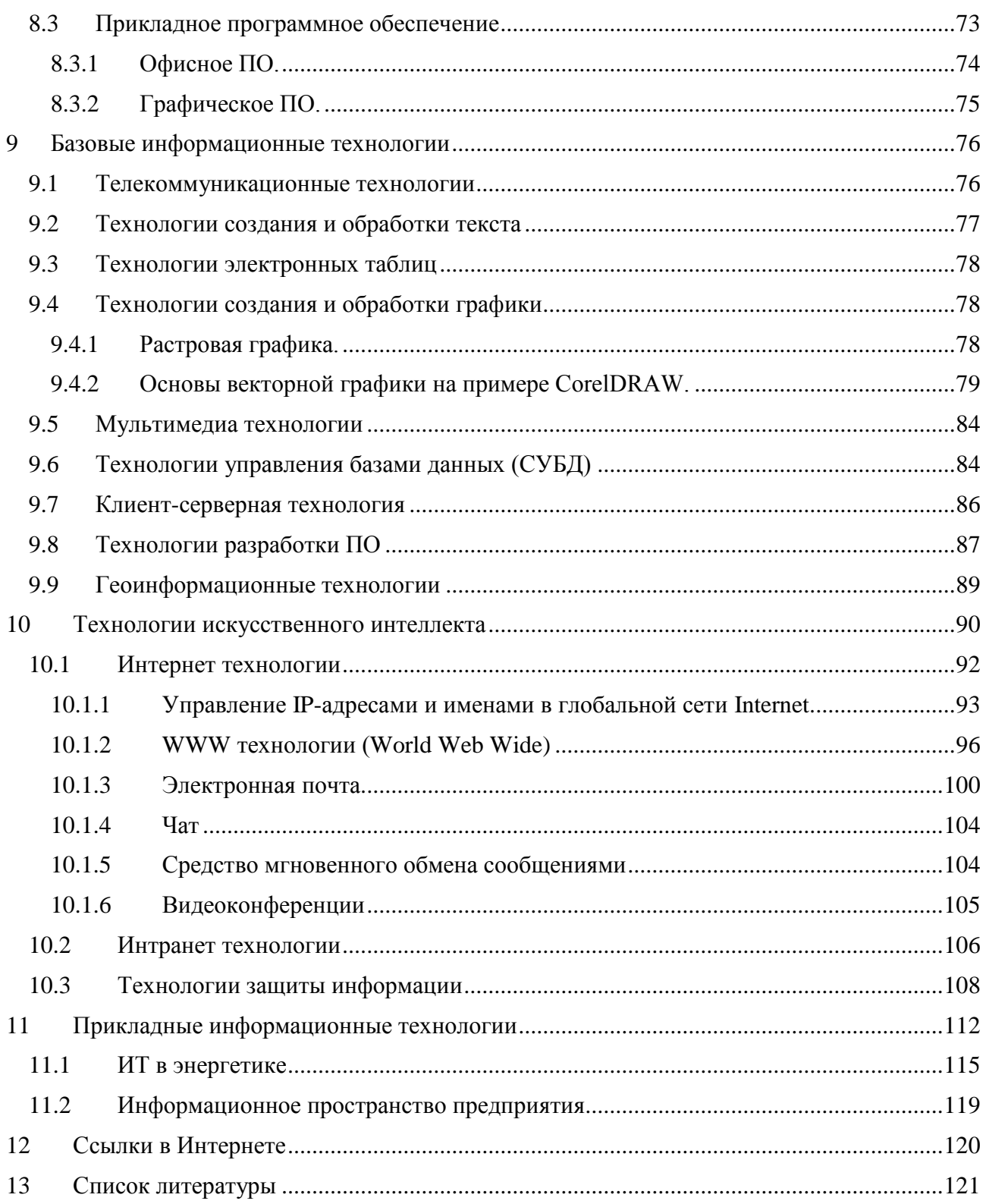

# <span id="page-5-0"></span>**1 Информационные ресурсы университета**

Начнем изучение дисциплины «Информационные технологии» с обзора интернет ресурсов Томского политехнического университета. Это позволит вам уверенно ориентироваться в информационном пространстве ВУЗа при изучении этой и других дисциплин.

<http://tpu.ru/> – официальный презентационный сайт ТПУ.

<http://abiturient.tpu.ru/> - сайт АБИТУРИЕНТ содержит всю необходимую информацию для поступающих в ТПУ.

<http://alumni.tpu.ru/> - сайт Ассоциации выпускников ТПУ, доступна регистрация на сайте.

<http://www.lib.tpu.ru/> – сайт Научно-технической библиотеки ТПУ. Содержит электронные каталоги книг, есть выходы на электронные каталоги других библиотек, в том числе зарубежных. Зарегистрированным пользователям доступны полнотекстовые электронные варианты некоторых изданий, есть возможность заказа книги через интернет. Доступны для пользования популярные информационно-правовые системы.

<http://standard.tpu.ru/> – сервер нормативного обеспечения образовательной деятельности университета. Сервер обеспечивает систематизацию и централизованное хранение подтверждающих материалов для внутреннего университетского аудита учебно-методической оснащенности обеспечиваемых образовательных программ.

<http://portal.tpu.ru/> – Корпоративный портал ТПУ – основа информационной структуры университета. Доступ пользователя к ресурсам портала зависит от его прав. Без входа в портал действуют права гостевого доступа (общедоступная часть портала). Портал содержит:

- Сайты подразделений университета. Полная структура университета со списками преподавателей и сотрудников подразделений.
- Сайты преподавателей университета. Как правило, на сайтах размещены методические материалы по преподаваемым дисциплинам.
- Сайты событий университета (конференций, конкурсов и.т.д.).
- Сайты печатных изданий университета.
- Раздел «Студенту» на корпоративном портале ТПУ создан с целью объединить все студенческие организации в едином информационном поле, а также предоставить площадку для размещения всех студенческих информационных ресурсов.
- Раздел «Сотруднику» содержит информационные ресурсы, необходимые в работе сотрудников.

<https://intranet.tpu.ru/> – Корпоративный интранет-сервер доступен только зарегистрированным пользователям, содержит служебную информацию.

Сайты самостоятельной работы студентов с применением технологии дистантного образования.

- $\bullet$  <http://e-le.lcg.tpu.ru/> информационно-образовательная среда дистанционного обучения на платформе WebCT.
- $\bullet$  <http://mdl.lcg.tpu.ru/> дополнительная среда дистанционного обучения по сети Интернет на платформе MOODLE.
- $\bullet$  <http://e-llt.lcg.tpu.ru/> среда программно-технических комплексов для обучения на основе сетевых лабораторных практикумов удаленного доступа.
- $\bullet$  <http://portal.tpu.ru/ido> сайт института дистантного образования ТПУ.

<http://vc.tpu.ru/> – Выставочный центр инновационных, научных и образовательных достижений ТПУ.

<http://nru.tpu.ru/> – Сайт информационной поддержки реализации программы НИУ РЭТ.

<http://endowment.tpu.ru/> – Сайт "Фонд целевого капитала ТПУ".

# <span id="page-6-0"></span>**2 Информационное общество**

**Информационное общество** — теоретическая концепция

постиндустриального общества; историческая фаза возможного развития цивилизации, в которой главными продуктами производства становятся информация и знания. Отличительные черты:

- увеличение роли информации, знаний и информационных технологий в жизни общества;
- возрастание числа людей, занятых информационными технологиями, коммуникациями и производством информационных продуктов и услуг в валовом внутреннем продукте;
- нарастающая информатизация общества с использованием телефонии, радио, телевидения, сети Интернет, а также традиционных и электронных СМИ;
- создание глобального информационного пространства, обеспечивающего:
	- o эффективное информационное взаимодействие людей,
	- o их доступ к мировым информационным ресурсам и
	- o удовлетворение их потребностей в информационных продуктах и услугах.

Информационное общество – современный этап развития цивилизации с доминирующей ролью знаний и информации, воздействием информационнокоммуникационных технологий на все сферы человеческой деятельности и общество в целом.

В деятельности органов власти по разработке и реализации государственной политики в области развития информационного общества в России можно выделить несколько этапов. На первом (1991—1994 гг.) формировались основы в сфере информатизации. Второй этап (1994—1998 гг.) характеризовался сменой приоритетов от информатизации к выработке информационной политики. Третий этап, который длится и поныне, — этап формирования политики в сфере построения информационного общества. В 2002 году Правительством РФ была принята ФЦП «Электронная Россия 2002—2010 гг.», которая дала мощный толчок развитию информационного общества в российских регионах.

Особая роль в обучении компьютерной грамотности и освоении новейших информационных технологий отводится к информатике, которая с 1985 года изучается во всех средних школах страны и с 1991 года во всех высших учебных заведениях России. С 2007 года все средние школы России подключены к глобальной сети Интернет и оснащены базовыми пакетами программ по освоению компьютерной грамотности и новейших информационных технологий, используя проприетарное и открытое программное обеспечение. В рамках Приоритетного национального проекта «Образование» осуществляется внедрение открытого отечественного программного обеспечения и организация компьютерно-правового ликбеза в вузах и школах.

# <span id="page-7-0"></span>**2.1 Уровни информации общества.**

- Физический программно-аппаратные средства вычислительной техники и техники связи.
- Логический информационные технологии.
- Прикладной пользовательские прикладные системы.

# <span id="page-7-1"></span>**2.2 Этапы перехода к информационному обществу.**

- Компьютеризация.
- Развитие информационной инфраструктуры региона.
- Удовлетворение основных информационных потребностей населения.

**Электронное правительство, e-Government** — способ предоставления информации и оказания уже сформировавшегося набора государственных услуг гражданам, бизнесу, другим ветвям государственной власти и государственным чиновникам, при котором личное взаимодействие между государством и заявителем минимизировано и максимально возможно используются информационные технологии.

**Электронная коммерция** (от англ. e-commerce) — это сфера цифровой экономики, которая включает в себя все финансовые и торговые транзакции, осуществляемые при помощи компьютерных сетей, и бизнес-процессы, связанные с проведением таких транзакций.

#### **К электронной коммерции относят:**

- электронный обмен информацией (Electronis Data Interchange, EDI),
- электронное движение капитала (Electronic Funds Transfer, EFS),
- электронную торговлю (E-Trade),
- электронные деньги (E-Cash),
- электронный маркетинг (E-Marketing),
- электронный банкинг (E-Banking),
- электронные страховые услуги (E-Insurance).

#### <span id="page-8-0"></span>**2.3 Виды электронной коммерции:**

#### **Схема B2B или бизнес-бизнес.**

Принцип осуществления подобного взаимодействия очень прост: предприятие торгует с другим предприятием. B2B - одно из наиболее перспективных и активно развивающихся направлений электронной коммерции на сегодняшний день. Интернет-платформы дают возможность значительно упростить проведение операций на всех этапах, сделать торговлю более оперативной и прозрачной. Часто, в таких случаях представитель стороны заказчика имеет возможность интерактивного контроля процесса выполнения заказа путем работы с базами данных продавца.

#### **Схема B2C или бизнес-потребитель.**

В этом случае предприятие торгует уже напрямую с клиентом (не юридическим, а физическим лицом). Как правило, здесь речь идет о розничной реализации товаров. Клиенту такой способ совершения коммерческой операции дает возможность упростить и ускорить процедуру покупки. Примеры этого вида торговли - традиционные Интернет-магазины, направленные на целевую группу непосредственных потребителей товаров.

#### **Схема С2С или потребитель-потребитель.**

Такой способ осуществления электронной коммерции предполагает совершение сделок между двумя потребителями, ни один из которых не является предпринимателем в юридическом смысле слова. Интернетплощадки для подобной торговли являются чем-то средним между рынком-толкучкой и колонкой объявлений в газете. Как правило, коммерция по схеме С2С осуществляется на сайтах Интернет-аукционов, приобретающих все большую популярность в наше время. Для клиентов

таких систем основное удобство заключается в несколько более низкой цене товара, по сравнению с его стоимостью в магазинах.

#### <span id="page-9-0"></span>3 Введение в информационные технологии

**Информационные технологии (ИТ, от англ. information technology, IT)** широкий класс дисциплин и областей деятельности, относящихся к технологиям управления и обработки данных, а также создания данных, в том числе, с применением вычислительной техники.

В последнее время под информационными технологиями чаще всего понимают компьютерные технологии. В частности, ИТ имеют дело с использованием компьютеров и программного обеспечения для хранения, преобразования, защиты, обработки, передачи и получения информации. Специалистов по компьютерной технике и программированию часто называют ИТспециалистами.

Согласно определению, принятому ЮНЕСКО, ИТ — это комплекс взаимосвязанных научных, технологических, инженерных дисциплин, изучающих методы эффективной организации труда людей, занятых обработкой и хранением информации; вычислительную технику и методы организации и взаимодействия с людьми и производственным оборудованием, их практические приложения, а также связанные со всем этим социальные, экономические и культурные проблемы.

#### Основные черты современных ИТ:

- компьютерная обработка информации по заданным алгоритмам;
- хранение больших объёмов информации на машинных носителях;
- передача информации на значительные расстояния в ограниченное время.

#### Информационные процессы:

- Получение (сбор) информации
- Передача информации
- Хранение информации
- Обработка информации
- Представление информации

Информационные процессы с в компьютерной технике используют кодированную информацию.

#### <span id="page-9-1"></span> $3.1$ Кодирование чисел.

#### Двоичная система счисления.

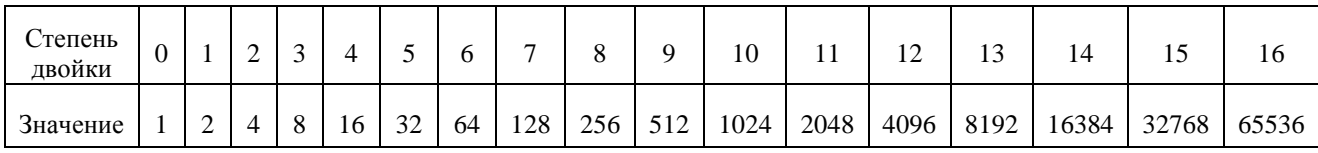

Число 170 = 1∙2<sup>7</sup> + 0∙2<sup>6</sup> + 1∙2<sup>5</sup> + 0∙2<sup>4</sup> + 1∙2<sup>3</sup> + 0∙2<sup>2</sup> + 1∙2<sup>1</sup> + 0∙2<sup>0</sup> = 128 + 32 + 8 + 2  $1 | 0 | 1 | 0 | 1 | 0 | 1 | 0$ 

1 байт = 8 бит; 1 килобайт (Кб) =  $2^{10}$  байт = 1024 байт; 1 мегабайт (Мб) =  $2^{20}$  байт = 1024 \* 1 Кб; 1 гигабайт (Гб) =  $2^{30}$  байт = 1024 \* 1 Мб; 1 терабайт(Тб) =  $2^{40}$  байт = 1024 \* 1 Гб; 1 петабайт (Пб) =  $2^{50}$  байт = 1024 \* 1 Тб; 1 эксабайт (Эб) =  $2^{60}$  байт = 1024 \* 1 Пб.

## <span id="page-10-0"></span>**3.2 Кодирование текста**

Для кодирования букв и других символов, используемых в печатных документах, необходимо закрепить за каждым символом числовой номер – код. В англоязычных странах используются 26 прописных и 26 строчных букв (A … Z, а ... z), 9 знаков препинания (., : ! "; ? ()), пробел, 10 цифр, 5 знаков арифметических действий  $(+,-,*,',\wedge)$  и специальные символы  $(N_2, % , -, *, *, *, \mathcal{S}, \mathcal{X},$  $\langle 1, 1 \rangle$  – всего чуть больше 100 символов. Таким образом, для кодирования этих символов можно ограничиться максимальным 7-разрядным двоичным числом (от 0 до 1111111, в десятичной системе счисления – от 0 до 127).

Первой такой 7-разрядной кодовой таблицей была ASCII (American Standard Code for Information Interchange), опубликованная как стандарт в 1963 г. американской организацией по стандартизации American Standards Association (ASA), которая позднее стала именоваться ANSI (American National Standards Institute, поэтому данную кодовую таблицу называют также и ANSI). Таблица содержала 32 кода команд или управляющих символов (от 0 до 31), большая часть которых сегодня не используется, и 95 кодов (от 33 до 127) для различных знаков, достаточных для работы с английскими текстами, как показано на рисунке. На рисунке символы построчно имеют следующие коды в шестнадцатеричной системе счисления:

|  |  |  |  |  |  |  | $8 - 12 - 14 - 16 - 12 - 12 - 16 - 16 - 11 - 2 - 12 - 14 - 6 - 8 - 17 - 18 - 19 - 14 - 8 - 10 - 12 - 17$                                                                                                    |  |  |  |  |  |  |  |  |
|--|--|--|--|--|--|--|----------------------------------------------------------------------------------------------------|--|--|--|--|--|--|--|--|
|  |  |  |  |  |  |  | $\text{O} \bullet \text{P} + \text{P} + \text{O} \bullet \text{O} \text{S} \text{S} + \text{O} \text{S} \text{S} + \text{O} \text{S} \text{S} + \text{O} \text{S} \text{S} + \text{O} \text{S} \text{S} + \text{O} \text{S} \text{S} + \text{O} \text{S} \text{S} \text{S} + \text{O} \text{S} \text{S} \text{S} + \text{O} \text{S} \text{S} \text{S} + \text{O} \text{S} \text{S} \text{S} \text{S} + \text{O} \text{S$ |  |  |  |  |  |  |  |  |
|  |  |  |  |  |  |  |                                                                                                    |  |  |  |  |  |  |  |  |
|  |  |  |  |  |  |  | $[@]A]B[ C]D[ E]F[G]H[ I]J[K]L[M]N[ O]P[ Q]R[S]T[U]V]WX[Y]Z[[ N]]M$                                                                                                    |  |  |  |  |  |  |  |  |
|  |  |  |  |  |  |  |                                                                                                    |  |  |  |  |  |  |  |  |

Рисунок 1.1. 7-битная кодовая таблица ASCII (ANSI)

В дальнейшем был принят стандарт на 8-битную таблицу ASCII – ISO/IEC 8859, в которой первые 128 символов оставались те же, что и в 7-битной таблице, а символы с 128 по 255 отводились для неанглийских символов. Существует несколько частей этого стандарта:

- ISO/IEC 8859-1:1998 -- Part 1: Latin alphabet No. 1,
- $\bullet$  ISO/IEC 8859-5:1999 -- Part 5: Latin/Cyrillic alphabet,
- ISO/IEC 8859-6:1999 -- Part 6: Latin/Arabic alphabet,
- ISO/IEC 8859-7:2003 -- Part 7: Latin/Greek alphabet,
- ISO/IEC 8859-8:1999 -- Part 8: Latin/Hebrew alphabet и т.д.

Ниже представлена вторая половина кодовой таблицы (коды 128-255) для стандарта ISO 8859-5.

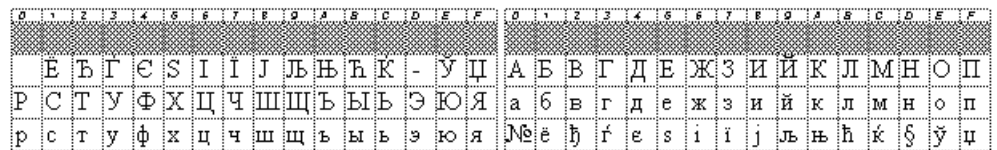

Основной кодировкой русских букв для MS DOS стала "альтернативная кодировка ВЦ Академии Наук СССР" (вторая половина таблицы для кодов 128–255 приведена на рисунке ниже). Содержит псевдографику (позволяющую в текстовом режиме рисовать рамки из одинарных и двойных линий). Существует несколько модификаций, отличающихся символами в последних 14 позициях. Таблица символов DOS Cyrillic (CP866).

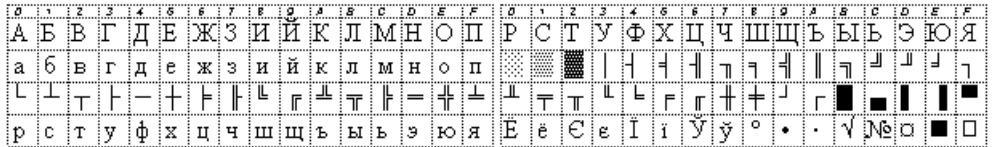

Кодировка русских букв в операционной системе Microsoft Windows – CP1251 .

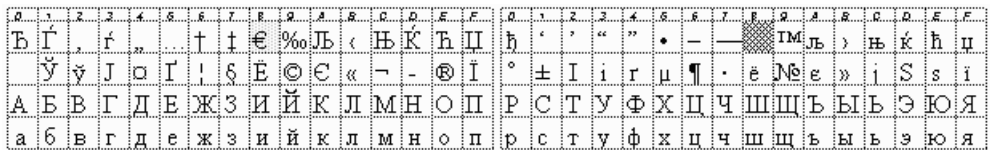

В операционной системе Linux для представления русских букв используется кодировка КОИ-8R .

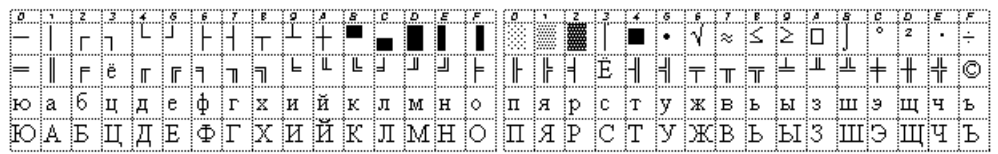

Кириллица Macintosh (компьютеров фирмы Apple), она же CP10007, довольно близка к CP1251. Часто обозначается как x-mac-cyrillic.

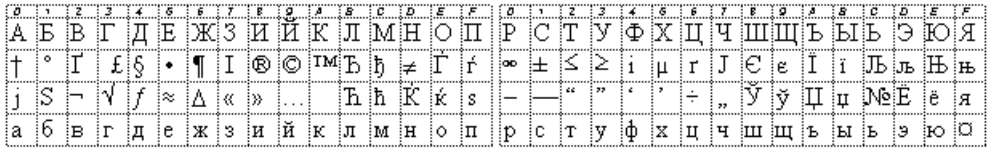

В 1991 году в Калифорнии была создана некоммерческая организация Unicode Consortium, в которую входят представители многих компьютерных фирм (Borland, IBM, Lotus, Microsoft, Novell, Sun, WordPerfect и др.), и которая занимается развитием и внедрением стандарта «The Unicode Standard». Стандарт кодирования символов Unicode становится доминирующим в интернациональных программных многоязычных средах. Microsoft Windows NT и его потомки Windows 2000, 2003, XP используют Unicode, точнее UTF-16, как внутреннее представление текста. UNIX-подобные операционные системы типа Linux, BSD и Mac OS X приняли Unicode (UTF-8), как основное представления многоязычного текста. Unicode резервируют 1114112 (220+216) символов кода, в настоящее время используются более 96000 символов. Первые 256 кодов символов точно соответствуют таковым ISO 8859-1, наиболее популярной 8-разрядной таблицы символов «западного мира»; в результате, первые 128 символов также идентичны таблице ASCII. Кодовое пространство стандарта Unicode разделено на 17 планов («planes»), и каждый план имеет 65536 (= 216) точек кода. Первый план (план 0), Основной Многоязычный План (BMP - Basic Multilingual Plane) - тот, в котором описано большинство символов. BMP содержит символы почти для всех современных языков, и большое количество специальных символов. Ещѐ два плана используются для «графических» символов. План 1, Дополнительный Многоязычный План (SMP - Supplementary Multilingual Plane ) главным образом используется для исторических символов, а также используется для музыкальных и математических символов. План 2, Supplementary Ideographic Plane (SIP), используется для приблизительно 40000 редких Китайских иероглифов. План 15 и План 16 открыт для любого частного использования. На рисунке показан русский блок Unicode (U+0400 to U+04FF).

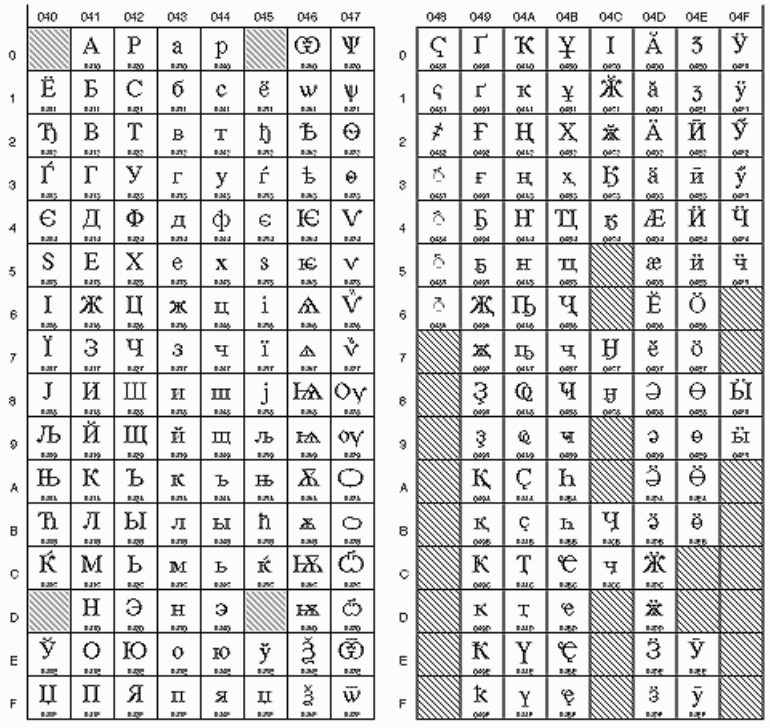

Таким образом, в настоящее время при работе в Интернете и с текстовыми файлами чаще всего Вы можете встретить следующие кодовые страницы русских букв предпочитаемые авторами – пользователями операционных систем:

- Cyrillic (Windows) CP1251 Microsoft Windows;
- Cyrillic  $(DOS)$  CP866 MS-DOS (встречается редко);
- Cyrillic (ISO) ISO 8859-5 8-ми битная таблица ASCII;
- Cyrillic KOI8-R используется среди ортодоксальных пользователей операционных систем Linux, по-прежнему не желающих переходить на unicode, и среди html-программистов "старой закалки";
- CP10007 Mac OS (в настоящее время -- переход на unicode);
- UTF-8 универсальная Unicode кодировка (используется в большинстве Linux и Windows 2008).

### <span id="page-13-0"></span>**3.3 Кодирование изображения**

#### <span id="page-13-1"></span>**3.3.1 Растровая графика**

**Растровое изображение** – изображение, представляющее собой сетку пикселей или точек цветов (обычно прямоугольную) на компьютерном мониторе, бумаге и других отображающих устройствах и материалах.

Важными характеристиками изображения являются:

- количество пикселов разрешение. Может указываться отдельно количество пикселов по ширине и высоте (1024\*768, 640\*480,...) или же, редко, общее количество пикселей (часто измеряется в мегапикселах);
- количество используемых цветов или глубина цвета (эти характеристики имеют следующую зависимость: **N = 2<sup>I</sup>** , где N - количество цветов, а I глубина цвета);
- цветовое пространство (цветовая модель) RGB, CMYK, XYZ, YCbCr и др.

Растровую графику редактируют с помощью растровых графических редакторов. Создается растровая графика фотоаппаратами, сканерами, непосредственно в растровом редакторе, также путем экспорта из векторного редактора или в виде скриншотов.

#### Достоинства:

- Растровая графика позволяет создать (воспроизвести) практически любой рисунок, вне зависимости от сложности, в отличие, например, от векторной, где невозможно точно передать эффект перехода от одного цвета к другому без потерь в размере файла.
- Распространѐнность растровая графика используется сейчас практически везде: от маленьких значков до плакатов.
- Высокая скорость обработки сложных изображений, если не нужно масштабирование.
- Растровое представление изображения естественно для большинства устройств ввода-вывода графической информации, таких как мониторы (за исключением векторных), матричные и струйные принтеры, цифровые фотоаппараты, сканеры.

#### Недостатки:

- Большой размер файлов с простыми изображениями.
- Невозможность идеального масштабирования.

#### Форматы.

Растровые изображения обычно хранятся в сжатом виде. В зависимости от типа сжатия может быть возможно или невозможно восстановить изображение в точности таким, каким оно было до сжатия (сжатие без потерь или сжатие с потерями соответственно). Так же в графическом файле может храниться дополнительная информация: об авторе файла, фотокамере и еѐ настройках, количестве точек на дюйм при печати и др.

#### Сжатие без потерь.

• BMP или Windows Bitmap — обычно используется без сжатия, хотя возможно использование алгоритма RLE.

- GIF (Graphics Interchange Format) устаревающий формат, поддерживающий не более 256 цветов одновременно. Всѐ ещѐ популярен из-за поддержки анимации, которая отсутствует в чистом PNG, хотя ПО начинает поддерживать APNG.
- PCX устаревший формат, позволявший хорошо сжимать простые рисованные изображения (при сжатии группы подряд идущих пикселов одинакового цвета заменяются на запись о количестве таких пикселов и их цвете).
- PNG (Portable Network Graphics)

Сжатие с потерями основано на отбрасывании части информации (как правило наименее воспринимаемой глазом).

 JPEG очень широко используемый формат изображений. Сжатие основано на усреднении цвета соседних пикселей (информация о яркости при этом не усредняется) и отбрасывании высокочастотных составляющих в пространственном спектре фрагмента изображения. При детальном рассмотрении сильно сжатого изображения заметно размытие резких границ и характерный муар вблизи них.

#### Разное

- TIFF поддерживает большой диапазон изменения глубины цвета, разные цветовые пространства, разные настройки сжатия (как с потерями, так и без) и др.
- RAW хранит информацию, непосредственно получаемую с матрицы цифрового фотоаппарата или аналогичного устройства без применения к ней каких-либо преобразований, а также хранит настройки фотокамеры. Позволяет избежать потери информации при применении к изображению различных преобразований (потеря информации происходит в результате округления и выхода цвета пиксела за пределы допустимых значений). Используется при съѐмке в сложных условиях (недостаточная освещѐнность, невозможность выставить баланс белого и т.п.) для последующей обработки на компьютере (обычно в ручном режиме). Практически все полупрофессиональные и профессиональные цифровые фотоаппараты позволяют сохранять RAW изображения. Формат файла зависит от модели фотоаппарата, единого стандарта не существует.

### <span id="page-15-0"></span>**3.3.2 Векторная графика.**

**Векторная графика** — способ представления объектов и изображений в компьютерной графике, основанный на использовании геометрических примитивов, таких как точки, линии, сплайны и многоугольники.

Подавляющее большинство современных компьютерных видеодисплеев, в силу принципов используемых для построения изображения, предназначены для отображения информации в растровом формате.

Для создания изображения векторного формата, отображаемого на растровом устройстве, используются преобразователи, программные или аппаратные (встроенные в видеокарту).

Кроме этого, существует узкий класс устройств, ориентированных исключительно на отображение векторных данных. К ним относятся мониторы с векторной развёрткой, графопостроители, а также некоторые типы лазерных проекторов.

#### <span id="page-16-0"></span>3.3.3 Преимущества векторного способа описания графики над растровой графикой.

- Размер, занимаемой описательной частью, не зависит от реальной величины объекта, что позволяет, используя минимальное количество информации, описать сколько угодно раз большой объект файлом минимального размера.
- В связи с тем, что информация об объекте хранится в описательной форме, можно бесконечно увеличить графический примитив, например, дугу окружности, и она останется гладкой. С другой стороны, если кривая представлена в виде ломаной линии, увеличение покажет, что она на самом деле не кривая.
- Параметры объектов хранятся и могут быть легко изменены. Также это означает что перемещение, масштабирование, вращение, заполнение и т. д. не ухудшат качества рисунка. Более того, обычно указывают размеры в аппаратно-независимых единицах, которые ведут к наилучшей возможной растеризации на растровых устройствах.
- При увеличении или уменьшении объектов толщина линий может быть задана постоянной величиной, независимо от реального контура.

#### <span id="page-16-1"></span>Кодирование звука.  $3.4$

Методы кодирования звука (конечно имеется в виду электрический сигнал, поступающий с микрофона) основаны на том, что теоретически любой сложный звук можно разложить на последовательность простейших гармонических сигналов разных частот, каждый из которых представляет собой синусоиду, называемых спектром исходного сигнала. Задачей кодирования звука, как и другого аналогового сигнала является представление его в форме другого аналогового или цифрового сигнала, более удобного для передачи или хранения в каждом конкретном случае.

Для получения цифрового кода аналоговой величины применяют специальные устройства – аналогово-цифровые преобразователи (АЦП). Обратное преобразование для воспроизведения звука, закодированного числовым кодом, выполняют цифро-аналоговые преобразователи (ЦАП). Подавляющее большинство "компьютерного звука" является именно записью двоичного кода сигнала, полученного через небольшие равные промежутки времени, определяемые частотой дискретизации. Для хранения и передачи по каналам связи такой сигнал обычно подвергается сжатию (уменьшению объема путем отбрасывания ненужной или малозначимой информации).

### <span id="page-17-0"></span>**3.4.1 Звуковые форматы.**

Формат представления звуковых данных в цифровом виде зависит от способа квантования цифро-аналоговым преобразователем (ЦАП). В звукотехнике в настоящее время наиболее распространены два вида квантования : импульснокодовая модуляция и сигма-дельта-модуляция. Зачастую разрядность квантования и частоту дискретизации указывают для различных звуковых устройств записи и воспроизведения как формат представления цифрового звука (24 бита/192 кГц; 16 бит/48 кГц).

Формат файла определяет структуру и особенности представления звуковых данных при хранении на запоминающем устройстве ПК. Для устранения избыточности аудио данных используются аудиокодеки, при помощи которых производится сжатие аудиоданных. Выделяют три группы звуковых форматов файлов:

- аудиоформаты без сжатия, такие как WAV, AIFF
- аудиоформаты со сжатием без потерь (APE, FLAC)
- аудиоформаты, с применением сжатия с потерями (mp3, ogg)

Особняком стоят модульные музыкальные форматы файлов. Созданные синтетически или из сэмплов заранее записанных живых инструментов, они, в основном, служат для создания современной электронной музыки (MOD). Также сюда можно отнести формат MIDI, который не является звукозаписью, но при этом с помощью секвенсора позволяет записывать и воспроизводить музыку, используя определенный набор команд в текстовом виде.

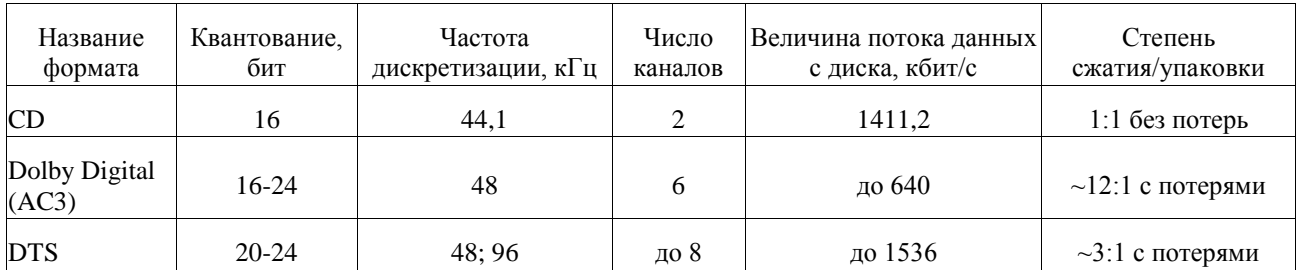

Некоторые форматы записи звука в сравнении.

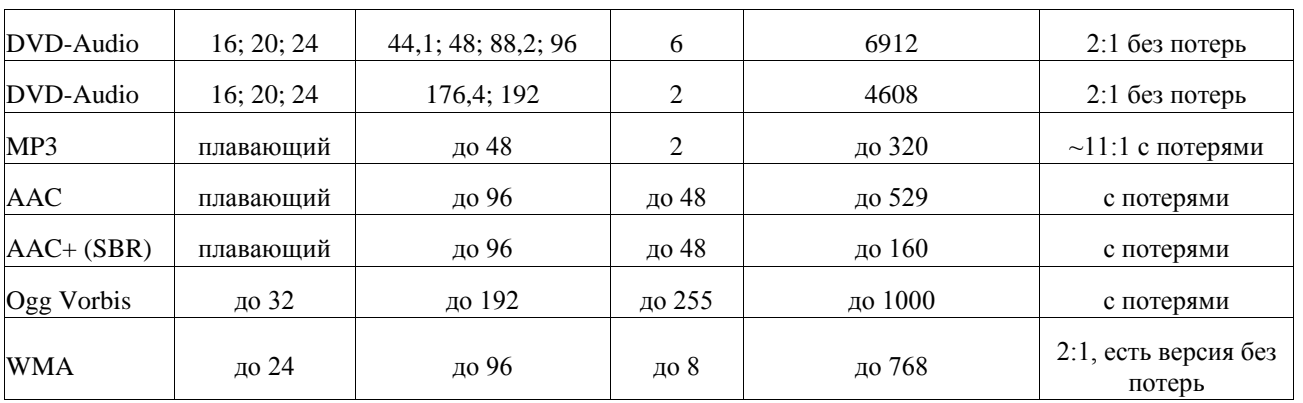

# <span id="page-18-0"></span>**3.5 Кодирование видео.**

#### <span id="page-18-1"></span>**3.5.1 Количество кадров в секунду.**

Системы телевидения PAL и SECAM используют 25 кадров в секунду, а система NTSC использует 30 кадров в секунду. Компьютерные оцифрованные видеоматериалы хорошего качества, как правило, используют частоту 30 кадров в секунду.

#### <span id="page-18-2"></span>**3.5.2 Разрешение.**

По аналогии с разрешением компьютерных мониторов, любой видеосигнал также имеет разрешение, горизонтальное и вертикальное, измеряемое в пикселях. Обычное аналоговое телевизионное разрешение составляет 720×576 пикселей для стандартов PAL и SECAM, и 720×480 пикселей для NTSC. Новый стандарт цифрового телевидения HDTV высокого разрешения предполагает разрешения до 1920×1080.

### <span id="page-18-3"></span>**3.5.3 Битрейт или ширина видеопотока (для цифрового видео).**

Ширина (иначе говорят скорость) видеопотока или битрейт – это количество обрабатываемых бит видеоинформации за секунду времени (измеряется «бит/с» – бит в секунду, или чаще «Мбит/с» – мегабит в секунду; в английском обозначении «bit/s» и «Mbit/s» соответственно). Чем выше ширина видеопотока, тем в общем лучше качество видео. Например, для формата VideoCD ширина видеопотока составляет всего примерно 1 Мбит/с, а для DVD составляет около 5 Мбит/с. Конечно, субъективно разницу в качестве нельзя оценить как пятикратную, но объективно это так. А формат цифрового телевидения HDTV использует ширину видеопотока около 10 Мбит/с. При помощи скорости видеопотока также очень удобно оценивать качество видео при его передаче через Интернет.

#### <span id="page-18-4"></span>**3.5.4 Видеоформаты.**

Windows Video Clip (AVI)

- Mobile Video (3G2, 3GP)
- DVD Video (IFO, VOB)
- RealMedia (RV, RM, RMVB)
- Video CD (VCD)
- Super Video CD (SVD)
- MPEG Video (MPE, MPG, MPEG)
- Windows Media Video (ASF, WMV)
- DivX Video (AVI, DIVX)
- Ogg Media (OGM)
- Matroska Video (MKV)
- MPEG-4 Video (MP4, M4V)
- Flash Video (FLV)
- QuickTime (QT, MOV и MP4)

# <span id="page-19-0"></span>**4 История развития ЭВМ**

- 1943 Первый электронный компьютер Colossus (Великобритания), предназначенный для расшифровки немецкой шифровальной машины Энигма.
- 1944 Говард Эйкен создает ASCC Mark I машину, считающуюся дедушкой современных компьютеров. Марк весил более 7 тонн и состоял из 750 000 частей.
- 1945 Джон фон Нейманн разработал теоретическую модель устройства компьютера (компьютер фон Нейманна) — первое в мире описание компьютера, использовавшего загружаемые извне программы.

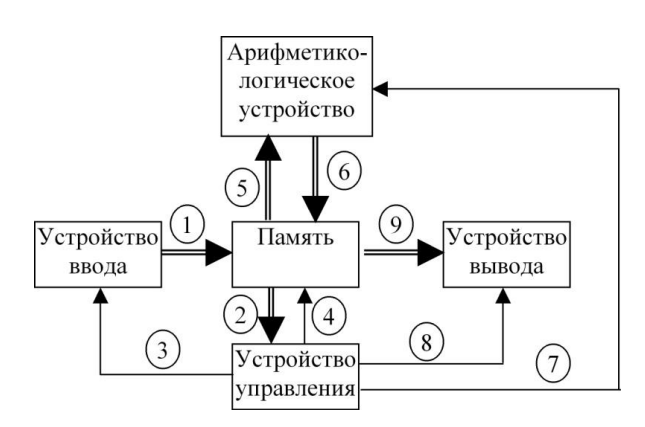

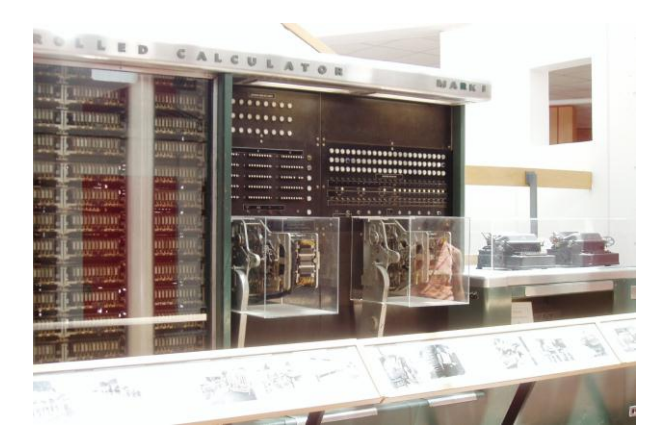

- 1950 Йосуито Накамато изобретает технологию записи на гибкие магнитные диски.
- 1951 Под руководством С. Лебедева в Институте электротехники АН УССР создается Малая Электронная Счетная Машина (МЭСМ), первый советский компьютер.
- 1953 Первый массовы компьютер IBM 650 (выпущено и продано более 1000 экземпляров).

 В апреле сдана в эксплуатацию самая быстродействующая в Европе ЭВМ БЭСМ. Ее быстродействие 8000 операций в сек. (проектное 10 тыс. операций в сек.). Примерно в это же время СКБ-245 выпустил ламповую ЭВМ "Стрела" с быстродействием 2000 операций в секунду. Это первая советская серийная машина - было выпущено 7 шт.

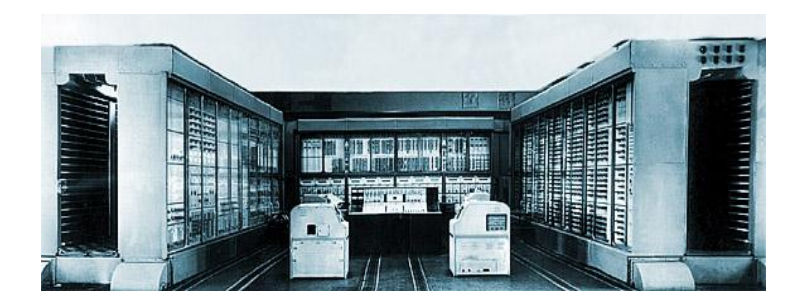

 1956 В Массачусетском Технологическом Институте создан первый компьютер на транзисторной основе, IBM создала первый накопитель информации (прототип винчестера) жесткий диск.

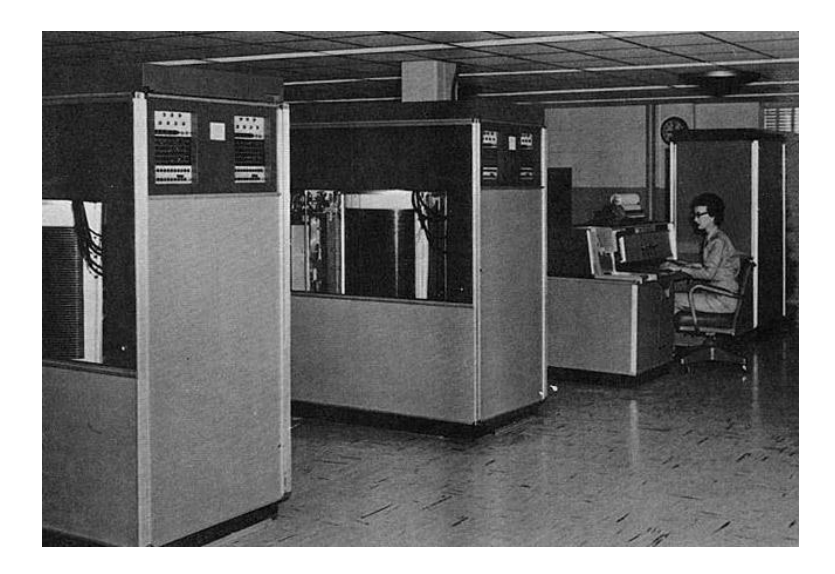

- 1962 Первые клавиатура и монитор выпушены компанией Teletype.
- 1963 Дуглас Энгельбарт получает патент на изобретенный им манипулятор - мышь.

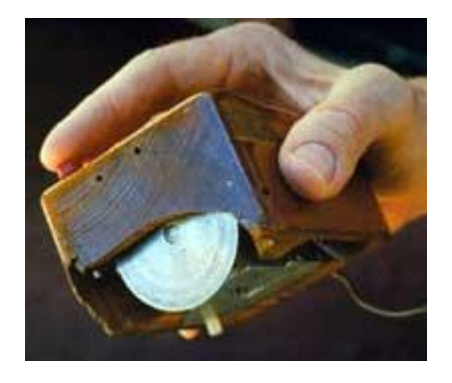

 1965 Первый мини-компьютер PDP-8, созданный компанией Digital Equipment.

- 1968 Первый компьютер на основе интегральных схем Burroughs.
- 1968 В БЭСМ-6 нашли отражение многие оригинальные решения, определившие перспективу дальнейшего развития ЭВМ общего назначения и обеспечившие длительный период производства и эксплуатации БЭСМ-6 в народном хозяйстве.

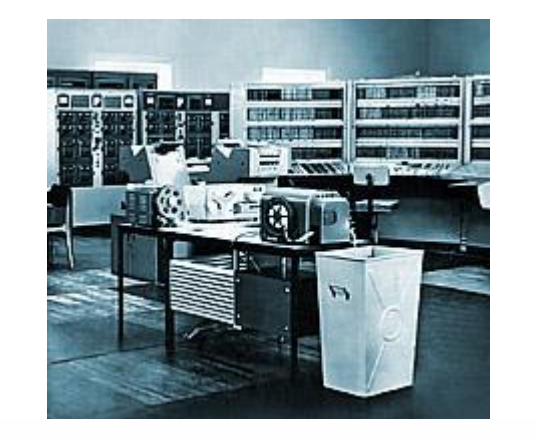

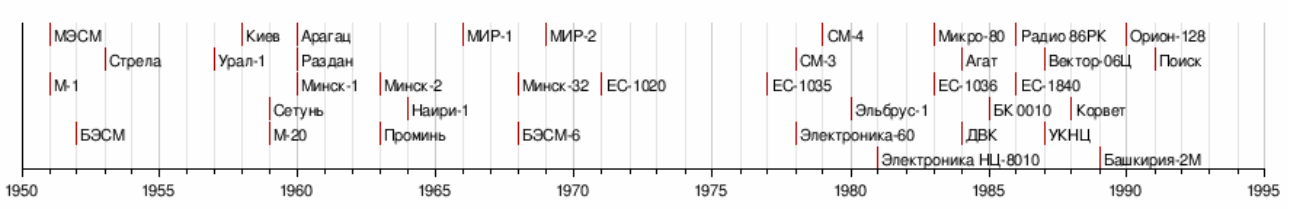

- 1969 Осуществлена первая связь между двумя компьютерами, установленными в Калифорнийском университете (Лос-Анджелес). На расстояние 5 метров было передано слово LOGIN (удалось передать всего две буквы).
- 1970 Один из первых сетевых вирусов The Creeper, путешествовавшая по сети ArpaNet. Первый антивирус — программа Reaper, созданный специально для борьбы с The Creeper.
- 1974 Новый процессор от Intel  $8080 8$ -разрядный.
- Первый процессор выпускает главный конкурент Intel в 70-х годах фирма Zilog.
- Стив Возняк и Стив Джобе собирают в собственной гаражной мастерской первый компьютер серии Apple.
- 1975 IBM выпускает первый лэптоп портфельный компьютер IBM 5100, оснащенный дисплеем, встроенным накопителем на магнитной ленте и 16 Кб оперативной памяти. Стоимость - 10 тысяч долларов, вес — 23 кг.
- 1976 АТ&Т Bell Labs создает UUCP первую программу для соединения двух компьютеров через обычные телефонные линии.
- Фирма Advanced Micro Devices (AMD) получает право на копирование инструкций и микрокода процессоров Intel. Начало войны процессоров.
- Основана компания U. S. Robotics будущий лидер рынка модемов.
- Xerox выпускает первый Ethernet-адаптер.
- IBM разрабатывает первый прототип струйного принтера.
- Личный электронный адрес получает королева Великобритании Елизавета.
- Передача данных по Сети впервые осуществляется через канал спутниковой связи.
- К Arpanet постоянно подключено уже более 100 компьютеров.
- Официальная дата рождения компьютерного пиратства.
- $-1978$  Intel представляет новый микропроцессор 16-разрядный Intel 8086.
- 1979 Philips и Sony разрабатывают технологию записи звуковой информации на компакт-диск (CD).
- 1981 В августе народу является IBM PC (IBM 5150) компьютер на основе процессора Intel-8088 с частотой 4,77 МГц, укомплектованный 64 кб оперативной и 16—64 кб постоянной памяти. Компьютер снабжен дисплеем и флоппи-дисководом емкостью 160 кб. Стоимость компьютера — 3000 долларов.
- Apple предстаатяет компьютер Apple III.
- Основана фирма Creative Technology (Сингапур) создатель первой звуковой карты.
- 1982 На основе идей Винтона Серфа разработан протокол передачи данных TCP/IP.
- Sinclair ZX производства фирмы Sinclair становится одним из популярных домашних компьютеров года. Всего в 1982 году свои компьютеры представили уже около 20 фирм — в том числе Toshiba, Sharp, Matsushita, NEC, Sanyo.
- На рынке появляются первые клоны IBM PC.
- IBM представляет первый 16-разрядный процессор 80286. Рабочая частота 6—12 МГц. Скорость — около 1,5 млн операций в секунду.

# <span id="page-22-0"></span>**5 Виды современных компьютеров**

- **Настольный компьютер** (Desktop). Настольный компьютер сравнительно громоздок, а большую часть его корпуса заполняет пустота. Зато он недорог и легко модернизируется.
- **Домашние компьютеры** универсалы, которые умеют всего понемножку. Упор здесь делается на «мультимедийность».
- **Рабочие станции**. Обычно так называют компьютеры, предназначенные для предприятий, фирм и прочих организаций. Здесь требования прямо противоположные: никаких игр! Как правило, рабочая станция предназначена для выполнения достаточно узкого круга задач.

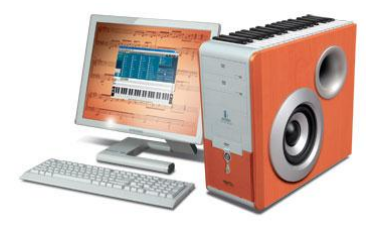

- **Настольные мини-компьютеры** (slim-desk). Компактные настольные компьютеры.
- **Портативные компьютеры** (Laptop, Notebook).
- **Субноутбуки** (Netbook). Мини Ноутбук. Отсутствует привод CD – DVD. Ниже энергопотребление.
- **Планшетные компьютеры** (Tablet PC).
- **Карманные компьютеры** (КПК).
- **Электронные книги**.
- **Серверы**.

Сервером называется компьютер, выделенный из группы персональных компьютеров (или рабочих станций) для выполнения какой-либо сервисной задачи без непосредственного участия человека. Сервер и рабочая станция могут иметь одинаковую аппаратную конфигурацию, так как различаются лишь по участию в своей работе человека.

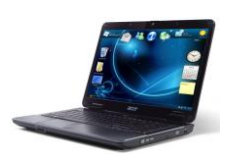

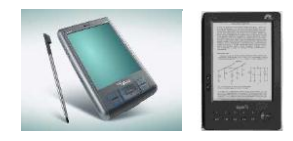

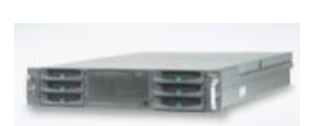

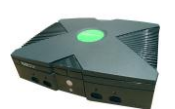

#### **Игровые приставки**.

Вместо монитора, как правило, используется обычный телевизор с большим экраном.

# <span id="page-23-0"></span>**6 Устройство ПК**

# <span id="page-23-1"></span>**6.1 Корпуса компьютеров.**

Обычная комплектация корпуса включает блок питания.

• Mini Tower  $(200 - 300 \text{ Br})$ .

Обычно используется для рабочих станций, офисных и домашних компьютеров.

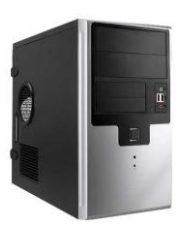

- Desk Top  $(200 300 \text{ Br})$ .
- Slim Case  $(100 200 \text{ Br})$ .

Обычно используется для рабочих станций, офисных и домашних компьютеров.

• Midi Tower  $(300 - 450 \text{ Br})$ .

Чаще используется для домашних мультимедийных компьютеров.

 $\bullet$  Big Tower (400 Вт и более).

Обычно используется для серверов.

• Server Case (Rackmount) (400 Вт и более).

Используется для серверов.

# <span id="page-24-0"></span>**6.2 Процессор компьютера (CPU)**

В современных компьютерах процессоры выполнены в виде компактного модуля (размерами около 5×5×0,3 см), вставляющегося в ZIF-сокет. Большая часть современных процессоров реализована в виде одного полупроводникового кристалла, содержащего миллионы, а с недавнего времени даже миллиарды транзисторов.

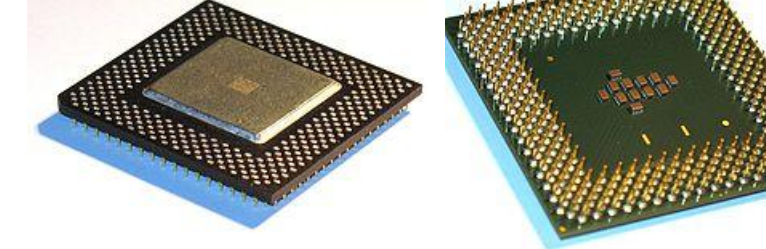

#### <span id="page-24-1"></span>**6.2.1 Поколение.**

Поколения процессоров отличаются друг от друга скоростью работы, архитектурой, исполнением и внешним видом и.т.д. Причем отличаются не

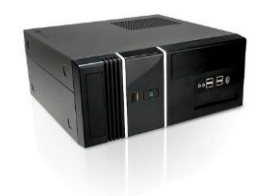

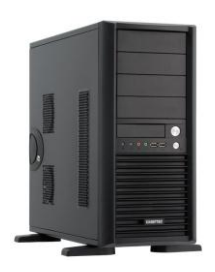

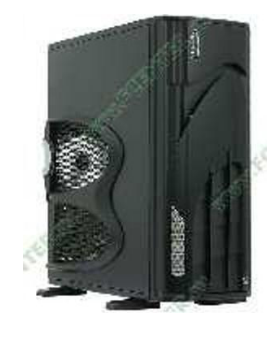

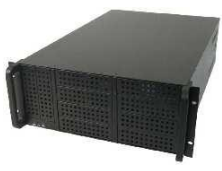

только количественно, но и качественно. Так, при переходе от Pentium к Pentium II и затем – к Pentium III была значительно расширена система команд (инструкций) процессора.

### <span id="page-25-0"></span>**6.2.2 Технологический процесс.**

Техпроцесс – это масштаб технологии, которая определяет размеры полупроводниковых элементов, составляющих основу внутренних цепей п/п изделий (эти цепи состоят из соединенных соответствующим образом между собой транзисторов и диодов).

- $3$  мкм  $-1979$  год. Intel 8086.
- 1.5 мкм –1982 год. Intel 80286.
- 0.8 мкм конец 1980-х начало 1990-х годов. Intel 80486. Первые Intel Pentium.
- 0,6 мкм –1994 1995 г. IBM/Motorola PowerPC 601.
- $350 \text{ HM} 1997 \text{ r}$ . Intel Pentium MMX (P55), Intel Pentium Pro.
- 250 нм 1998 г. Pentium II (Deschutes).
- 180 нм 1999 г. AMD Athlon XP Palomino.
- 130 нм 2000–2001 г. Intel Pentium III, AMD Athlon 64.
- 90 нм 2002–2003 г. Intel Pentium 4 (Prescott).
- 65 нм 2004 г. Intel Core 2 Duo, Intel Core 2 Quad, AMD Phenom X3, X4.
- 50 нм 2005 г.
- $\bullet$  45 нм 2006–2007 г. Intel Core 2 Quad, Intel Core i5, i7, AMD Phenom II X2,II X3,II X4,II X6, AMD Athlon II X2,X3,X4
- $32 \text{ HM} 2009 2010 \text{ r}$ . Intel Core i3, i5.
- 28 нм В третьем квартале 2010 года на новых мошностях расположенной на Тайване фабрики Fab 12 компании Taiwan Semiconductor Manufacturing Company (TSMC) должен начаться серийный выпуск продукции по 28-нанометровой технологии.
- 22 нм Первые работоспособные тестовые образцы регулярных структур (SRAM) представлены публике компанией Intel в 2009 году. Введение в производство планируется во второй половине 2011 года.

# <span id="page-25-1"></span>**6.2.3 Форм-фактор (Socket 7, 423, 775, 1156).**

Разъём процессора персонального компьютера – специальное гнездо (разъём) на материнской плате, предназначенное для облегчения замены процессора путѐм установки нового процессора.

- Socket 7 Pentium, Pentium MMX, AMD K6, IDT WinChip, Cyrix/IBM/TI 6x86L, MII/6x86MX
- Socket  $370$  Pentium III (500 MHz 1,4  $\Gamma$ Fu), Celeron, Cyrix III, VIA C3
- Socket 423 Pentium 4 и Celeron, ядро Willamette
- Socket 478 Pentium 4 и Celeron, ядра Willamette, Northwood, Prescott
- [Socket M](http://ru.wikipedia.org/wiki/Socket_M) Core Solo, Core Duo и Core 2 Duo
- Socket T (LGA 775) Intel Pentium 4, Pentium D, Celeron D, Pentium EE, Core 2 Duo, Core 2 Extreme, Celeron, Xeon серии 3000, Core 2 Quad (ядра Northwood, Prescott, Conroe, Kentsfield, Allendale и Cedar Mill)
- Socket B  $(LGA 1366)$  Core i7
- Socket H (LGA 1156) Core i7/Core i5/Core i3 Socket A (Socket 462) — K7 (Athlon, Athlon XP, Sempron, Duron)
- Socket  $563$  Athlon XP-M с низким потреблением энергии
- Socket  $754$  Athlon 64 нижнего уровня и Sempron с поддержкой только одноканального режима работы с памятью типа DDR
- Socket 939 Athlon 64 и Athlon 64 FX с поддержкой двухканального режима работы с памятью типа DDR
- Socket  $AM2 c$  поддержкой памяти типа DDR2
- Socket  $AM2+$  совместимость с сокетом  $AM2$  для всех планируемых материнских плат и процессоров
- Socket AM3 замена для Socket AM2+; с поддержкой памяти типа DDR3

#### <span id="page-26-0"></span>**6.2.4 Число ядер и потоков.**

**Многоядерный процессор** — центральный процессор, содержащий два и более вычислительных ядра на одном процессорном кристалле или в одном корпусе.

Некоторые ядра могут поддерживать два потока вычислений.

На сегодняшний день основными производителями процессоров дальнейшее увеличение числа ядер процессоров признано как одно из приоритетных направлений увеличения производительности. В 2010 году уже освоено производство 6-ти ядерных процессоров для домашних компьютеров.

#### <span id="page-26-1"></span>**6.2.5 Тактовая частота**

**Тактовая частота** — частота синхронизирующих импульсов синхронной электронной схемы, то есть количество синхронизирующих тактов, поступающих извне на вход схемы за одну секунду. В самом первом приближении тактовая частота характеризует производительность подсистемы (процессора, памяти и пр.), то есть количество выполняемых операций в секунду. Однако системы с одной и той же тактовой частотой могут иметь различную производительность, так как на выполнение одной операции разным системам может требоваться различное количество тактов (обычно от долей такта до десятков тактов), а кроме того, системы, использующие конвейерную и параллельную обработку, могут на одних и тех же тактах выполнять одновременно несколько операций.

## <span id="page-27-0"></span>**6.2.6 Размер кэша 2 уровня (L2)**

В эту встроенную память процессор помещает все часто используемые данные. Кэш-память в процессоре имеется двух видов. Самая быстрая – кэш-память первого уровня (до 256 Кб). Существует еще чуть менее быстрая, но зато более объемная кэш-память второго уровня – и именно ее объемом отличаются различные модификации процессоров. В новейших моделях его объем до 8 Мб.

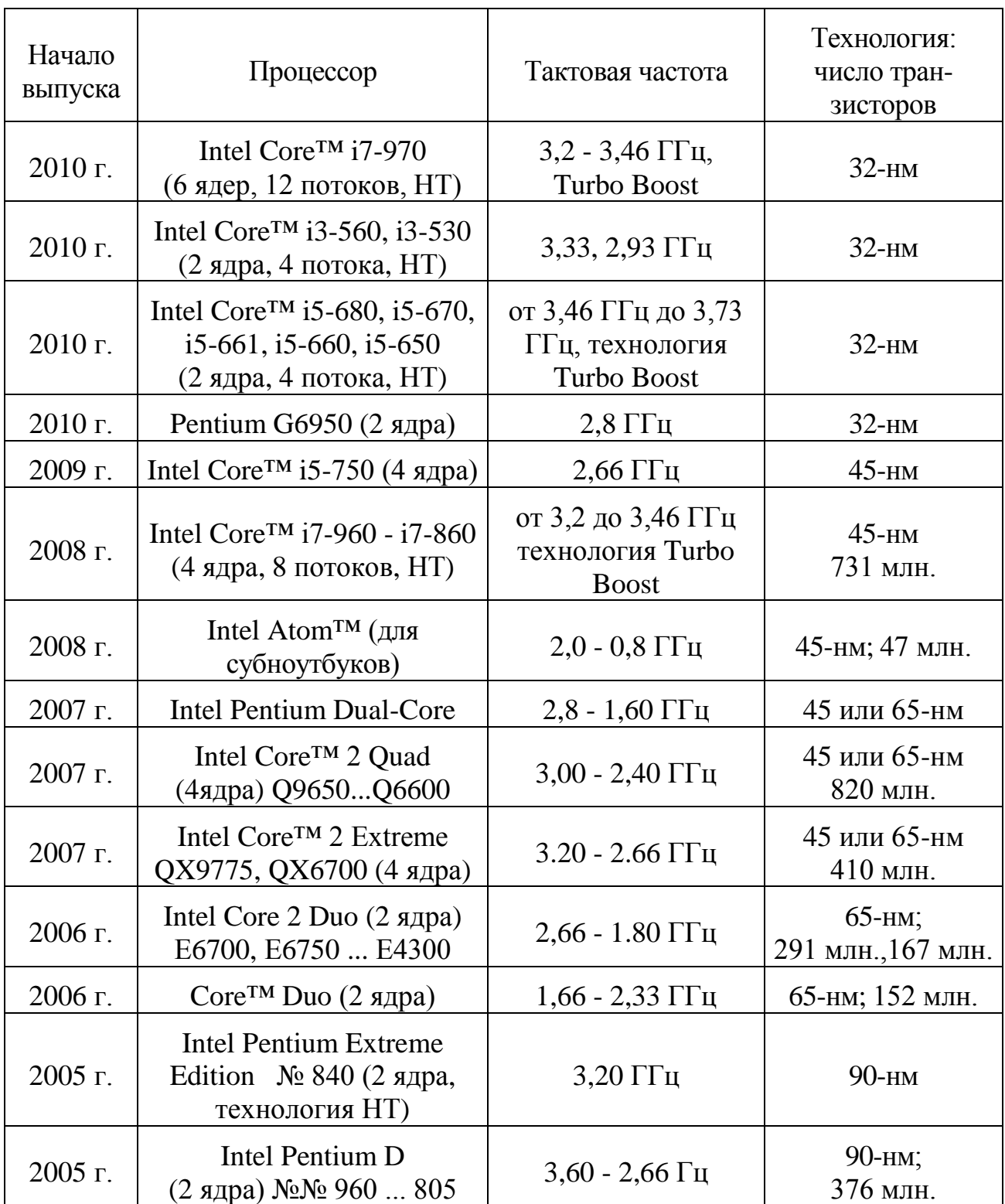

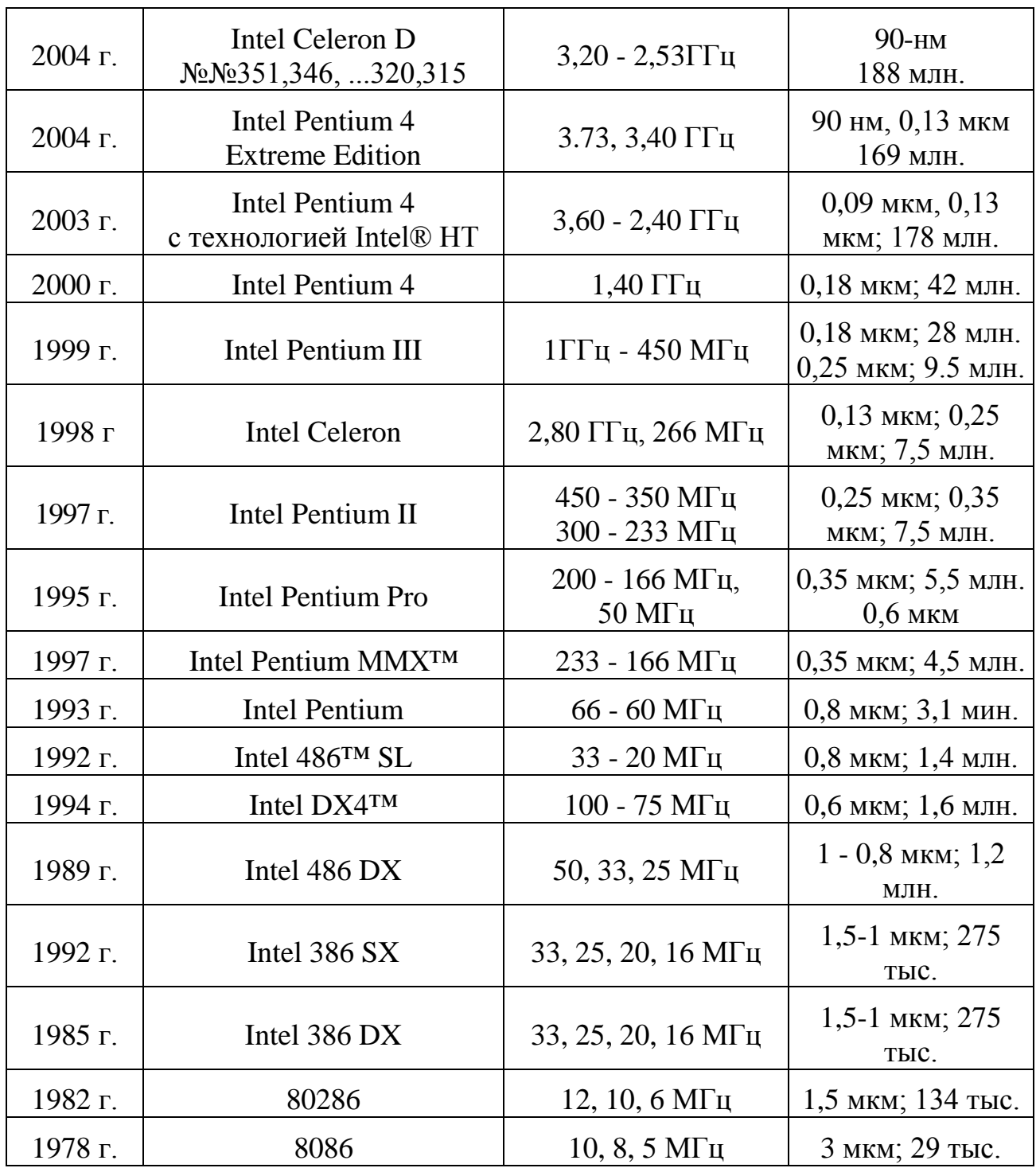

Эволюционный ряд процессоров Pentium фирмы Intel.

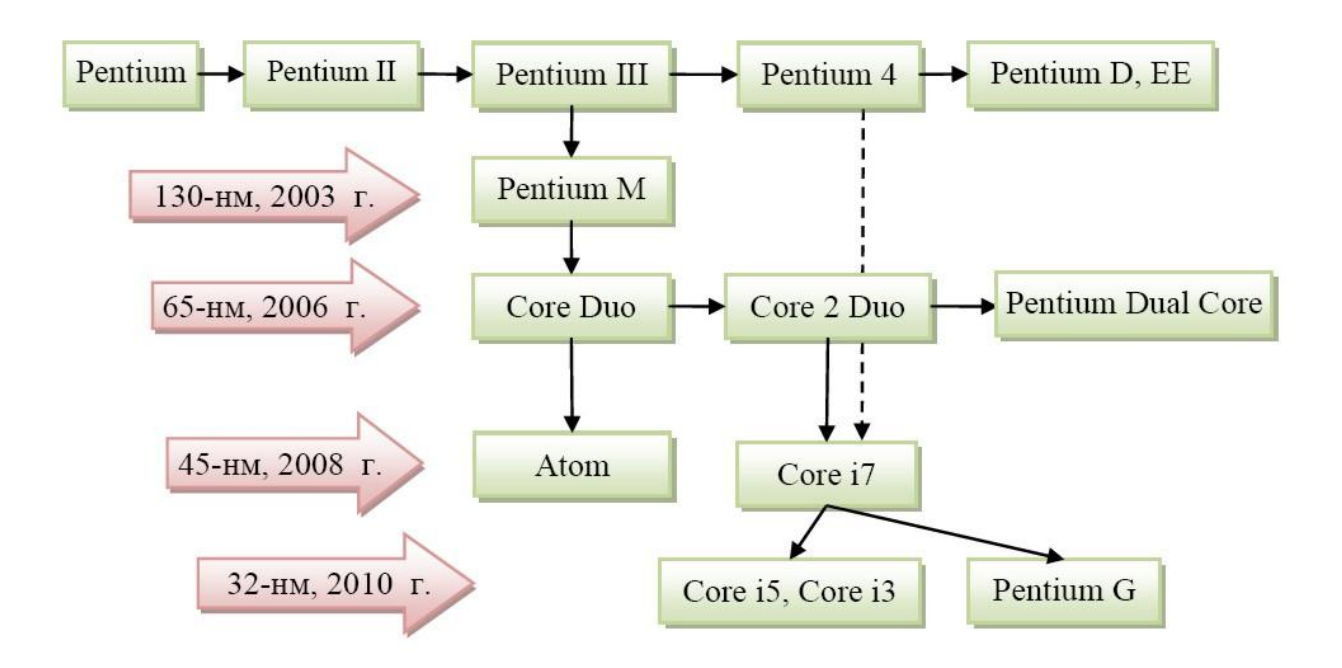

## <span id="page-29-0"></span>**6.3 Системная плата**

**Материнская плата**, Mother Board, Main Board, MB. Это сложная многослойная печатная плата, на которой устанавливаются основные компоненты персонального компьютера.

**Форм-фактор** материнской платы — стандарт, определяющий размеры материнской платы для персонального компьютера, места ее крепления к корпусу; расположение на ней интерфейсов шин, портов ввода/вывода, сокета центрального процессора (если он есть) и слотов для оперативной памяти, а также тип разъема для подключения блока питания.

- Устаревшие: Baby-AT; Mini-ATX; полноразмерная плата АТ; LPX.
- Современные: АТХ; microATX; Flex-АТХ; NLX; WTX, CEB.
- Внедряемые: Mini-ITX и Nano-ITX; Pico-ITX; BTX, MicroBTX и PicoBTX.

#### **Состав**.

- Центральный процессор (CPU)
- Чипсет (Chipset). Набор микросхем материнской платы для обеспечения работы процессора с памятью и внешними устройствами.
	- o Трехчиповая компоновка:
		- северный мост (MCH) обеспечивает работу процессора с памятью и видеоподсистемой;
		- южный мост (ICH) обеспечивает работу процессора с внешними устройствами.
	- o Двухчиповая компоновка:
		- контроллер памяти и видеоподсистема интегрированы в

процессор;

- мост (IOH) обеспечивает работу процессора с внешними устройствами.

- Оперативная память (RAM). На плате расположены разъемы для установки модулей памяти.
- BIOS «базовая система ввода-вывода», набор записанного в микросхему EEPROM (ПЗУ) персонального компьютера микропрограмм (образующих системное программное обеспечение), обеспечивающих начальную загрузку компьютера и последующий запуск операционной системы. Системная память CMOS, поддерживаемая питанием от батареи, позволяет создать ограниченную по объѐму область памяти для хранения системных настроек BIOS.
- Набор разъемов для подключения плат расширения.
	- o PCI для подключения основной массы старых плат расширения.
	- o AGP устаревшая шина для подключения видеокарт.
	- o PCI Express x1 современная шина для подключения плат расширения.
	- o PCI Express x16 современная шина для подключения видеокарт.
- Интегрированные устройства.
	- o Audio (SB) звуковая карта (обычно всегда).
	- o LAN сетевая карта (обычно всегда).
	- o Модем (в ноутбуках).
	- o Video (SVGA) видеокарта.
	- o RAID
- Порты ввода-вывода.
	- o ATA IDE устаревший порт для подключения жесткого диска, CD, DVD.
	- o Serial ATA современный порт для подключения жесткого диска, CD, DVD.
	- o PS/2 для подключения клавиатуры и мышки.
	- o USB 2.0 для подключения большого числа внешних устройств.
	- o VGA, DVI для подключения монитора (аналоговый и цифровой сигналы).
	- o IEEE-1394 для подключения внешних устройств с высокой скоростью передачи данных, например цифровой видеокамеры.
	- o Audio IN, OUT, Line звуковые разъемы для подключения акустических систем, микрофона и других устройств.
	- o LPT устаревший параллельный порт для подключения принтера.
	- o COM устаревший последовательный порт для подключения мышки, модема и других устройств.
	- o LAN (GBL) для подключения к компьютерной сети.

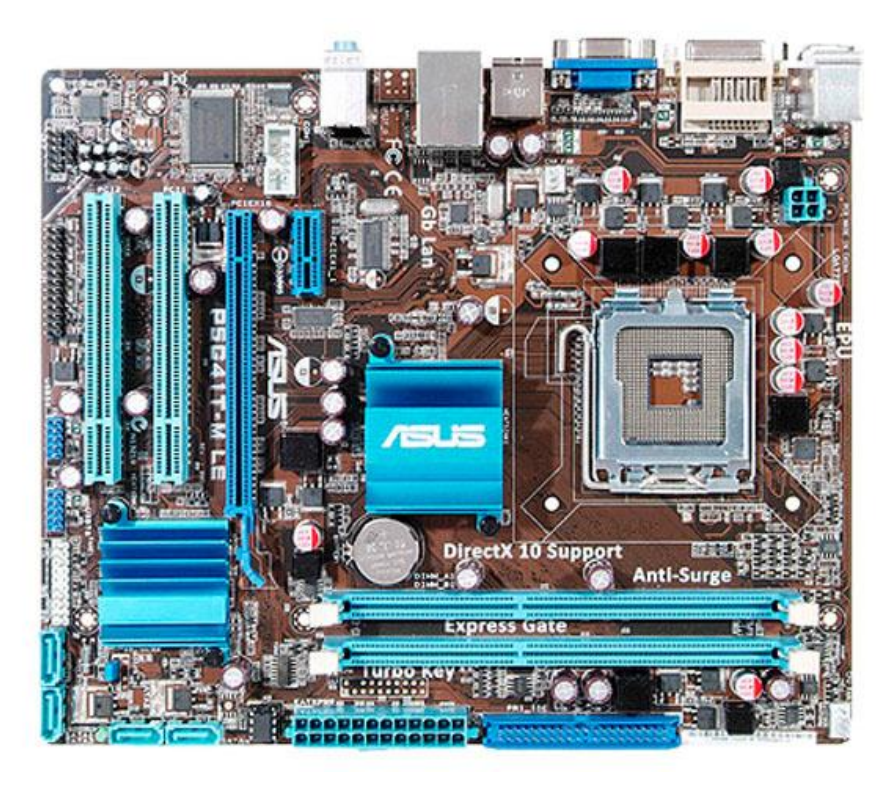

#### MB S-775 ASUS P5G41T-M LE G41 1333MHz HTT DDR3 1333-2x SVGA DVI **PCI-E IDE+SATA II SB USB2.0 LAN1GB mATX**

#### <span id="page-31-0"></span>6.4 Оперативная память

Оперативная память - часть системы компьютерной памяти, в которой временно хранятся данные и команды, необходимые процессору для выполнения им операции.

Оперативное запоминающее устройство (ОЗУ, RAM, Random Access Memory) является энергозависимым.

**SRAM** – память статического типа (Static Random Access Memory), O3Y, собранное на триггерах, называется статической памятью с произвольным доступом или просто статической памятью. Достоинство этого вида памяти скорость. Используется для сверхбыстрого ОЗУ.

**DRAM** - память динамического типа (Dynamic Random Access Memory). Экономичный вид памяти. Для хранения разряда (бита) используется схема, состоящая из одного конденсатора и одного транзистора. Со временем конденсаторы разряжаются. Чтобы не потерять содержимое памяти, заряд конденсаторов для восстановления необходимо «регенерировать» через определённый интервал времени. Это значительно снижает производительность данного вида ОЗУ.

**SDRAM** (Synchronous Dynamic Random Access Memory) – синхронная DRAM. Новыми особенностями этого типа памяти являлись использование тактового

генератора для синхронизации всех сигналов и использование конвейерной обработки информации.

**DDR SDRAM** – удвоенная скорость передачи данных.

**DDR2 SDRAM** – скорость передачи данных увеличена в 4 раза. (PC2-4200), частота шины 533 МГц, скорость 4200 Мб/с.

**DDR3 SDRAM** – скорость передачи данных увеличена в 8 раз, снижено энергопотребление. (PC3-8500), частота шины 1066 МГц, скорость 8500 Мб/с.

**DDR4 SDRAM** (Double-Data-Rate Four) – новый тип оперативной памяти, отличающийся от предыдущих поколений более высокими частотными характеристиками и низким напряжением. Будет поддерживать частоты от 2133 до 4266 МГц. В массовое производство выйдет предположительно в 2012 году.

Встречаются разновидности модулей оперативной памяти.

- ECC (Error Correct Code) память с коррекцией ошибок.
- FB (Full Buffered) память с буферизацией данных.

Объем памяти в современных ПК обычно составляет от 128 Мб до 4 Гб.

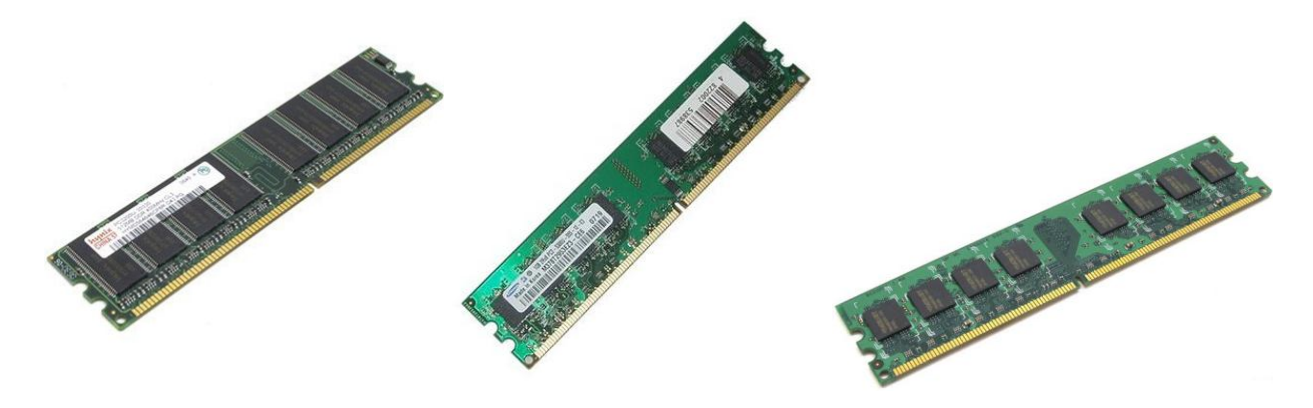

# <span id="page-32-0"></span>**6.5 Устройства хранения информации**

Исторически, хранение информации началось с использования перфокарт, перфолент, магнитных лент. До сегодняшнего дня из них дожили только устройства, использующие магнитные ленты.

**Стримеры** – запоминающее устройство на принципе магнитной записи на ленточном носителе, с последовательным доступом к данным, по принципу действия аналогичен бытовому магнитофону. Основное назначение: запись и воспроизведение информации, архивация и резервное копирование данных.

#### <span id="page-32-1"></span>**6.5.1 Накопители на гибких магнитных дисках.**

В настоящее время эти устройства практически не используется.

**FDD** (floppy disk drive) – Емкость дискеты – 1,44 Мб.

**Iomega Zip**, **Iomega Jazz** – Емкость дискеты от 100 Мб до 750 Мб. Скорость передачи данных от 1 Мб/с до 6 Мб/с.

**ORB Drive** – Емкость дискеты 2 Гб. Скорость передачи данных до 12 Мб/с.

**МО** – Магнитооптические дисководы. Емкость дискеты 230 Мб. Скорость передачи данных до 4 Мб/с.

#### <span id="page-33-0"></span>**6.5.2 Жесткий диск (HDD)**

Первый винчестер с обозначением 30/30 был создан корпорацией IBM в 1973 г. и позволял на двухстороннем алюминиевом диске сохранять  $30 + 30$  Мбайт данных. Название 30/30 совпадает с обозначением американской винтовки типа «винчестер». Это совпадение дало жесткому диску общепринятое прозвище.

**Объѐм памяти** большинства современных жестких дисков 80 – 2000 Гб и продолжает расти.

**Форм-фактор** – 3.5" для большинства винчестеров и 2.5" для винчестеров, устанавливаемых в ноутбуках.

**Скорость вращения** дисков – 5400, 7200 об/мин, для скоростных винчестеров достигает 10000, 15000 об/мин.

#### **Интерфейс.**

- АТА (IDE) у большинства старых жестких дисков.
- $\bullet$  SerialATA (SATA, SATA II) современный интерфейс большинства жестких дисков.
- SCSI у скоростных жестких дисков, использующихся чаще в серверах.
- USB обычно у внешних жестких дисков.

**Кэш-память** – быстрая буферная память небольшого объема, в которую компьютер помещает наиболее часто используемые данные, для ускорения процесса чтения и записи диска. Размер кэш-памяти современных жестких дисков – 8 - 32 Мб.

**Среднее время доступа**. Измеряется в миллисекундах и обозначает то время, которое необходимо диску для доступа к любому участку. Средний показатель – 5 - 10 мс.

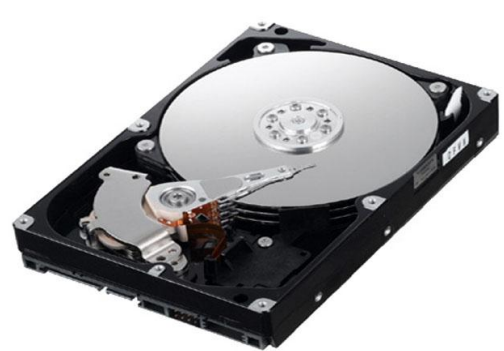

**Скорость передачи данных** напрямую зависит почти от всех вышеперечисленных характеристик винчестера и составляет от 2 до 300 Мб/с.

## <span id="page-34-0"></span>**6.5.3 Оптические диски и приводы (CD, DVD, BD, HD)**

**Компакт-диск** (Compact Disc) – оптический носитель информации в виде пластикового диска с отверстием в центре, процесс записи и считывания информации которого осуществляется при помощи лазера.

**DVD** (Digital Versatile Disc – цифровой многоцелевой диск; также Digital Video Disc – цифровой видеодиск) – носитель информации, выполненный в форме диска, имеющего такой же размер, как и компакт-диск, но более плотную структуру рабочей поверхности, что позволяет хранить и считывать больший объѐм информации за счѐт использования лазера с меньшей длиной волны и линзы с большей числовой апертурой.

**BD** (blue ray – синий луч и disc – диск) – формат оптического носителя, используемый для записи с повышенной плотностью и хранения цифровых данных, включая видео высокой чѐткости.

**HD DVD** (High-Density DVD – DVD высокой ѐмкости) – технология записи оптических дисков, разработанная компанией Toshiba, NEC и Sanyo. HD DVD (как и Blu-ray Disc) использует диски стандартного размера (120 миллиметров в диаметре) и сине-фиолетовый лазер с длиной волны 405 нм.

19 февраля 2008 года компания Toshiba объявила о прекращении поддержки технологии HD DVD в связи с решением положить конец войне форматов.

Поверхность дисков при большом увеличении.

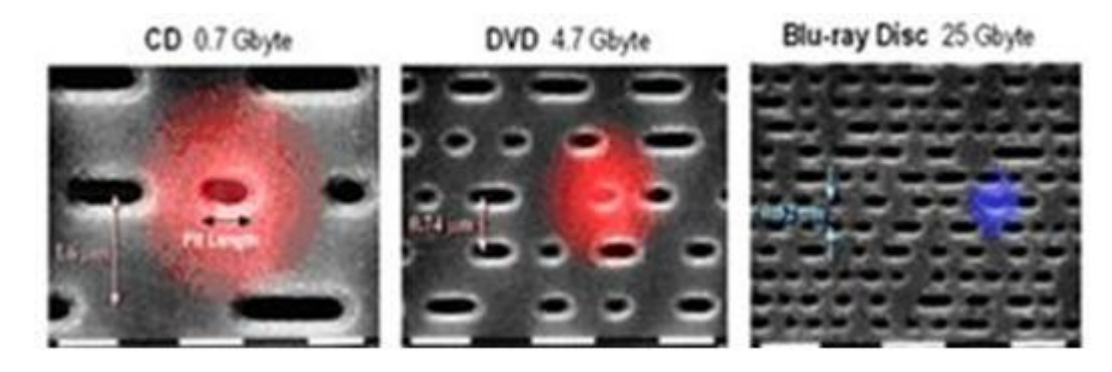

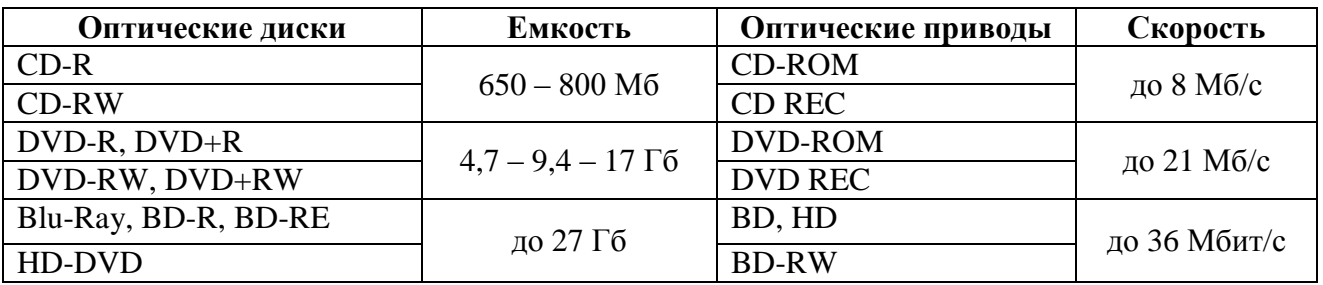

Дисководы для оптических дисков обычно имели IDE (ATA) интерфейс. В настоящее время этот интерфейс заменяется на Serial ATA (SATA).

### <span id="page-35-0"></span>**6.5.4 Флэш – память (Flash Drive)**

**Флеш-память** (flash memory) – разновидность твердотельной полупроводниковой энергонезависимой перезаписываемой памяти (ПППЗУ).

Она может быть прочитана сколько угодно раз (в пределах срока хранения данных, типично –  $10-100$  лет), но писать в такую память можно лишь ограниченное число раз (максимально – около миллиона циклов). Распространена флеш-память, выдерживающая около 100 тысяч циклов перезаписи — намного больше, чем способна выдержать дискета или CD-RW. Не содержит подвижных частей, так что, в отличие от жѐстких дисков, более надѐжна и компактна.

Флеш-память хранит информацию в массиве транзисторов с плавающим затвором, называемых ячейками. В традиционных устройствах с одноуровневыми ячейками, каждая из них может хранить только один бит.

Разнообразие устройств флеш-памяти.

**Compact Flash** (CF). Чаще всего в наши дни он применяется в профессиональном фото- и видео-оборудовании, так как ввиду своих размеров (43×36×3,3 мм) слот расширения для Compact Flash-карт физически проблематично разместить в мобильных телефонах или MP3-плеерах. Зато ни одна карта не может похвастаться такими скоростями, объемами и надежностью, как СГ. В 2008 году максимальный объём СГ

достиг 100 Гбайт, а скорость передачи данных увеличена до 66 Мбайт/с.

**Multi Media Card** (MMC) карта в формате MMC имеет небольшой размер –  $24\times32\times1.4$  мм. Разработана совместно компаниями SanDisk и Siemens. MMC содержит контроллер памяти и обладает высокой совместимостью с устройствами самого различного типа. В большинстве случаев карты MMC поддерживаются устройствами со слотом SD.

**Secure Digital** (SD, SDHC) поддерживается фирмами [SanDisk,](http://ru.wikipedia.org/wiki/SanDisk) [Panasonic](http://ru.wikipedia.org/wiki/Panasonic) и [Toshiba.](http://ru.wikipedia.org/wiki/Toshiba) Стандарт SD является дальнейшим развитием стандарта MMC. По размерам и характеристикам карты SD очень похожи на MMC, только чуть толще (32×24×2,1 мм). Основное отличие от MMC – технология защиты авторских прав: карта имеет криптозащиту от несанкционированного копирования,

повышенную защиту информации от случайного стирания или разрушения и механический переключатель защиты от записи.

**Micro SDHC** являются на настоящий момент (2008) самыми компактными съѐмными устройствами флеш-памяти (11×15×1 мм). Используются, в первую очередь, в мобильных телефонах, коммуникаторах и т. п., так как, благодаря своей компактности, позволяют существенно расширить память устройства, не увеличивая при этом его размеры.

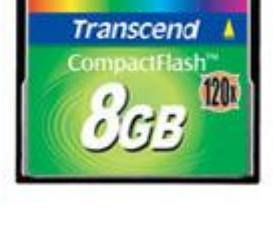

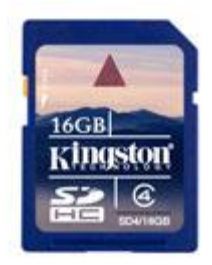

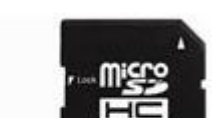

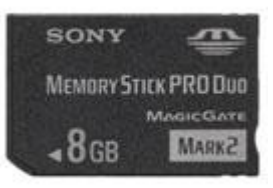
Переключатель защиты от записи вынесен на адаптер microSD-SD. Максимальный объѐм карты microSDHC, выпущенной [SanDisk](http://ru.wikipedia.org/wiki/SanDisk) в 2010 году, равен 32 Гб.

**Memory Stick** (MS) данный стандарт памяти разрабатывался и поддерживается компанией Sony. Корпус достаточно прочный. На данный момент – это самая дорогая память из всех представленных. Memory Stick Duo был разработан на базе широко распространѐнного стандарта Memory Stick от той же Sony, отличается малыми размерами  $(20\times31\times1.6$  мм).

**xD-Picture** (xD) используются в цифровых фотоаппаратах фирм Olympus, Fujifilm и некоторых других. Основное отличие карт xD от большинства других – отсутствие контроллера на самой карте. По этой причине карты xD имеют относительно небольшой размер и невысокие скоростные показатели.

**USB-флэш-накопитель** (USB – Flash) – запоминающее устройство, использующее в качестве носителя флэшпамять и подключаемое к компьютеру или иному считывающему устройству по интерфейсу USB.

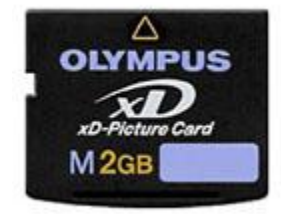

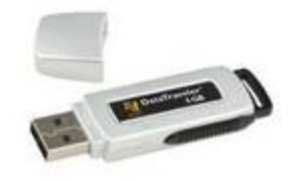

Преимущества:

- Малый вес, бесшумность работы и портативность.
- Все современные материнские платы персональных компьютеров имеют USB-разъѐмы.
- Более устойчивы к механическим воздействиям (вибрации и ударам) по сравнению с HDD, DVD и CD.
- Работоспособность в широком диапазоне температур.
- Высокая плотность записи (значительно выше, чем у CD или DVD).

# Недостатки:

- Способны хранить данные полностью автономно до 5 лет. Наиболее перспективные образцы — до 10 лет.
- Скорость записи и чтения ограничены во-первых, пропускной способностью USB, а во-вторых, скоростью самой флэш-памяти. При этом чтение в разы быстрее записи, которая заметно «тормозит».
- Чувствительны к электростатическому разряду обычное явление в быту, особенно зимой.
- Чувствительны к радиации.

# **6.6 Устройства ввода информации**

# **6.6.1 Клавиатура, Keyboard.**

Компьютерная клавиатура – одно из основных устройств ввода информации от пользователя в компьютер.

Интерфейс подключения к компьютеру: DIN (устаревший), PS/2, USB, Bluetooth.

**Стандартная** компьютерная клавиатура имеет 101 или 102 клавиши.

Многие современные компьютерные клавиатуры, помимо стандартного набора из ста четырѐх клавиш, снабжаются дополнительными клавишами, которые предназначены для упрощѐнного управления некоторыми основными функциями компьютера. Так как многие из этих функций (управление звуком и воспроизведением звукозаписей, управление компакт-дисками и т. п.) относятся к сфере мультимедиа, то такие клавиатуры часто называются

#### «**мультимедийными клавиатурами**».

**Эргономичные** клавиатуры используются для профессионального набора больших объемов текста. Для них основными параметрами являются: раздельное расположение клавиш для каждой руки; сила нажатия на клавишу; удобство формы для оптимального расположения рук и др.

**Мембранная клавиатура** (иногда называемая «плѐночной») – электронная клавиатура без отдельных механических движущихся частей, выполненная в виде плоской, обычно гибкой, поверхности с нанесённым на неё рисунком клавиш. Клавиатуры этого типа отличаются очень низкой стоимостью, исключительной компактностью (толщина составляет доли миллиметра), способностью к изгибанию, высокой надѐжностью и практически идеальной защищѐнностью от грязи и влаги.

**Проекционная клавиатура** – разновидность виртуальной клавиатуры, представляющая собой оптическую проекцию клавиатуры на какую-либо поверхность, на которой и производится касание виртуальных клавиш. Клавиатура отслеживает движения пальцев и переводит их в нажатия клавиш.

[Лазер](http://ru.wikipedia.org/wiki/%D0%9B%D0%B0%D0%B7%D0%B5%D1%80) или [проектор](http://ru.wikipedia.org/wiki/%D0%9F%D1%80%D0%BE%D0%B5%D0%BA%D1%82%D0%BE%D1%80) проецирует изображение клавиатуры на плоскую горизонтальную

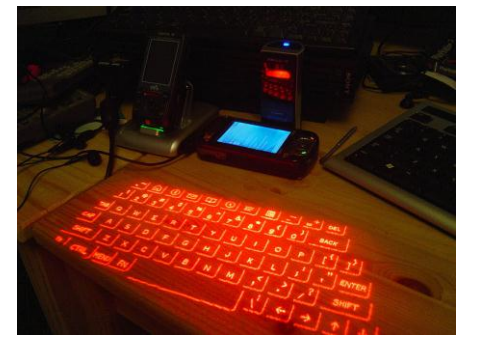

поверхность. [Датчик](http://ru.wikipedia.org/wiki/%D0%94%D0%B0%D1%82%D1%87%D0%B8%D0%BA) или видеокамера в проекторе фиксирует движения пальцев. Вычисляются координаты произведѐнных действий и генерируются сигналы нажатия на клавиши.

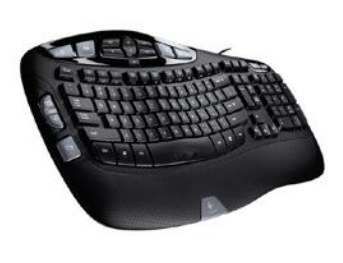

**Клавомышь –** семейство относительно малораспространѐнных компьютерных гаджетов: как объединяющих в себе клавиатуру и мышь, так и расширяющих функциональность отдельной мыши.

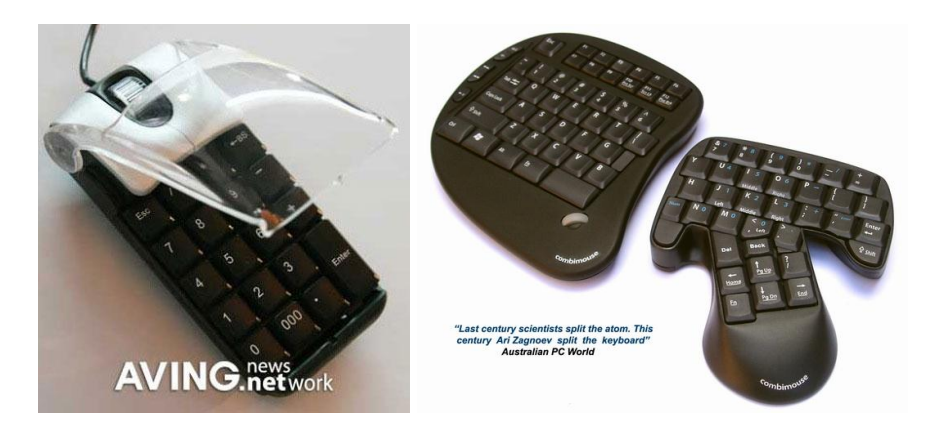

# **6.6.2 Манипулятор мышь (Mouse)**

Манипулятор «мышь» одно из указательных устройств ввода, обеспечивающее интерфейс пользователя с компьютером.

Интерфейс подключения к компьютеру: COM (устаревший), PS/2, USB, Bluetooth.

Число кнопок у мыши бывает различным.

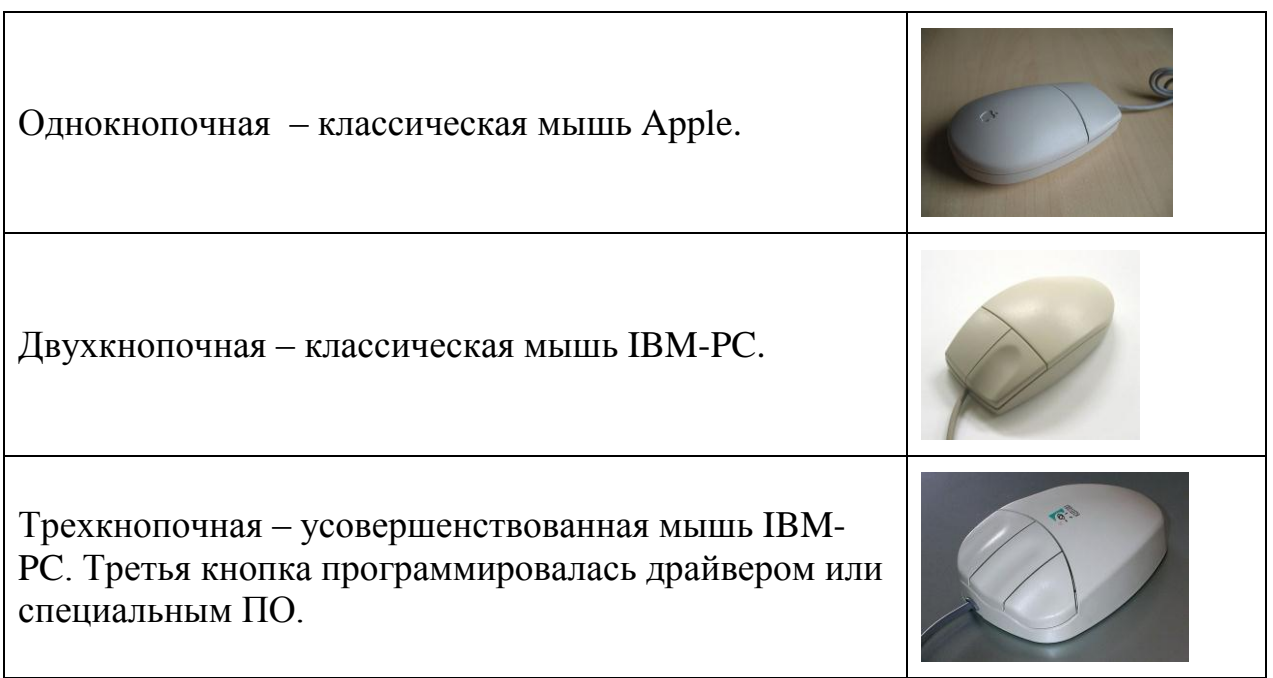

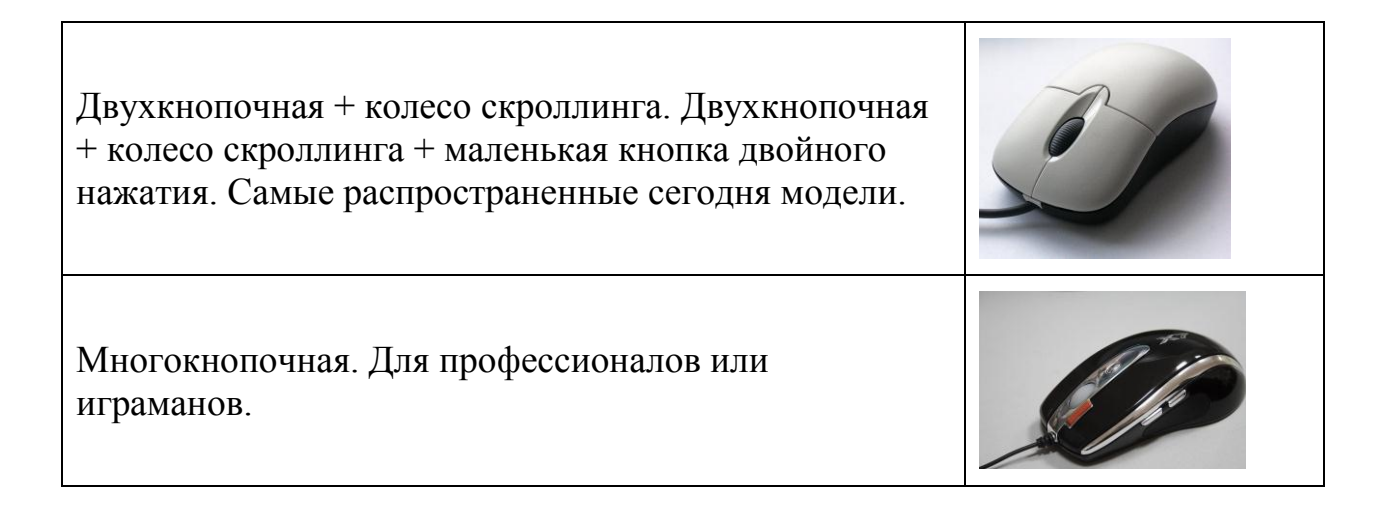

Принцип действия.

**Шаровой привод**. Движение мыши передается на выступающий из корпуса обрезиненный стальной шарик (его вес и резиновое покрытие обеспечивают хорошее сцепление с рабочей поверхностью). Два прижатых к шарику ролика снимают его движения по каждому из измерений и передают их на датчики, преобразующие эти движения в электрические сигналы.

**Оптические мыши**. Наиболее распространенные устройства. Оптические датчики призваны непосредственно отслеживать перемещение рабочей поверхности относительно мыши.

**Лазерные мыши**. В последние годы была разработана новая, более совершенная разновидность оптического датчика, использующего для подсветки полупроводниковый лазер.

**Гироскопические мыши**. Мышь, оснащѐнная гироскопом, распознаѐт движение не только на поверхности, но и в пространстве: еѐ можно взять со стола и управлять движением кисти в воздухе.

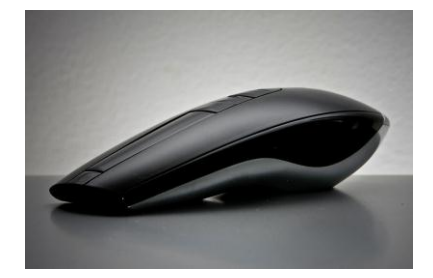

# **6.6.3 Сканер**

Сканер (scanner) – устройство, которое, анализируя какой-либо объект, создаѐт цифровую копию изображения объекта. Процесс получения этой копии называется сканированием.

Подключение сканера к компьютеру в подавляющем большинстве случаев осуществляется через USB интерфейс.

**Формат** сканируемых документов ограничен размерами сканера. Обычно это формат А4, А3. Сканеры больших размеров встречаются гораздо реже из-за большой стоимости.

**Разрешение**. Необходимо различать оптическую и программную разрешающую способность сканера. Оптическое разрешение составляет 1200 – 4800 dpi (точек на дюйм). Программное разрешение может составлять 19200 dpi и более. Промежуточные точки строятся между оптически полученными путем интерполяции.

**Глубина цвета** современных сканеров составляет 48 бит, что соответствует миллиардам цветов.

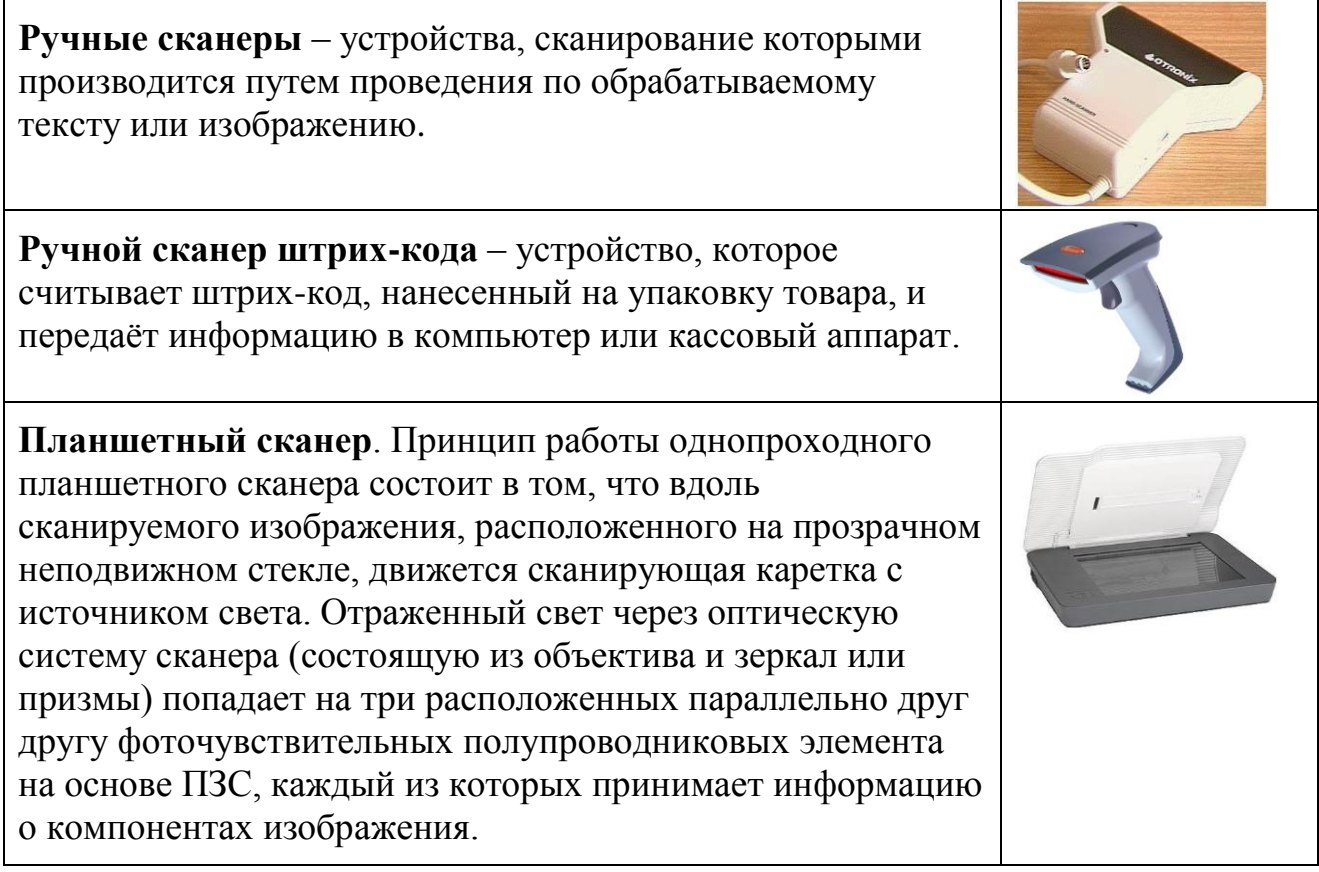

**Рулонный сканер**. Сканируемый лист прокатывается по неподвижной линейке светочувствительных элементов.

**Матричный сканер (ПЗС).** Перспективная технология моментального сканирования путем наложения изображения на полноформатную матрицу светочувствительных элементов.

**3D-сканер** – устройство, анализирующее физический объект и на основе полученных данных создающее его 3D-модель.

# **6.6.4 Графический планшет, Digitizer.**

Это устройство для ввода рисунков от руки непосредственно в компьютер. Состоит из пера и плоского планшета, чувствительного к нажатию или близости пера. Также может прилагаться специальная мышь.

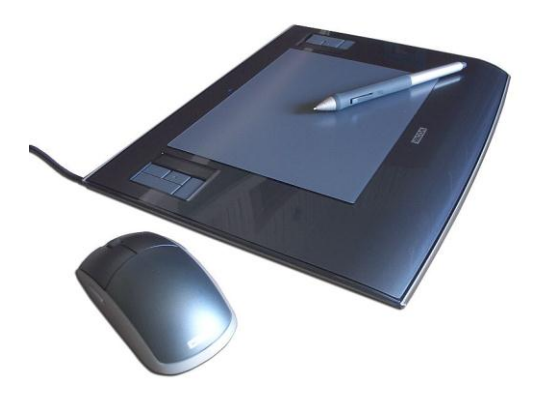

Роль графического планшета может играть сенсорный монитор.

# **6.6.5 Мультимедийные устройства ввода информации.**

К таковым можно отнести широко распространенные устройства:

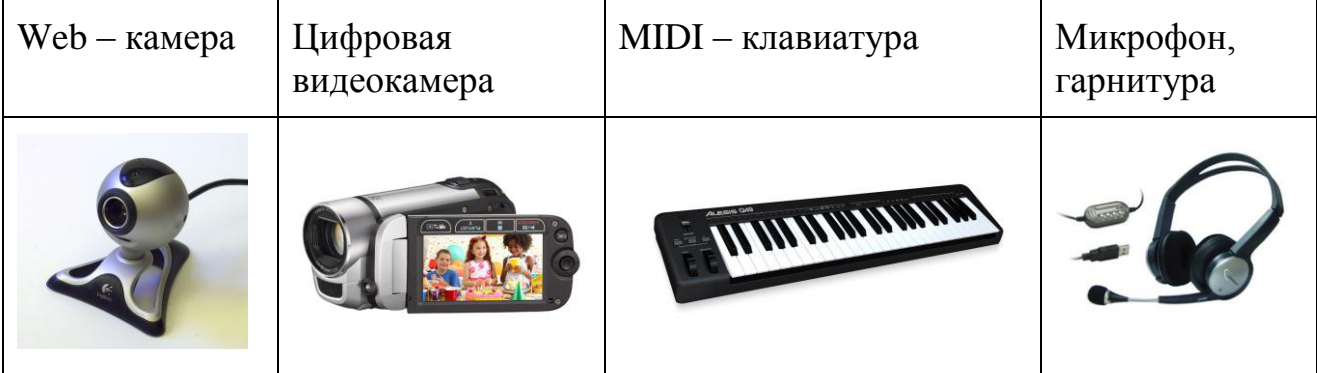

# **6.7 Устройства вывода информации**

# **6.7.1 Видеоадаптер**

Видеокарта (графическая плата, графическая карта, видеоадаптер, графический адаптер, videocard) — устройство, преобразующее графический образ, хранящийся как содержимое памяти компьютера или самого адаптера, в иную форму, предназначенную для дальнейшего вывода на экран монитора.

Современная видеокарта состоит из следующих частей:

**Графический процессор** – занимается расчѐтами выводимого изображения, освобождая от этой обязанности центральный процессор, производит расчѐты для обработки команд трѐхмерной графики. Является основой графической

платы, именно от него зависят быстродействие и возможности всего устройства.

**Видеоконтроллер** – отвечает за формирование изображения в видеопамяти, даѐт команды на формирование сигналов развѐртки для монитора и осуществляет обработку запросов центрального процессора. Современные графические адаптеры обычно имеют не менее двух видеоконтроллеров, работающих независимо друг от друга и управляющих одновременно одним или несколькими дисплеями каждый.

**Видеопамять** – выполняет роль кадрового буфера, в котором хранится изображение, генерируемое и постоянно изменяемое графическим процессором и выводимое на экран монитора (или нескольких мониторов). Современные видеокарты комплектуются памятью типа DDR, DDR2, GDDR3, GDDR4 и GDDR5. Следует также иметь в виду, что помимо видеопамяти, находящейся на видеокарте, современные графические процессоры обычно используют в своей работе часть общей системной памяти компьютера, прямой доступ к которой организуется драйвером видеоадаптера через шину AGP или PCIE (PCI Express x16). Объем видеопамяти составляет 512 Мб – 2 Гб.

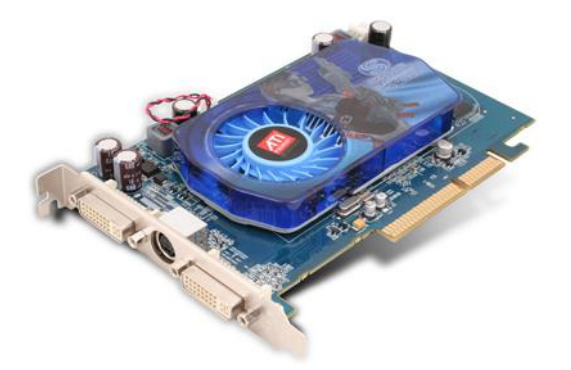

В настоящее время большинство плат оснащают разъѐмами DVI (цифровой выход на монитор), SVGA (аналоговый выход на монитор) и S-Video (аналоговый видео-выход).

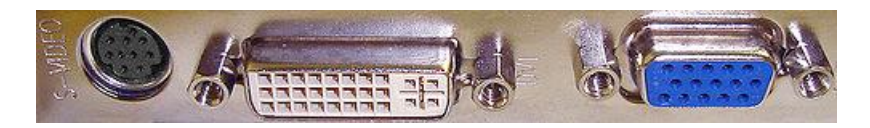

Дополнительно видеокарта может иметь видеовыход высокого разрешения HDTV и видеовход. Некоторые видеокарты могут иметь интегрированный TV – тюнер.

# **6.7.2 Монитор**

Прежде всего мониторы различают по типу экрана.

- ЭЛТ (CRT) на основе электронно-лучевой трубки.
- ЖК (LCD) жидкокристаллические мониторы.
- Плазменный (PDP) на основе плазменной панели.
- Проектор видеопроектор и экран, размещѐнные отдельно.
- OLED-монитор на технологии OLED (органический светоизлучающий диод).
- Виртуальный ретинальный монитор технология устройств вывода, формирующая изображение непосредственно на сетчатке глаза.
- Лазерный на основе лазерной панели (пока только внедряется в производство)

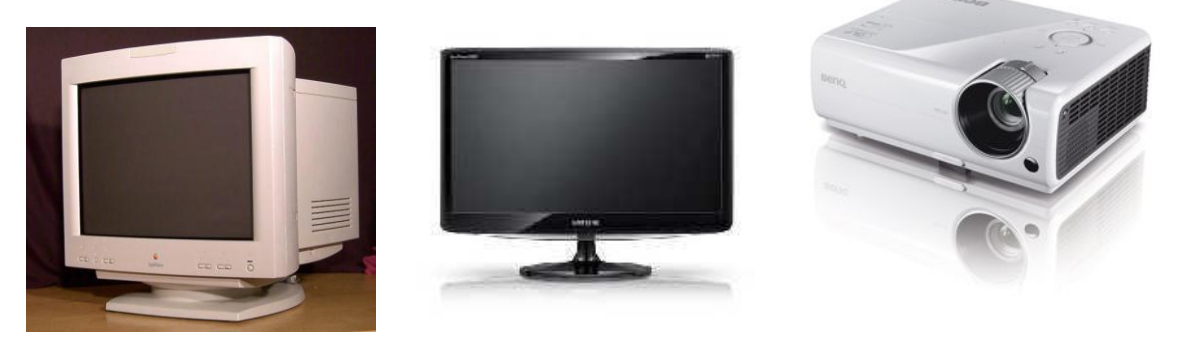

Монитор подключается к видеокарте обычно через интерфейс SVGA или DVI. Некоторые мониторы оснащаются Web камерами и аудиосистемами.

#### **Основные параметры мониторов:**

- Соотношение сторон экрана
	- o стандартный (4:3),
	- o широкоформатный (16:9)
	- o другое соотношение (например 5:4).
- Размер экрана определяется длиной диагонали в дюймах  $(14" 29")$ .
- Разрешение число пикселей по вертикали и горизонтали (1680 х 1050).
- Глубина цвета количество бит на кодирование одного пикселя (от монохромного до 32-битного).
- Размер зерна или пикселя (0.25 мм).
- Частота обновления экрана (120 Гц)
- Время отклика пикселей (не для всех типов мониторов) (3 мс).
- Угол обзора.

# **3D мониторы:**

- **Стереоскопические** формируют отдельные изображения для каждого глаза.
- **Автостереоскопические** воспроизводят трѐхмерное изображение без каких-либо дополнительных аксессуаров для глаз или головы (таких как стереоочки или шлемы виртуальной реальности).
- **Голографические** имитируют пространственное размещение световых волн в таком виде, как они располагались бы при отражении света от реального трѐхмерного объекта.

 **Объѐмные дисплеи** используют различные физические механизмы для показа светящихся точек в пределах некоторого объѐма.

# **6.7.3 Аудиосистема.**

**Звуковая плата** (также называемая звуковой картой или аудиокартой; sound card, Sound Blaster) – дополнительный элемент компьютера, позволяющий обрабатывать (выводить на акустические системы и/или записывать в компьютер) звук. В современных персональных компьютерах присутствует в виде интегрированного в чипсет материнской платы решения согласно спецификации AC'97 либо еѐ развития, HD Audio. Также выпускается в виде платы (адаптера), устанавливаемой в слот расширения, или в виде внешнего устройства и предназначены, как правило, для профессионального использования.

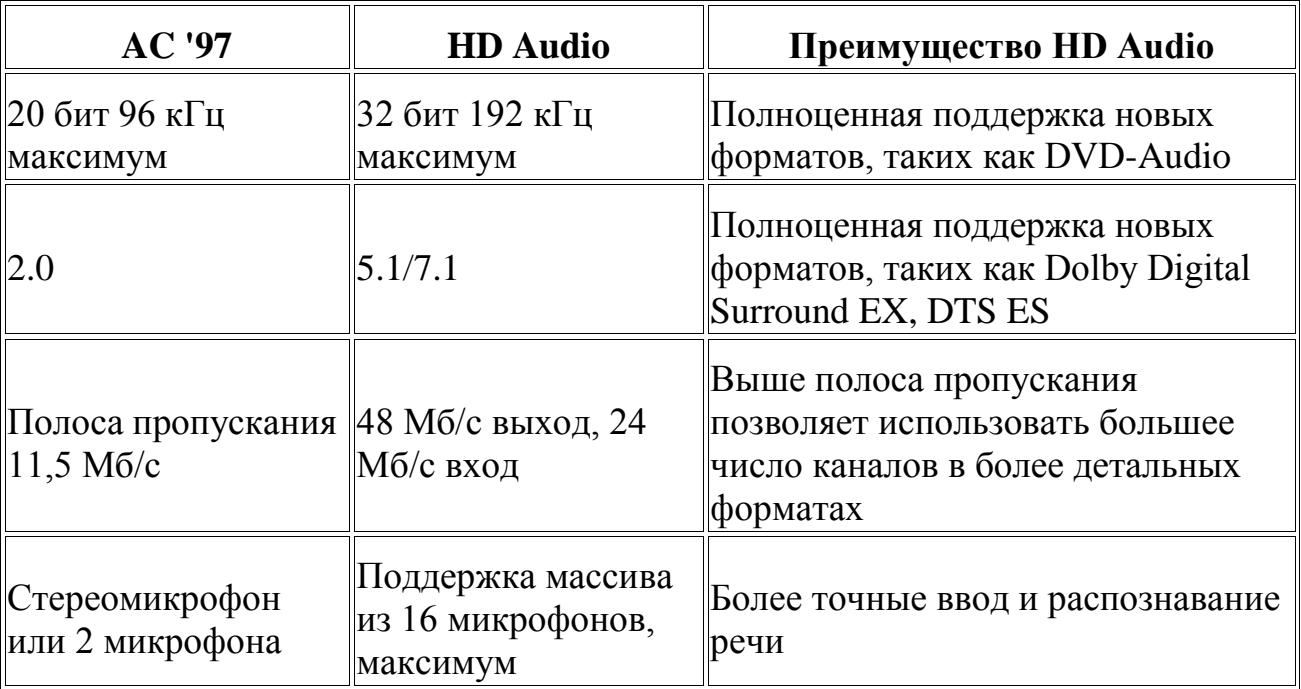

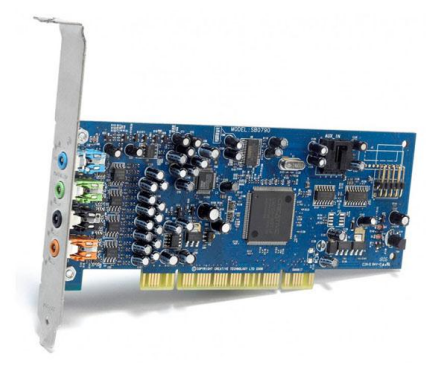

**Акустическая система** – устройство для воспроизведения звука.

Акустические системы подразделяются на пассивные (состоят только из излучателя и кроссовера) и активные (содержат также усилитель мощности).

Звуковые схемы.

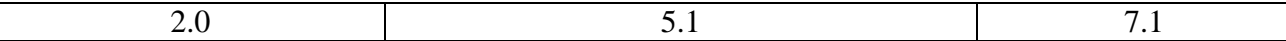

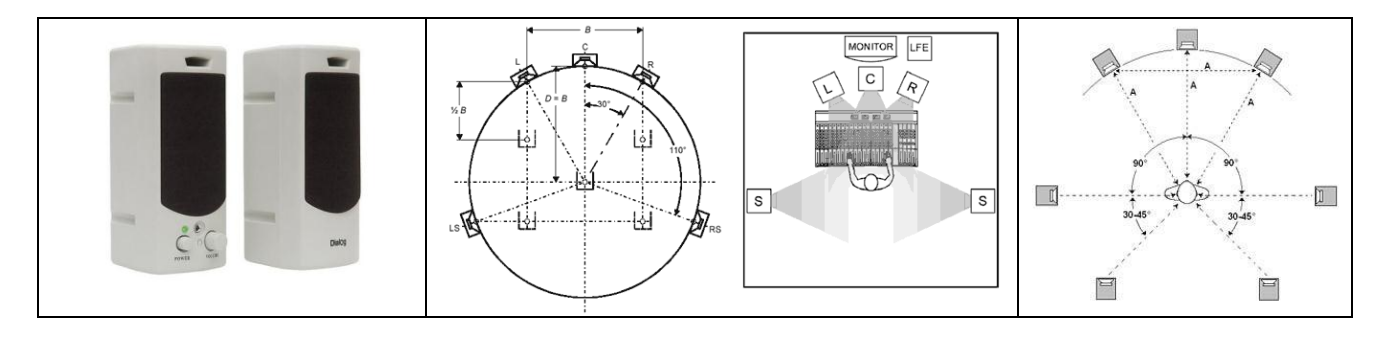

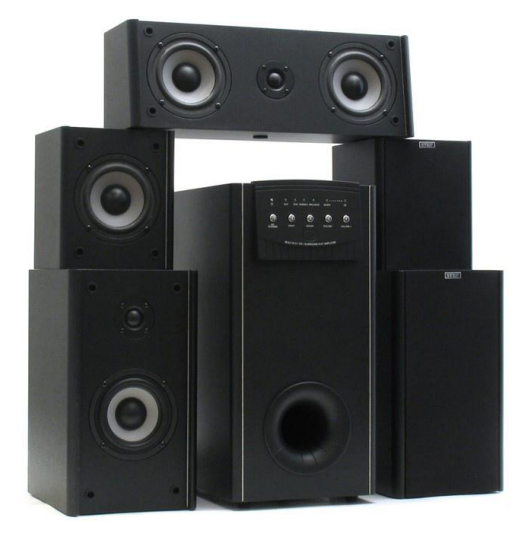

# **6.7.4 TV, FM тюнер**

TV-тюнер – род телевизионного приѐмника, предназначенный для приѐма телевизионного сигнала в различных форматах вещания с показом на мониторе компьютера. Кроме того, большинство современных TV-тюнеров принимают FM-радиостанции и могут использоваться для захвата видео.

Наиболее общим является деление ТВ-тюнеров на внутренние и внешние, в зависимости от их расположения относительно корпуса системного блока компьютера. Более точным является деление по интерфейсу подключения. На сегодняшний день наиболее распространены ТВ-тюнеры с интерфейсами USB, PCI, PCI Express и CardBus. Также существуют модели с интерфейсом FireWire.

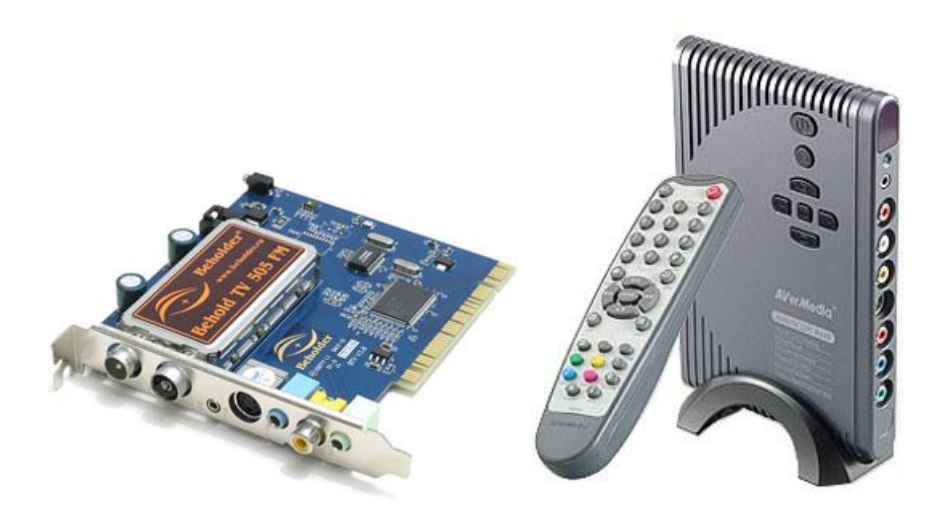

# **6.7.5 Принтеры**

Первыми печатающими устройствами были **литерные** принтеры. Изображение букв переносилось с монолитных литер на бумагу через красящую ленту обычно черного цвета.

**Матричные** принтеры – старейшие из ныне применяемых типов принтеров. Изображение формируется печатающей головкой, которая состоит из набора иголок (игольчатая матрица), приводимых в действие электромагнитами. Головка передвигается построчно вдоль листа, при этом иголки ударяют по бумаге через красящую ленту, формируя точечное изображение.

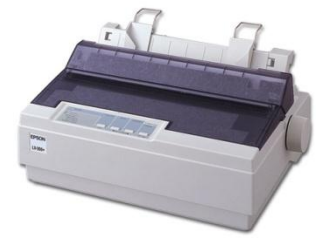

**Струйные** принтеры. Принцип действия струйных принтеров похож на матричные принтеры тем, что изображение на носителе формируется из точек. Но вместо головок с иголками в струйных принтерах используется матрица дюз (головка), печатающая жидкими красителями. Печатающая головка может быть встроена в картриджи с красителями (в основном такой подход используется на офисных принтерах компаниями Hewlett-Packard, Lexmark). В других моделях офисных

принтеров используются сменные картриджи, печатающая головка, при замене картриджа не демонтируется. На большинстве принтеров промышленного назначения чернила подаются в головы, закреплѐнные в каретке, через систему автоматической подачи чернил.

**Лазерные** принтеры. Принцип технологии заключался в следующем. По поверхности фотобарабана коротроном (скоротроном) заряда (вал заряда) равномерно распределяется статический заряд, после этого светодиодным лазером (в светодиодных принтерах – светодиодной линейкой) в нужных местах этот заряд снимается – тем самым на поверхность фотобарабана помещается скрытое изображение. Далее на фотобарабан наносится тонер. Тонер притягивается к разряженным участкам поверхности фотобарабана, сохранившей скрытое

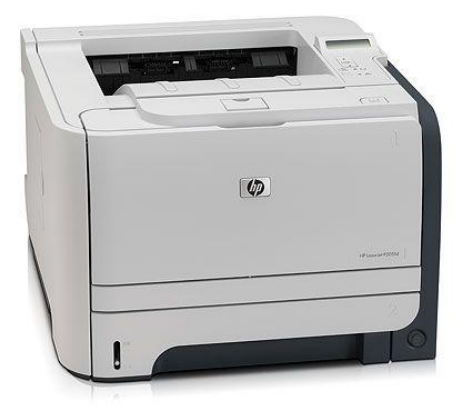

изображение. После этого фотобарабан прокатывается по бумаге, и тонер переносится на бумагу коротроном переноса (вал переноса). После этого

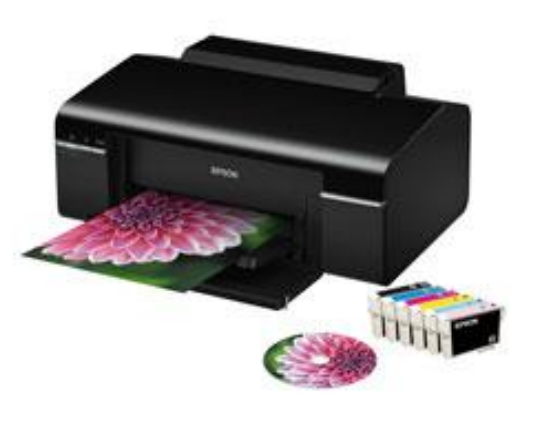

бумага проходит через блок термозакрепления (печка) для фиксации тонера, а фотобарабан очищается от остатков тонера и разряжается в узле очистки.

**Тнрмопринтеры** наносят изображение тепловым (инфракрасным) лучом на специальную термобумагу, которая под действием тепла меняет цвет. Используются в кассовых аппаратах, калькуляторах и др.

Получили распространение

**многофункциональные** устройства (МФУ), в которых в одном приборе объединены функции принтера, сканера, копировального аппарата и телефакса. Такое объединение рационально технически и удобно в работе.

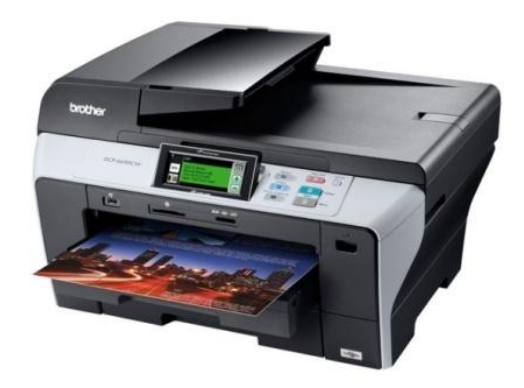

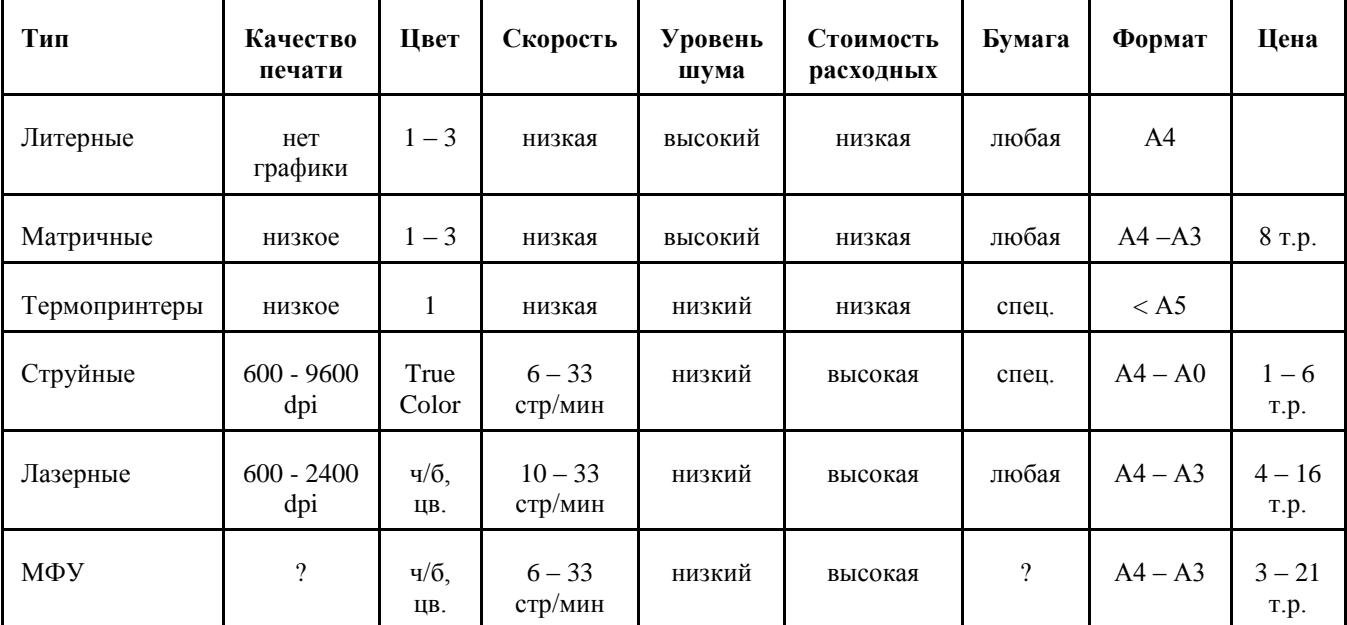

Сравнительные характеристики принтеров.

**Широкоформатный** струйный принтер в последнее время используется вместо плоттера, практически вытеснив его с рынка. На таком принтере можно печатать практически любой размер изображения (до нескольких метров шириной).

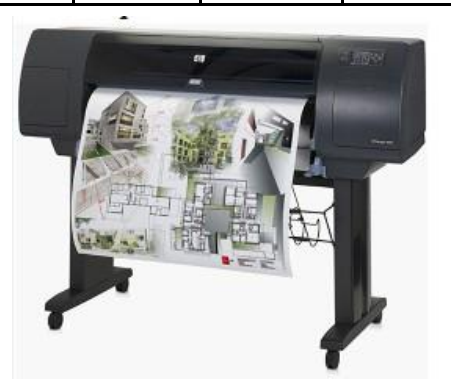

#### **3D принтеры**. 3D-печать может осуществляться

разными способами и с использованием различных материалов, но в основе любого из них лежит принцип послойного создания (выращивания) твѐрдого объекта.

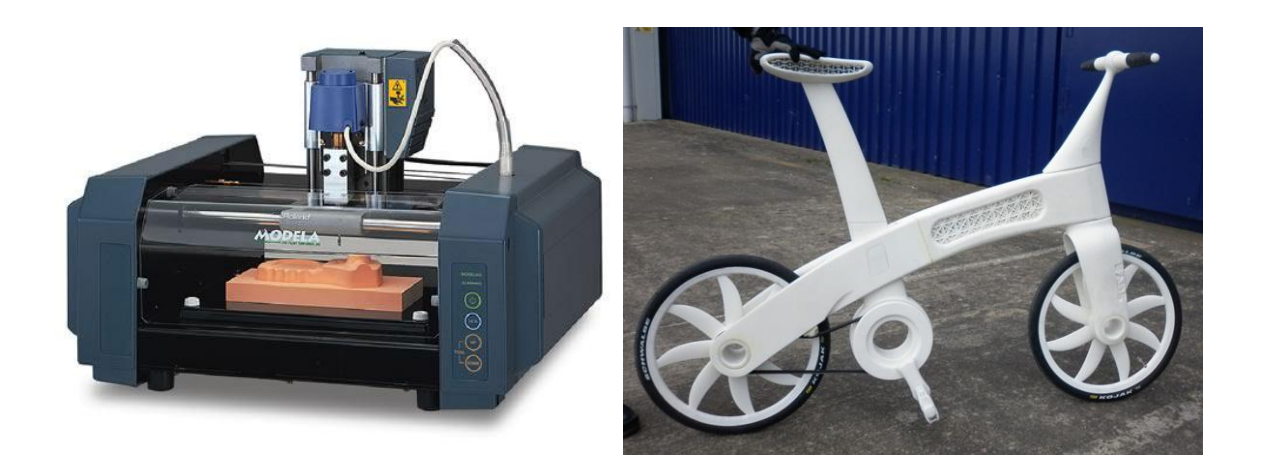

# **7 Компьютерные сети**

**Компьютерная сеть** – система связи компьютеров и/или компьютерного оборудования. Для передачи информации могут быть использованы различные физические явления, как правило – различные виды электрических сигналов, световых сигналов или электромагнитного излучения.

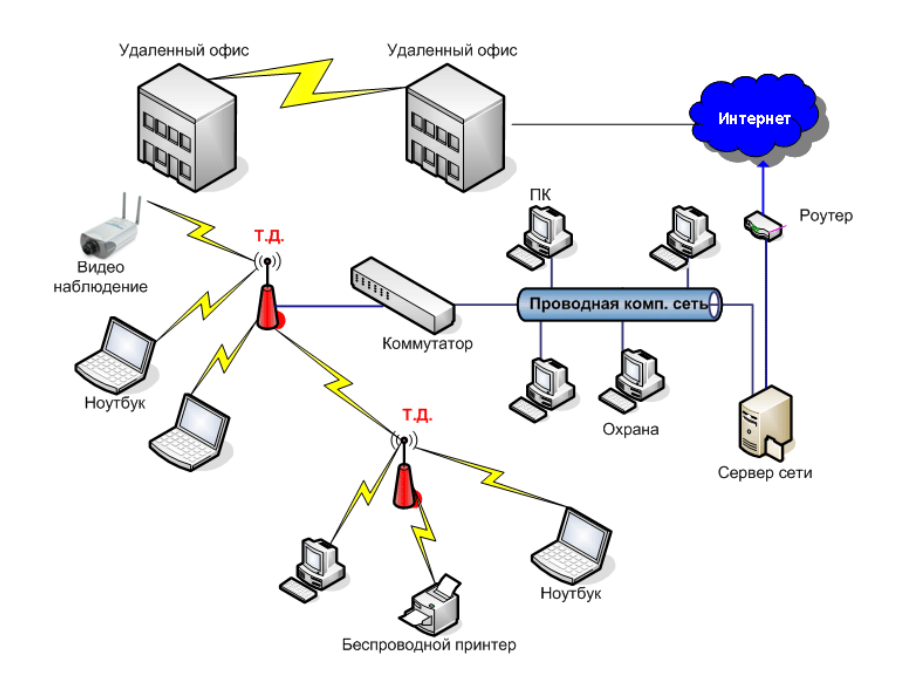

# **7.1 Локальные сети**

Локальные сети (LAN, Local Area Network) имеют замкнутую инфраструктуру до выхода на поставщиков услуг. Термин "LAN" может описывать и маленькую офисную сеть, и сеть уровня большого завода, занимающего несколько сотен гектаров. Локальные сети являются сетями закрытого типа, доступ к ним разрешен только ограниченному кругу пользователей, для которых работа в такой сети непосредственно связана с их профессиональной деятельностью.

Наиболее точно было бы определить как локальную такую сеть, которая позволяет пользователям не замечать связи. Еще можно сказать, что локальная сеть должна обеспечивать прозрачную связь. По сути, компьютеры, связанные локальной сетью, объединяются в один виртуальный компьютер, ресурсы которого могут быть доступны всем пользователям, причем этот доступ не менее удобен, чем к ресурсам, входящим непосредственно в каждый отдельный компьютер. Под удобством в данном случае понимается высокая реальная скорость доступа, скорость обмена информацией между приложениями, практически незаметная для пользователя.

# 7.1.1 Топология локальных сетей

Физическое расположение компьютеров сети друг относительно друга и способ соединения их линиями связи.

Шина (bus) – все компьютеры параллельно подключаются к одной линии связи. Информация от каждого компьютера одновременно передается всем остальным компьютерам.

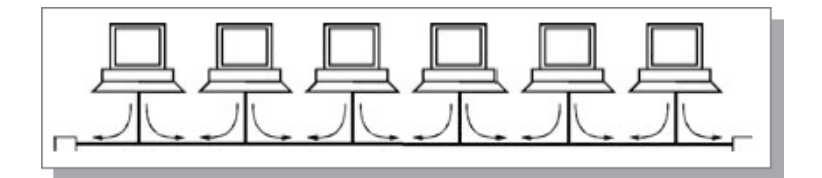

Каждый компьютер должен иметь сетевую карту.

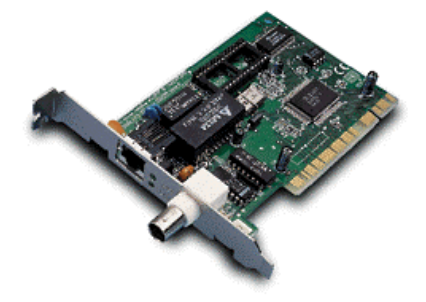

Соединение осуществляется коаксиальным кабелем (ВNC). Скорость передачи ланных  $-10$  Мб/с

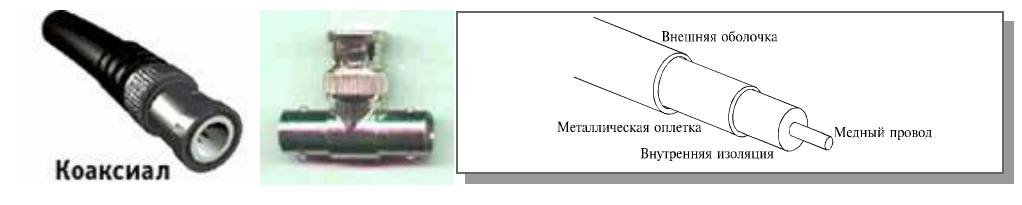

Звезда (star) – к одному центральному компьютеру или сетевому устройству присоединяются остальные периферийные компьютеры, причем каждый из них использует отдельную линию связи.

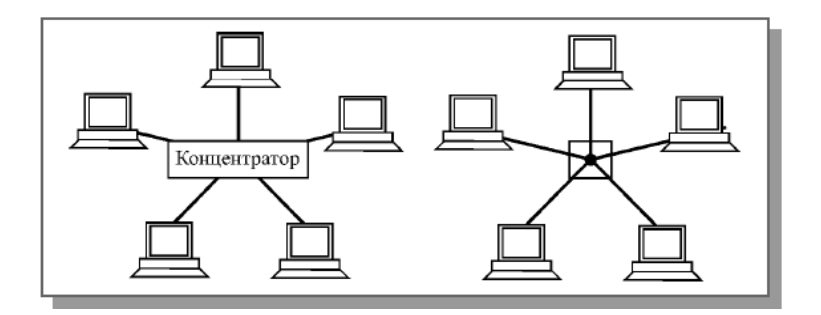

Каждый компьютер должен иметь интегрированную или отдельную сетевую карту.

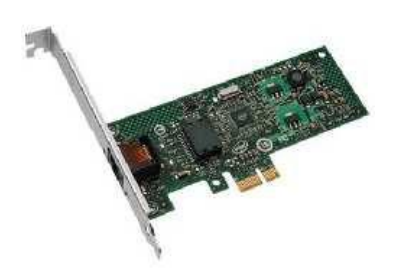

Соединение осуществляется:

 Кабелем Витая пара (UTP, RJ-45). Скорость передачи данных 10/100/1000 Мб/с.

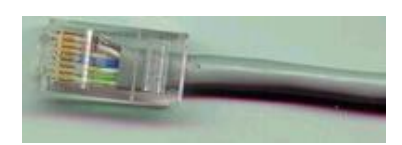

Оптоволоконным кабелем (FDDI). Скорость передачи данных 1 Гб/с.

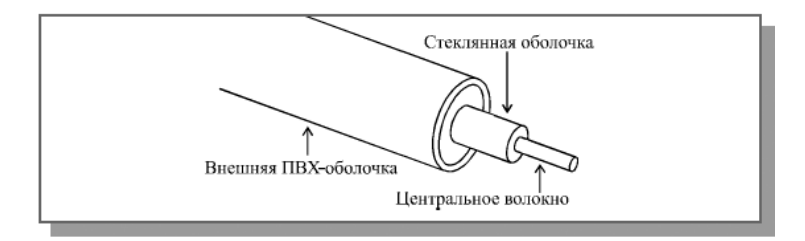

В качестве центрального устройства используют:

- **Концентратор** (Хаб, Hub) распространяет cсигнал от одного подключенного устройства ко всем остальным.
- **Коммутатор** (Свич, switch) переключатель, передаѐт данные только непосредственно получателю, коммутирует каналы связи.

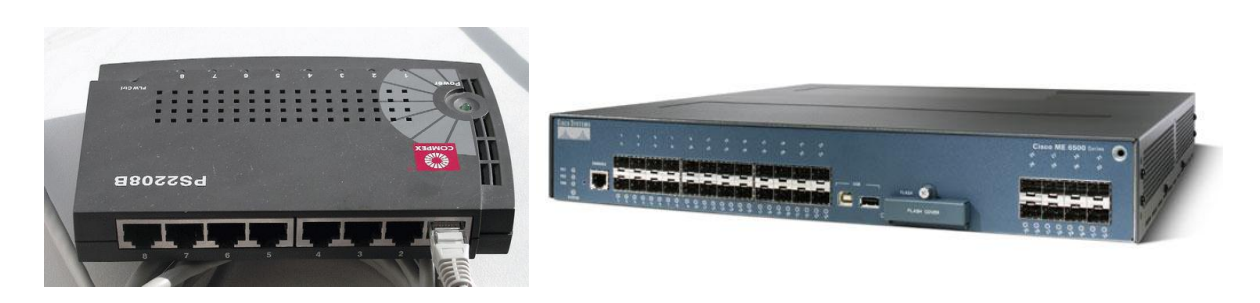

**Кольцо** (ring) – компьютеры последовательно объединены в кольцо. Передача информации в кольце всегда производится только в одном направлении. Каждый из компьютеров передает информацию только одному компьютеру, следующему в цепочке за ним, а получает информацию только от предыдущего в цепочке компьютера.

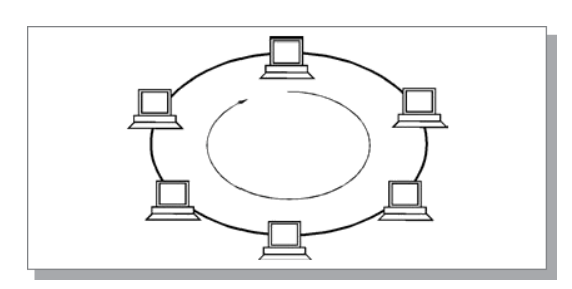

**Смешанные топологии**. Дерево – шина-звезда. Звездно-кольцевая, сеточная топология.

# **7.1.2 Беспроводная сеть (Wi Fi)**

В последнее время получила широкое распространение технология беспроводных сетей WiFi. Ее можно отнести к топологии звезда.

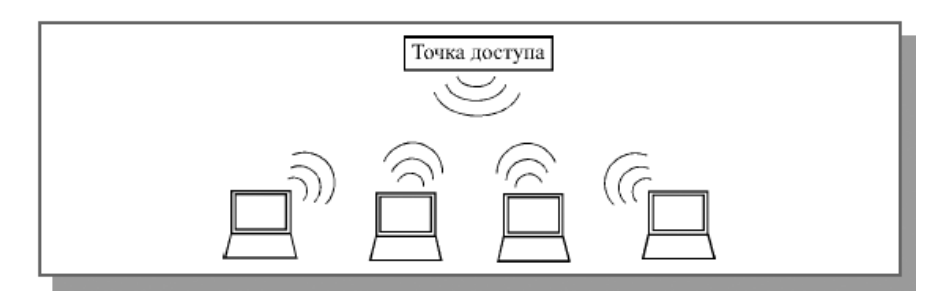

Каждый компьютер должен иметь сетевой адаптер внутренний или в виде отдельного USB устройства.

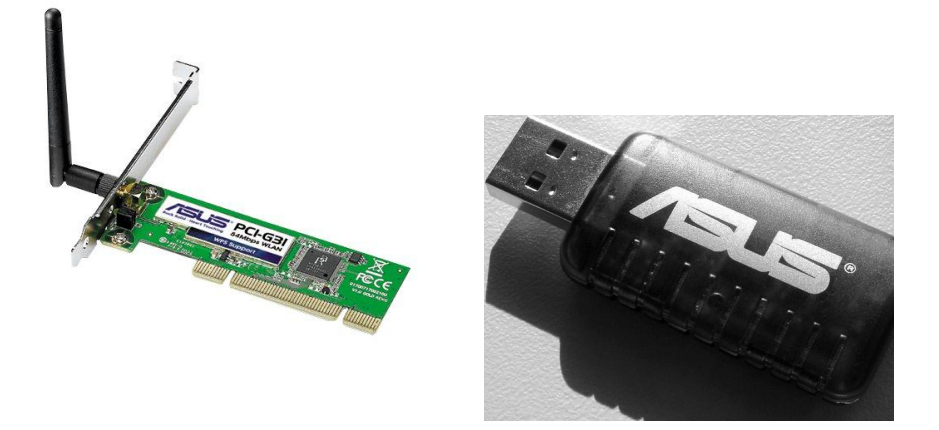

В качестве центрального устройства используют **Точку доступа**.

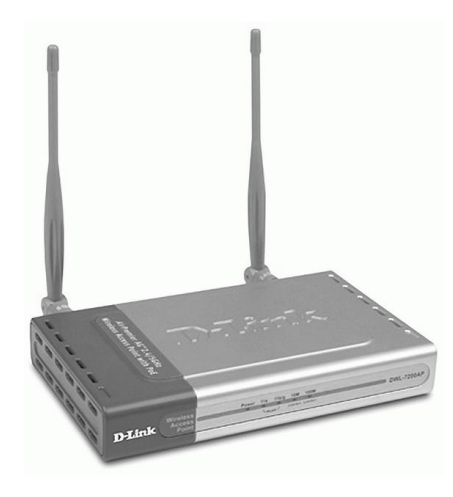

Скорость передачи данных до 300 Мб/с, сильно зависит от числа подключенных компьютеров.

# **7.1.3 Состав Локальной сети.**

**Абонент** (узел, хост, станция) — это устройство, подключенное к сети и активно участвующее в информационном обмене. Чаще всего абонентом (узлом) сети является компьютер, но абонентом также может быть, например, сетевой принтер или другое периферийное устройство, имеющее возможность напрямую подключаться к сети. Далее в курсе вместо термина "абонент" для простоты будет использоваться термин "компьютер".

**Сервером** называется абонент (узел) сети, который предоставляет свои ресурсы другим абонентам, но сам не использует их ресурсы. Таким образом, он обслуживает сеть. Серверов в сети может быть несколько, и совсем не обязательно, что сервер – самый мощный компьютер. Выделенный (dedicated) сервер – это сервер, занимающийся только сетевыми задачами. Невыделенный сервер может помимо обслуживания сети выполнять и другие задачи. Специфический тип сервера – это сетевой принтер.

**Клиентом** называется абонент сети, который только использует сетевые ресурсы, но сам свои ресурсы в сеть не отдает, то есть сеть его обслуживает, а он ей только пользуется. Компьютер-клиент также часто называют рабочей станцией. В принципе каждый компьютер может быть одновременно как клиентом, так и сервером.

Под сервером и клиентом часто понимают также не сами компьютеры, а работающие на них программные приложения. В этом случае то приложение, которое только отдает ресурс в сеть, является сервером, а то приложение, которое только пользуется сетевыми ресурсами – клиентом.

**Маршрутизатор**, роутер (Router) – сетевое устройство, на основании информации о топологии сети и определѐнных правил принимающее решения о пересылке пакетов данных между различными сегментами сети. Обычно маршрутизатор использует адрес получателя, указанный в пакетах данных, и определяет по таблице маршрутизации путь, по которому следует передать данные. В основном их применяют для объединения сетей разных типов, зачастую несовместимых по архитектуре и протоколам, например для объединения локальных сетей. Нередко маршрутизатор используется для обеспечения доступа из локальной сети в глобальную сеть Интернет, осуществляя функции трансляции адресов и межсетевого экрана.

**Приемопередатчик** (трансивер) – служит для передачи информации между адаптером и кабелем сети или между двумя сегментами (частями) сети. Трансиверы усиливают сигналы, преобразуют их уровни или преобразуют сигналы в другую форму (например, из электрической в световую и обратно). Трансиверами также часто называют встроенные в адаптер приемопередатчики.

**Повторитель** (repeater) – восстанавливает ослабленные сигналы (их амплитуду и форму), приводя их к исходному виду. Цель такой ретрансляции сигналов состоит исключительно в увеличении длины сети.

**Мост** (bridge) – сетевое устройство, предназначенное для объединения сегментов (подсети) компьютерной сети разных топологий и архитектур.

**Шлюз** (gateway) – аппаратный маршрутизатор или программное обеспечение для сопряжения компьютерных сетей, использующих разные протоколы (например, локальной и глобальной).

**Межсетевой экран** (firewall, brandmauer) – комплекс аппаратных или программных средств, осуществляющий контроль и фильтрацию проходящих через него сетевых пакетов в соответствии с заданными правилами.

# **7.2 Территориально-распределенные сети.**

**Городские сети** (MAN, Metropolitan Area Network) – сети между учреждениями в пределах одного или нескольких городов, связывающие много локальных вычислительных сетей. Корпоративные сети больших предприятий и

учреждений, расположенных в разных частях города, тоже можно отнести к этому классу.

MAN часто действует как высокоскоростная сеть, чтобы позволить совместно использовать региональные ресурсы (подобно большой LAN). Это также часто используется, чтобы обеспечить общедоступное подключение к другим сетям, используя связь с WAN.

# **7.2.1 Особенности Томской городской сети.**

К реализации проекта «Магистраль» по созданию общегородской информационной сети передачи данных фирма «Стек» приступила в 1997 г. Уникальность проекта заключается в создании единого информационного пространства в г. Томске, представляющего собой высокоскоростную сеть передачи данных. Особенностью сети «Магистраль» является построение собственных оптоволоконных линий связи, протяженность которых на сегодняшний день составляет более 380 км. и охватывает Кировский, Советский, Октябрьский районы, часть Ленинского района.

Сегодня к городской оптоволоконной сети подключено несколько сотен организаций и частных лиц г. Томска.

Использование современных цифровых технологий передачи информации с применением волоконно-оптического оборудования позволяет легко масштабировать сеть в соответствии с постоянно растущими требованиями пользователей к скорости передачи данных.

Сегодня минимальная скорость передачи данных, предлагаемая клиентам «Магистрали» составляет 10 Мбит/с, магистральные коммутационные узлы связаны между собой и с центральным узлом каналами связи с пропускной способностью 1 Гбит/с.

«Магистраль» соединена с основными провайдерами г. Томска и городской межвузовской сетью (ТГУ, ТУСУР, ТПУ, ТГПУ, СГМУ) высокоскоростными линиями связи. С подавляющим большинством местных крупных провайдеров пиринговые каналы связи работают на скорости 1 Гбит/с.

В Томской городской сети провайдерам удалось найти общие интересы и сделать бесплатным для конечного пользователя городские ресурсы. Оплачивается только внешний трафик за пределы городской сети.

# **7.3 Глобальные компьютерные сети.**

Глобальная сеть (WAN, Wide Area Network) – компьютерная сеть, охватывающая большие территории и включающая в себя большое число компьютеров.

Глобальные сети отличаются от локальных тем, что рассчитаны на неограниченное число абонентов и используют, как правило, не слишком качественные каналы связи и сравнительно низкую скорость передачи, а

механизм управления обменом, у них в принципе не может быть гарантировано скорым.

Крупнейшими глобальными сетями являются:

Fidonet - международная любительская компьютерная сеть, построенная по технологии «из точки в точку». Особенностью Fidonet, определившей широкое распространение этой сети в России, является фактическая бесплатность подключения и использования ресурсов сети.

Internet – всемирная система объединённых компьютерных сетей, построенная на использовании протокола IP и маршрутизации пакетов данных. Интернет образует глобальное информационное пространство, служит физической основой для Всемирной паутины и множества других систем (протоколов) передачи данных. Часто упоминается как «Всемирная сеть» и «Глобальная сеть».

К сети Internet подключаются городские сети, локальные сети и одиночные пользователи – абоненты. Подключение, как правило происходит через провайдеров интернет услуг.

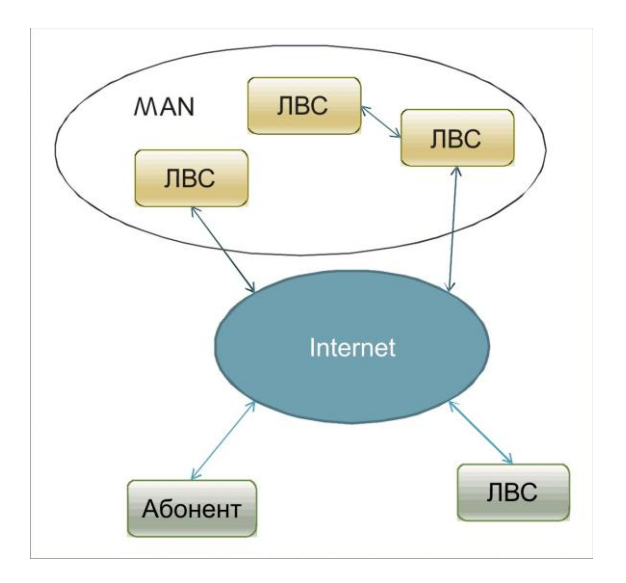

Провайдер - организация, предоставляющая услуги доступа к Интернету и иные связанные с Интернетом услуги. Провайдер имеет скоростной канал связи с интернетом и подключает к нему абонентов.

Операторы Интернет-доступа по функционально-географическому признаку разделяются на следующие типы:

- магистральные операторы (Internet Backbone Provider, IBP) операторы межрегиональных IP-сетей, обеспечивающие перенос Интернет-трафика между регионами страны и за рубеж;
- конечные провайдеры (Интернет-сервис-провайдеры, ISP) обеспечивающие предоставление Интернет-услуг конечным пользователям:
	- о региональные ISP действующие на региональном уровне;

o локальные ISP – действующие на локальном уровне.

**Операторы контент-ресурсов** – компании, деятельность которых направлена на информационное наполнение сети Интернет и предоставление конечным пользователям услуг информационного характера. Различают следующие типы операторов контент-ресурсов:

- операторы дата-центров, предоставляющие возможность своим пользователям разместить их информацию на серверах и сделать ее доступной в сети Интернет;
- провайдеры приложений (Application Service Provider, ASP) компании, предоставляющие пользователям программные приложения, использующие Интернет-технологии и доступные из сети Интернет;
- контент-провайдеры (Content Service Provider, CSP) компании, предоставляющие пользователям Интернета ту или иную информацию или службу (контент).

# **7.3.1 Крупнейшие магистральные операторы Российского сегмента интернета (РуНета):**

- **ОАО «РТКомм.ру»** имеет 45-процентную долю на рынке операторского доступа к Интернету. Сеть РТКомм, ориентированная на передачу IPтрафика, была построена в течение 2002 г. на основе цифровых магистральных каналов связи. В настоящее время сеть компании насчитывает более 160 магистральных и региональных узлов (из них 128 поддерживают технологию MPLS) и дата-центры в Москве, Новосибирске и Ростове-на-Дону. Таким образом, компания обеспечила присутствие собственной сети в большинстве регионов России. РТКомм это самая разветвленная в России IP-сеть с основными магистральными каналами с цифровой скоростью STM-1 (155 Мбит/с) и выходом на зарубежные сети по кольцу STM-16 (2,5 Гбит/с) по маршруту Москва - Лондон - Франкфурт - Санкт-Петербург - Москва. Общая пропускная способность международной составляющей сети - 12 Гбит. Введены в эксплуатацию узлы в Риге, Лондоне, Франкфурте и Амстердаме
- **ЗАО «ТрансТелеКом»** первоначально занималась строительством и эксплуатацией высокоскоростной телекоммуникационной сети вдоль российских железных дорог. Сейчас услугами ТГК охвачена территория, на которой проживает 90% населения России, ТТК имеет 50 000 км магистрально-цифровой сети связи. Сеть проходит через 11 часовых поясов, имеет более 950 точек доступа в 71 из 89 регионов России и выходит на границы с Финляндией, Польшей, Монголией, Китаем, странами СНГ и Балтии. По утверждению главы компании, ТТК занимает

44% рынка выделенных каналов и 45% рынка транзита Интернет трафика.

Другие сети национального масштаба:

- **Роснет** (www.rosnet.ru) *-* владелец сети АО «Российская телекоммуникационная сеть», имеет высокоскоростное IP-подключение к магистральной части американского Интернета; EUnet/Relcom (www.relcom.ru) *-* базовые узлы в Москве и Сангс Петербурге, имеет более 100 узлов в России и СНГ и два выхода в европейскую сеть Eunet;
- **Demos/Internet** (www.demos.su) *-* ядром сети являются несколько узлов в Москве, имеет магистральный выход в сеть MCI (США);
- **Sovam Teleport** (www.sovam.com) *-* входит в группу Global Telesystems Group (GTS), имеет отделения во многих городах, услуги Интернета предоставляются в рамках проекта «Россия-Он-Лайн» (www.online.ru);
- **Гласнет** (www.glasnet.ru) *-* имеет центральный узел в Москве, канал в сеть CRL (США); Global One Russia (www.global-one.ru) *-* представляет в России крупнейшую мировую телекоммуникационную сеть Global One, образованную компаниями Deutsche Telekom, France Telecom и Sprint. В России существует около 200 узлов доступа к сети Global One;
- **RUNNet** (www.runnet.ru) *-* федеральная университетская сеть России, магистральная часть которой включает узлы более чем в 20 городах России, спутниковые и наземные цифровые каналы и выход в глобальный Интернет через скандинавскую сеть NORDUnet;
- **RUHEP/Radio-MSU** (www.radio-msu.net) *-* имеет узлы в ряде городов России и СНГ, основана на системе спутниковых каналов, в которой ключевую роль играют узлы в Москве и Гамбурге;
- **RSSI** (www.rssi.ru) *-* Russian Space Science Internet (Российская космическая научная сеть Интернет) - объединяет научноисследовательские центры и институты, медицинские учреждения, учебные заведения и имеет выход в глобальный Интернет через американскую сеть NASA Internet;
- **FREEnet** (www.free.net) *-* старейшая российская научно-образовательная сеть, имеющая более пятнадцати региональных отделений, через которые работает большое число вузов и научных организаций РАН;
- **RELARN-IP** (www.ripn.net/relarn/) *-* сеть, поддерживаемая Ассоциацией научных и учебных организаций – пользователей компьютерных сетей передачи данных (ассоциация RELARN);
- **MSUnet** (www.msu.ru) *-* сеть Московского университета, имеет выход в европейскую сеть Ebone и предоставляет свои услуги многим организациям, а также региональным сетям.

# **7.3.2 Способы подключение к провайдеру.**

Подключение к провайдеру может осуществляться разными способами:

- Обычное модемное соединение. Скорость передачи данных до 56 Кб/с.
	- o **Коммутируемое** (Dial Up). Модем использует телефонную сеть общего пользования для подключения к другому компьютеру (серверу доступа). Обычно dial-up называют только доступ в Интернет на домашнем компьютере или удаленный модемный доступ в корпоративную сеть. При этом, во время сеанса связи телефонная линия абонента занята.
	- o **По выделенной линии**. Модем использует выделенную телефонную линию для подключения к серверу доступа. Такое соединение используется чаще всего организациями из-за значительных затрат на выделение отдельной линии.
- ISDN модем. Скорость передачи данных 128 Кб/с. Коммутируемый способ подключения к сети, обеспечивающий цифровые соединения между оконечными устройствами по телефонной сети общего пользования для поддержки речевых и информационных услуг, доступ к которым осуществляется с помощью набора стандартизированных интерфейсов. Позволяет совместить услуги телефонной связи и обмена данными.
- ADSL модем. Постоянный способ подключения к интернету, в которой доступная полоса пропускания канала распределена между исходящим и входящим трафиком асимметрично. Так как у большинства пользователей объем входящего трафика значительно превышает объем исходящего, то скорость исходящего трафика значительно ниже. Скорость приема данных 8 Mб/с, скорость передачи данных 1 Мб/с. ADSL позволяет работать в интернете и говорить по телефону одновременно.
- Ethernet соединение это способ постоянного подключения к интернету по отдельному кабелю TP (витая пара). Применение такого доступа позволяет потребителям подключаться к сети со скоростью 100 Мбит/с или 1 Гбит/c при высоком качестве соединения.
- GPRS соединение. Надстройка над технологией мобильной связи GSM, осуществляющая пакетную передачу данных. GPRS позволяет пользователю сети сотовой связи производить обмен данными с другими устройствами в сети GSM и с внешними сетями, в том числе Интернет.
- 3G соединение. Технологии мобильной связи 3 поколения набор услуг, который объединяет как высокоскоростной мобильный доступ с услугами сети Интернет, так и технологию радиосвязи, которая создаёт канал передачи данных.
- Radio Ethernet. Беспроводная связь, или связь по радиоканалу, сегодня используется и для построения магистралей (радиорелейные линии), и для создания локальных сетей, и для подключения удаленных абонентов к сетям и магистралям разного типа. Обеспечивает пропускную способность до 54 Мбит/с и позволяет создавать защищенные беспроводные каналы для передачи мультимедийной информации.
- Wi-Fi соединение. Беспроводное соединение, требует непосредственной близости расположения точки доступа провайдера.
- Инфракрасный порт (IrDA, ИК-порт) передача данных с использованием инфракрасного диапазона световых волн в качестве носителя. Является разновидностью атмосферной оптической линии связи ближнего радиуса действия.
- Спутниковые каналы связи. Используют для доступа в интернет сами провайдеры или крупные предприятия.
- Оптоволоконные каналы связи. Обычно используются для соединения сегментов сети или для подключения к интернету крупных абонентов.

# **8 Программное обеспечение компьютера (Software)**

# **8.1 Рыночная классификация ПО**

# **8.1.1 Свободное программное обеспечение**

**Free Software**. Права пользователя на неограниченные установку, запуск, а также свободное использование, изучение, распространение и изменение (совершенствование) программ защищены юридически авторскими правами при помощи свободных лицензий.

**Open Source** – программное обеспечение с открытым исходным кодом. Исходный код таких программ доступен для просмотра, изучения и изменения, что позволяет пользователю принять участие в доработке самой открытой программы, а также использовать код для создания новых программ и исправления в них ошибок – через заимствование исходного кода, если это позволяет лицензия, или через изучение использованных алгоритмов, структур данных, технологий, методик и интерфейсов.

# **8.1.2 Проприетарное программное обеспечение**

Proprietary software. Является частной собственностью авторов или правообладателей.

**Бесплатное** (Freeware) – программное обеспечение, лицензионное соглашение которого не требует каких-либо выплат правообладателю. Freeware обычно распространяется в бинарном виде, без исходных кодов.

**Коммерческое** (Commercial ware) – программное обеспечение, созданное с целью получения прибыли от его использования другими, например, путем продажи экземпляров. Для использования таких программ необходимо приобрести лицензию.

**Условно - бесплатное** (Shareware). Метод распространения ПО на рынке, при котором испытателю предлагается версия, ограниченная по возможностям или сроку действия, с целью побудить пользователя заплатить за бесплатно полученную (но не бесплатную) программу.

**Пробная версия** (Demoware, Trialware) – демонстрационная версия коммерческого программного обеспечения, распространяемая бесплатно (shareware) и имеющая определенные ограничения функциональности, по сравнению с основной версией.

Наиболее популярные виды ограничений:

- Ограничение времени работы программы, количества запусков, количества уровней (в играх).
- Блокирование доступа к важным функциям, например сохранению файла.
- Добавление дополнительной информации к сохраняемым файлам, например подписи в программах редактирования изображения и видео.

В соответствии с лицензией, после окончания тестового периода необходимо приобрести или удалить программу. После покупки программы пользователь получает код, снимающий ограничения, либо отдельную полноценную версию программы.

Также к demoware относятся прототипы программ, которые не имеют реальной функциональности, а лишь демонстрируют, как программа будет работать в будущем. Они служат для показа концепции программы заказчикам или инвесторам.

**Бета-тестирование** (beta testing) – интенсивное использование почти готовой версии программного обеспечения с целью выявления максимального числа ошибок в его работе для их последующего устранения перед окончательным выходом (релизом) продукта на рынок, к массовому потребителю. Бета-тестирование предполагает привлечение добровольцев из числа обычных будущих пользователей продукта, которым доступна упомянутая предварительная версия продукта (так называемая бета-версия). Бесплатная раздача бета-версий позволяет привлечь широкое внимание потребителей к окончательной дорогостоящей версии продукта, а также для получить предварительные отзывы о нѐм от широкого круга будущих пользователей.

**Заброшенное** ПО (Abandonware) программное обеспечение, которое больше не на продается и не поддерживается компанией-производителем, и от которого производитель больше не получает доходов. Правообладатель не занимается преследованием их самовольных распространителей. В некоторых случаях какая-либо компания или сайт получает разрешение от производителя на

распространение такой программы. Чаще всего Abandonware распространяется пиратами.

# 8.1.3 Нежелательное программное обеспечение

Шпионское (Spyware) – программа, которая скрытным образом устанавливается на компьютер с целью сбора информации о конфигурации компьютера, пользователе, пользовательской активности без согласия последнего. Также могут производить другие действия: изменение настроек, установка программ без ведома пользователя, перенаправление действий пользователя

ПО с рекламой (Adware) – вид программного обеспечения, при использовании которого пользователю принудительно показывается реклама. Базовое назначение Adware - это неявная форма оплаты за использование программного обеспечения, осуществляющаяся за счёт показа пользователю Adware-программы рекламной информации (соответственно рекламодатели платят за показ их рекламы рекламному агентству, рекламное агентство разработчику Adware программы). Многие adware осуществляют действия, присущие Spyware: показывают рекламные заставки, базирующиеся на результатах шпионской деятельности на компьютере, могут устанавливаться без согласия пользователя.

#### Системное программное обеспечение 8.2

**BIOS** (базовая система ввода-вывода) – реализованная в виде микропрограмм часть системного программного обеспечения, которая предназначается для обеспечения доступа к аппаратуре компьютера и подключенным к нему устройствам.

Сразу после включения питания компьютера, во время начальной загрузки компьютера, при помощи программ записанных в BIOS, происходит самопроверка аппаратного обеспечения компьютера. В случае сбоя во время проверки, BIOS может выдать информацию, позволяющую выявить причину сбоя. Кроме вывода сообщения на монитор, используется звуковой сигнал, воспроизводимый при помощи встроенного динамика. После проверки BIOS ищет на доступных носителях (дисках или других устройствах) загрузчик операционной системы и передаёт управление операционной ему.

Главная загрузочная запись (MBR, Master Boot Record). В случае жесткого диска, начальный загрузчик называется главной загрузочной записью и часто не зависит от операционной системы. Обычно он ищет активный раздел жесткого диска в таблице разделов диска (Disk Partition Table), загружает загрузочный сектор данного раздела и передает ему управление. Этот загрузочный сектор, как правило, зависит от операционной системы. Он

должен загрузить в память ядро операционной системы и передать ему управление.

# 8.2.1 Операционная система (OS)

**Ядро** – центральная часть операционной системы (ОС), обеспечивающая приложениям координированный доступ к ресурсам компьютера, таким как процессорное время, память, внешнее аппаратное обеспечение, внешнее устройство ввода и вывода информации, переводя команды языка приложений на язык двоичных кодов, которые понимает компьютер. Также обычно ядро предоставляет сервисы файловой системы и сетевых протоколов.

**Файловая система** (file system) – порядок, определяющий способ организации, хранения и именования данных на носителях информации в компьютерах.

- $FAT k$ лассическая архитектура файловой системы (для DOS), которая из-за своей простоты всё ещё широко используется для флеш-дисков и карт памяти. Размер тома – до 2 Гб.
- FAT32 последняя версия файловой системы FAT и улучшение предыдущей версии. Она была создана, чтобы преодолеть ограничения на размер тома в FAT16, позволяя при этом использовать старый код программ MS-DOS и сохранив формат. FAT32 использует 32-разрядную адресацию кластеров, максимальный размер тома – 32 Гб. Максимальный размер одного файла - 4 Гб.
- NTFS (New Technology File System, файловая система новой технологии) – стандартная файловая система для семейства операционных систем Microsoft Windows NT. NTFS заменила файловую систему FAT. NTFS поддерживает систему метаданных и использует специализированные структуры данных для хранения информации о файлах для улучшения производительности, надёжности и эффективности использования дискового пространства. NTFS хранит информацию о файлах в главной файловой таблице — Master File Table (MFT). NTFS имеет встроенные возможности разграничивать доступ к данным для различных пользователей и групп пользователей, а также назначать квоты (ограничения на максимальный объём дискового пространства, занимаемый теми или иными пользователями). NTFS использует систему журналирования для повышения надёжности файловой системы.
- CDFS устаревшая файловая система для дисков CD-ROM, совместима с разными операционными системами, такими как Unix, Mac OS, Windows.
- UDF (Universal Disk Format, универсальный дисковый формат) спецификация формата файловой системы, независимой от операционной системы для хранения файлов на оптических носителях. UDF позволяет дозаписывать файлы на CD-R или CD-RW дисках, один файл одновременно, без существенных потерь дискового пространства, без

использования метода пакетной записи, который изобиловал ошибками в различных прошивках различных приводов. Также UDF учитывает возможность выборочного стирания некоторых файлов на перезаписываемых носителях CD-RW, освобождая место на диске. UDF также лучше подходит для DVD, так как имеет лучшую поддержку для дисков большого объѐма — нет ограничения в 2 и 4 ГБ на размер файла.

**Системные библиотеки** – набор необходимых файлов, в которых реализуются базовые функции операционной системы.

**Драйверы** (drivers). Драйвер – это компьютерная программа, с помощью которой другая программа (обычно операционная система) получает доступ к аппаратному обеспечению некоторого устройства. В общем случае, для использования любого устройства (как внешнего, так и внутреннего) необходим драйвер. Обычно с операционными системами поставляются драйверы для ключевых компонентов аппаратного обеспечения, без которых система не сможет работать. Однако для некоторых устройств (таких, как графическая плата или принтер) могут потребоваться специальные драйверы, обычно предоставляемые производителем устройства.

# **Пользовательский интерфейс.**

- **Интерфейс командной строки** (CLI) разновидность текстового интерфейса (CUI) между человеком и компьютером, в котором инструкции компьютеру даются в основном путѐм ввода с клавиатуры текстовых строк (команд). Также известен под названием консоль.
- **Графический пользовательский интерфейс** (GUI) разновидность пользовательского интерфейса, в котором элементы интерфейса (меню, кнопки, значки, списки и т. п.), представленные пользователю на дисплее, исполнены в виде графических изображений.
- **Оконный интерфейс** реализуется как в графическом, так и в текстовом режиме (наиболее известной (неполной) реализацией оконного интерфейса в текстовом режиме является программа-оболочка Питера Нортона «Norton Commander» и еѐ многочисленные модификации). Однако наибольшую популярность он завоевал благодаря операционным системам с графическими оконными оболочками (ОС Mac, ОС Windows) и в настоящее время является самым популярным видом пользовательского интерфейса.

# **8.2.2 Дополнительное системное ПО**

**Утилиты** (utilities, tools) — компьютерные программы, расширяющие стандартные возможности оборудования и операционных систем, выполняющие узкий круг специфических задач.

Утилиты предоставляют доступ к возможностям (параметрам, настройкам, установкам), недоступным без их применения, либо делают процесс изменения некоторых параметров проще (автоматизируют его).

Утилиты зачастую входят в состав операционных систем или идут в комплекте со специализированным оборудованием.

**Средства защиты компьютера.** Стандартные средства защиты от несанкционированного доступа. Brandmauer, Firewall, UAC (контроль учетных записей) и др.

# **Средства работы в Internet.**

- **Браузер** программное обеспечение для просмотра веб-сайтов, то есть для запроса веб-страниц (преимущественно из Сети), их обработки, вывода и перехода от одной страницы к другой.
- **Почтовый клиент** программное обеспечение, предназначенное для получения, написания, отправки и хранения сообщений электронной почты одного или нескольких пользователей.
- **Средство мгновенного обмена сообщениями**, интернет-пейджер (messenger) – способ обмена сообщениями через Интернет в реальном времени через службы мгновенных сообщений, используя программыклиенты. Могут передаваться текстовые сообщения, звуковые сигналы, изображения, видео, а также производиться такие действия, как совместное рисование или игры. Многие из таких программ могут применяться для организации групповых текстовых чатов или видеоконференций.

**Средства работы с текстом**. Простейшие текстовые редакторы, например, Notepad (блокнот) или WordPad.

**Средства работы с графикой**. Простейшие графические редакторы, например, Paint.

**Мультимедийные средства**. Стандартные программы записи, воспроизведения и редактирования звуковых и видео-файлов.

**Аксессуары**. Калькулятор, органайзер, гаджеты и т.д.

# **8.2.3 Разнообразие ОС**

На рынке ОС для рабочих станций и домашнего применения лидером является Microsoft Windows, Mac OS X занимает второе место, третье – Linux.

# **Windows.**

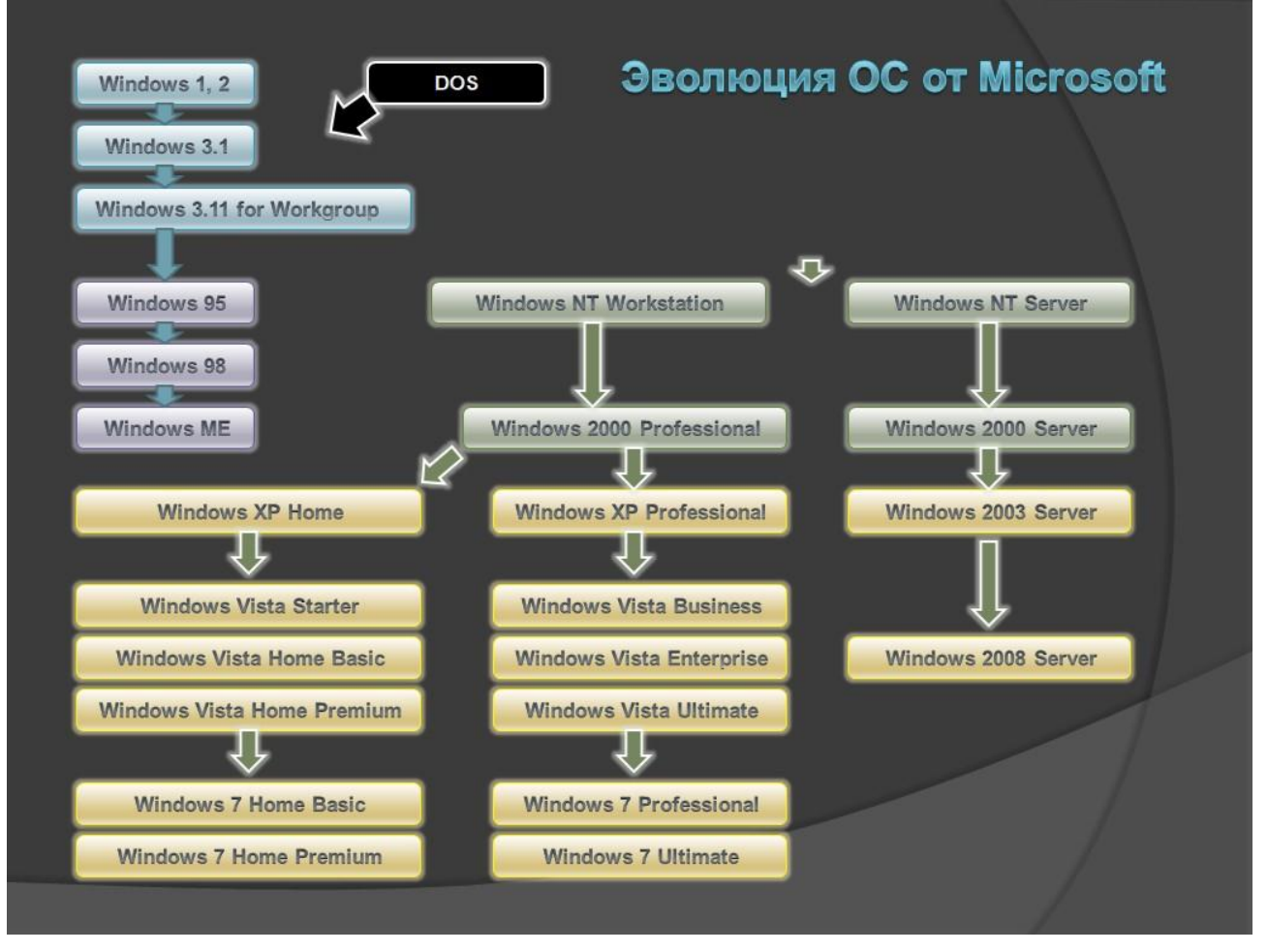

**UNIX** (юникс) – семейство переносимых, многозадачных и многопользовательских операционных систем. В настоящее время UNIX используются в основном на серверах, а также как встроенные системы для различного оборудования.

UNIX-системы имеют большую историческую важность, поскольку благодаря им распространились некоторые популярные сегодня концепции и подходы в области ОС и программного обеспечения. Также, в ходе разработки Unixсистем был создан язык Си.

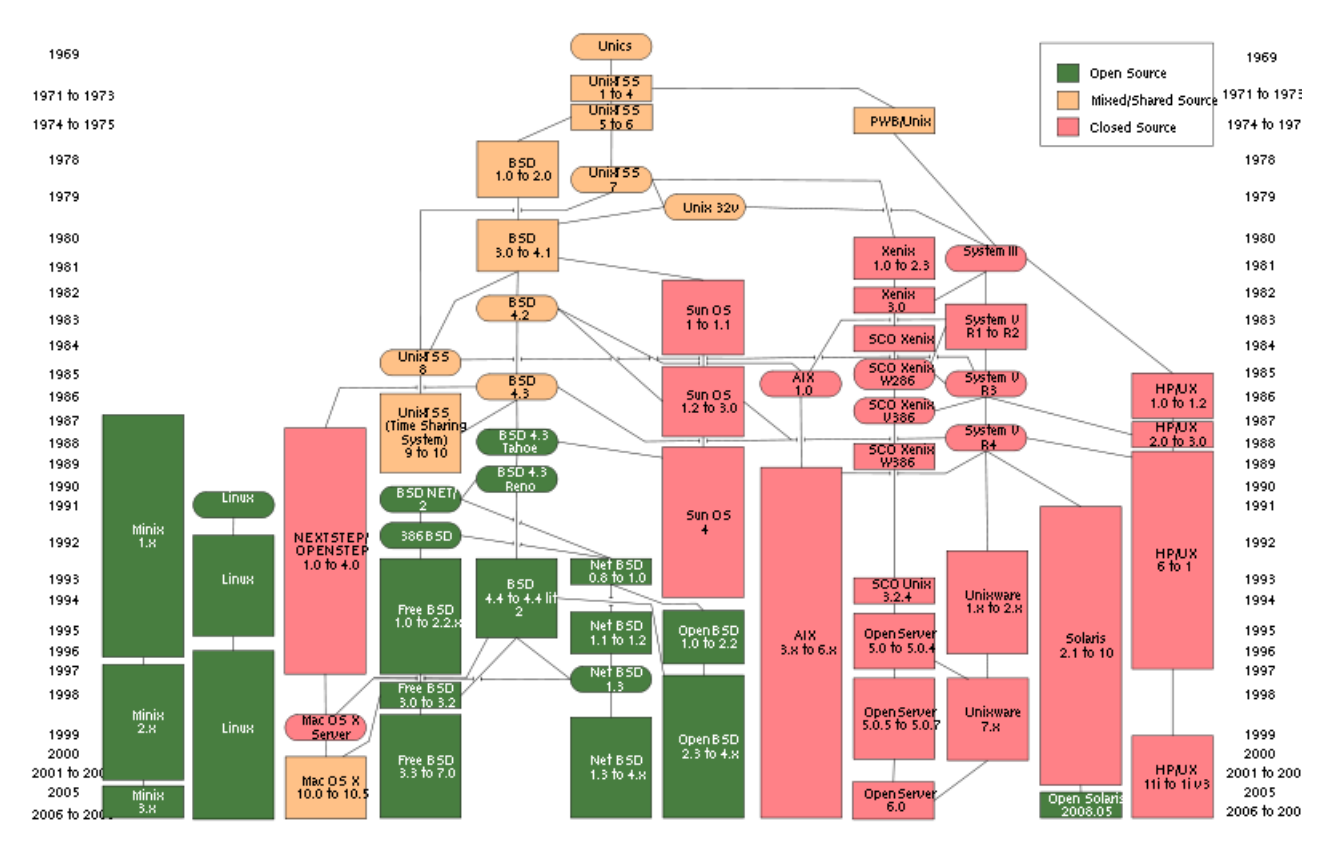

**Mac OS** (Macintosh Operating System) – семейство операционных систем с графическим интерфейсом. Разработана корпорацией Apple для своей линейки компьютеров Macintosh. Популяризация графического интерфейса пользователя в современных операционных системах часто считается заслугой Mac OS.

**Mac OS 9** – последняя версия «классической» Macintosh Operating System, представленая в конце 1999 года.

**Mac OS X** – современная UNIX-совместимая операционная система корпорации Apple. Является преемницей Mac OS 9.

Mac OS X официально сертифицирована как UNIX-система. Так как Mac OS X и Mac OS 9 значительно отличаются друг от друга, программы для Mac OS 9 работают в Mac OS X в режиме эмуляции.

**Mac OS X 10.6** (**Snow Leopard,** снежный барс, ирбис) – выпущена 28 августа 2009 года.

# **8.2.4 Построение компьютерной сети**

Ранее было сказано, что одной из функций операционной системы является предоставление сетевых сервисов. Рассмотрим построение локальной сети на уровне ОС. Различают два вида сетей – одноранговые и многоранговые.

**Одноранговая сеть** – это компьютерная сеть, основанная на равноправии участников. В такой сети отсутствуют выделенные серверы, а каждый узел (компьютер) является как клиентом, так и сервером. В терминологии Windows это сеть на основе **Рабочей группы**. Компьютеры, подключаясь к рабочей группе могут отдавать свои ресурсы в общее пользование. При входе в такую сеть требуется учетная запись локального пользователя компьютера. Такие сети используются в домашних версиях Windows (Home Edition).

**Многоранговая сеть** – это компьютерная сеть, в которой есть выделенный сервер, осуществляющий контроль доступа пользователей в сеть (домен контроллер). Это сеть на основе **Домена**. Компьютеры, подключаясь к домену могут отдавать свои ресурсы в общее пользование, но контроль доступа к общим ресурсам осуществляет контроллер домена. При входе в такую сеть требуется учетная запись пользователя домена. Такие сети используются в версиях Windows (Professional, Business, Ultimate).

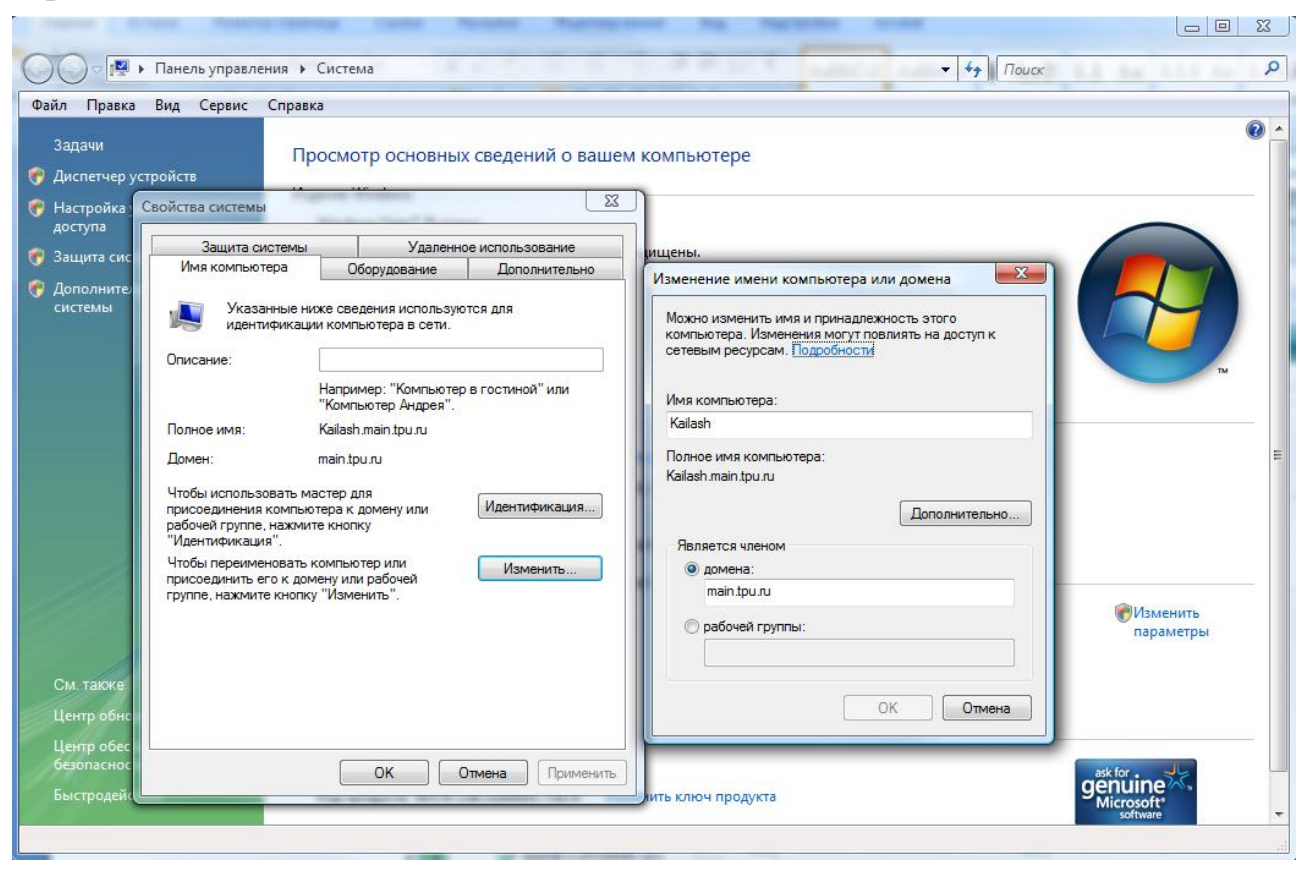

#### **Организация подключения к сети.**

Чтобы подключиться к сети необходимо настроить свойства подключения по локальной сети.

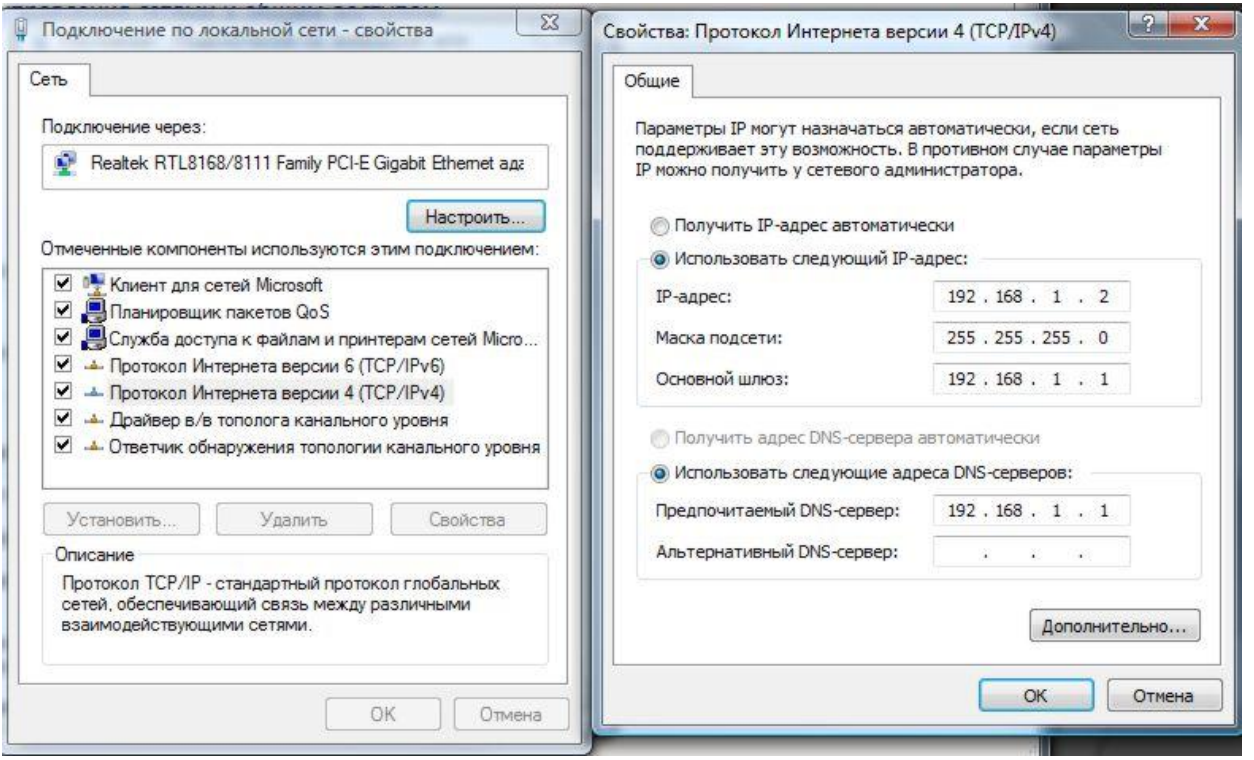

При установке ОС Windows автоматически по умолчанию устанавливаются все необходимые компоненты. Изменения и настройки могут понадобиться только в свойствах протокола Интернета версии 4 (ТСР/IРv4). Это основной протокол обмена в современных сетях заменивший устаревшие протоколы (IPX/SPX, NetBios, NetBEUI).

**IP-адрес.** Каждый компьютер (сетевая карта) в локальной сети должен иметь свой уникальный IP-адрес. Его можно прописать вручную, а можно получить автоматически. Если у вас официально зарегистрированная сеть и компьютерам выделены IP-адреса, то можно их прописать. Если у вас домашняя или изолированная сеть и адреса не выделены, то можно воспользоваться зарезервированными внутренними адресами (192.168.0.0/16, 172.16.0.0/12 или  $10.0.0.0/8$ ).

Маска подсети – битовая маска, определяющая, какая часть IP-адреса узла сети относится к адресу сети, а какая - к адресу самого узла в этой сети. Для домашней сети обычно используют маску 255.255.255.0. Это дает возможность адресовать 254 компьютера (узла). При этом IP-адреса компьютеров будут иметь одинаковые первые три байта адреса (адрес сети) и уникальный четвертый байт, адресующий конкретный компьютер.

Шлюз - IP-адрес шлюза, устройства, через которое осуществляется выход во внешнюю сеть (маршрутизатор, точка доступа WiFi, ADSL-модем или дополнительная сетевая карта на компьютере с выходом во внешнюю сеть).

DNS сервер - IP-адрес DNS сервера. Обычно выдается провайдером интернет услуг. Необходим для сетей с выходом в интернет.

Автоматическое получение IP-адреса. Возможно два варианта. Если в сети присутствует DHCP-сервер, то он сам выдаст все необходимые настройки.

DHCP-сервер часто присутствует в сетевых устройствах (маршрутизатор, точка доступа WiFi, ADSL-модем).

Для правильной работы сети необходима предварительная настройка DHCPсервера.

Если в сети нет DHCP-сервера, то включается специальная технология автоматического получения IP-адреса (АРІРА), при которой компьютеры сами «договариваются» между собой кому какой адрес использовать. В этом случае получение адреса компьютером происходит намного медленнее и не позволяет настроить выход во внешнюю сеть. Однако, это простой способ соединить компьютеры в сеть для любого пользователя, не имеющего специальных знаний построения сетей.

# 8.2.5 Основные функции сервера.

Домен контроллер (DC, Domain) - центральный (главный) компьютер локальной сети (сервер), на котором работают службы каталогов и располагается хранилище данных каталогов. Контроллер домена хранит параметры учётных записей пользователей, параметры безопасности (применимо к томам с файловой системой NTFS), параметры групповой и локальной политик. Контроллеры домена управляют взаимодействиями пользователя и домена, включая процессы входа пользователя в систему, проверку подлинности и поиски в каталоге.

- Управление пользователями, авторизация доступа, разграничение прав.
- Управление групповыми политиками.
- Управление компьютерами.

**Файловый сервер** (File server) – сервер для обеспечения доступа к файлам на диске сервера.

**Сервер приложений** (Application server) – это программная платформа предназначенная для эффективного исполнения процедур (программ, механических операций, скриптов) которые поддерживают построение приложений. Сервер приложений действует как набор компонент доступных разработчику программного обеспечения через АРІ (Интерфейс прикладного программирования) определенный самой платформой. Сервер приложений необходим для реализации клиент-серверной технологии. Примеры:

- Сервер баз данных (SQL server)
- Сервер для разработки приложений (Java EE)
- Антивирусное серверное ПО.

Раздача сетевых адресов (DHCP server). DHCP сервер по запросу от клиента выдает ему IP-адрес и все остальные настройки необходимые для подключения к сети (маска, шлюз, DNS).

**Сервер доменных имен** (DNS server) предназначен для ответов на DNSзапросы. Преобразует имя узла (символьный адрес) в IP-адрес и наоборот. Необходим для поиска узлов в глобальной сети.

**Почтовый сервер**. Передаѐт сообщения от одного компьютера к другому. Пользователи имеют дело с другой программой – клиентом электронной почты. Когда пользователь набрал сообщение и посылает его получателю, почтовый клиент взаимодействует с почтовым сервером, используя протокол SMTP (SMTP server). Почтовый сервер отправителя взаимодействует с почтовым сервером получателя (напрямую или через промежуточный сервер — релей). На почтовом сервере получателя сообщение попадает в почтовый ящик. Для финальной доставки полученных сообщений почтовому клиенту получателя используется другой протокол – часто POP3 (POP3 server) или IMAP (IMAP server). В качестве почтового сервера в последнее время широко используется Microsoft Exchange Server, поддерживающий MAPI, SMTP, POP3, IMAP4, HTTP/HTTPS протоколы.

**Веб-сервер** (Web server) – это сервер, принимающий HTTP-запросы от клиентов, обычно веб-браузеров, и выдающий им HTTP-ответы, обычно вместе с HTML-страницей, изображением, файлом, медиа-потоком или другими данными. Веб-серверы – основа Всемирной паутины. Наиболее известное программное обеспечение Веб-сервера:

- Apache свободный веб-сервер, наиболее часто используемый в Unixподобных операционных системах;
- IIS от компании Microsoft, распространяемый с ОС семейства Windows NT.

Некоторые другие известные веб-серверы:

- nginx свободный веб-сервер, разрабатываемый Игорем Сысоевым с 2002 года и пользующийся большой популярностью на крупных сайтах.
- lighttpd свободный веб-сервер;
- $\bullet$  Google Web Server веб-сервер, разработанный компанией Google;
- Resin свободный веб-сервер приложений;
- Cherokee свободный веб-сервер, управляемый только через webинтерфейс.

**FTP-сервер** – сервер, реализующий передачу данных по FTP протоколу предназначенному для передачи файлов в компьютерных сетях. FTP позволяет подключаться к серверам FTP, просматривать содержимое каталогов и загружать файлы с сервера или на сервер; кроме того, возможен режим передачи файлов между серверами. FTP является одним из старейших прикладных протоколов, появившимся задолго до HTTP, в 1971 году. Он и сегодня широко используется для распространения ПО и доступа к удалѐнным хостам.

**Терминальный сервер**, (Terminal server) – сервер, предоставляющий клиентам вычислительные ресурсы (процессорное время, память, дисковое пространство) для решения задач. Технически терминальный сервер представляет собой очень мощный компьютер (либо кластер), соединенный по сети с терминальными клиентами – которые, как правило, представляют собой маломощные или устаревшие рабочие станции или специализированные решения для доступа к терминальному серверу. Терминал сервер служит для удалѐнного обслуживания пользователя с предоставлением рабочего стола. Терминальный сервер предоставляет среду для работы (терминальная сессия), в которой исполняются приложения пользователя. Результат работы сервера передается на клиента, как правило, это изображение для монитора и звук (при его наличии). С терминальным сервером часто работает несколько (или много) бездисковых рабочих станций.

**Прокси-сервер** (Proxy server) – служба в компьютерных сетях, позволяющая клиентам выполнять косвенные запросы к другим сетевым службам. Сначала клиент подключается к прокси-серверу и запрашивает какой-либо ресурс (например, веб-страницу), расположенный на другом сервере. Затем проксисервер либо подключается к указанному серверу и получает ресурс у него, либо возвращает ресурс из собственного кэша (памяти). В некоторых случаях запрос клиента или ответ сервера может быть изменѐн прокси-сервером в определѐнных целях. Также прокси-сервер позволяет защищать клиентский компьютер от некоторых сетевых атак и помогает сохранять анонимность клиента.

**Сервер обновлений** (WSUS) – сервер обновлений операционных систем и продуктов Microsoft. Сервер обновлений синхронизируется с сайтом Microsoft, скачивая обновления, которые могут быть распространены внутри корпоративной локальной сети. Это экономит внешний трафик компании и позволяет быстрее устанавливать исправления ошибок и уязвимостей в операционных системах Windows на рабочих местах, а также позволяет централизованно управлять обновлениями серверов и рабочих станций.

**Сервер лицензий** – специализированное серверное приложение или программно-аппаратный комплекс (в случае использования аппаратной защиты), позволяющее централизовать управление лицензиями на множество копий программного обеспечения (или операций программного обеспечения). В случае существенной нагрузки (порядка 1000 одновременно использующихся лицензий) для сервера лицензий может выделяться отдельный физический сервер. Сервер лицензий хранит в себе все приобретѐнные лицензии на заданное количество копий программ, и при каждом запуске программы предоставляет лицензию программе. В случае лицензирования операций (таких, как подключение клиента к серверу или выполнения специфичных действий) сервер лицензий выдаѐт лицензии для выполнения таких операций.

**Принт-сервер** (Print server) – это программа или устройство, позволяющее группе пользователей проводных и беспроводных сетей совместно
использовать принтер. Если на каком-либо компьютере сети предоставлен общий доступ к принтеру, то этот компьютер фактически становится принтсервером.

**Игровой сервер** (Game server) – программный компонент вычислительной системы, обеспечивающий связь между различными клиентами, предоставляя им возможность коммуникации друг с другом в рамках программной оболочки конкретной игры.

# **8.3 Прикладное программное обеспечение**

К прикладному программному обеспечению (application software) относятся компьютерные программы, написанные для пользователей или самими пользователями, для задания компьютеру конкретной работы.

**Прикладная программа** или **приложение** — программа, предназначенная для выполнения определенных пользовательских задач и рассчитанная на непосредственное взаимодействие с пользователем. В большинстве операционных систем прикладные программы не могут обращаться к ресурсам компьютера напрямую, а взаимодействуют с оборудованием и проч. посредством операционной системы.

Общепринятой классификации прикладного ПО не существует. Однако можно выделить некоторые типы наиболее часто встречающегося прикладного ПО.

- Антивирусное.
- Офисное.
- Графическое.
- Бухгалтерское.
- Издательское.
- Научное.
- Обучающее.
- Информационные системы.
- Системы автоматизации управления предприятием.
- Проектирование (CAE/CAD/CAM).
- Геоинформационные системы (GIS).
- Системы управления базами данных (СУБД).
- Для разработки ПО (CASE).
- Игровое.
- Профессиональное мультимедийное ПО.
- Прочее ПО.

### 8.3.1 Офисное ПО.

Офисный пакет - набор приложений, предназначенных для обработки электронной документации на персональном компьютере. Компоненты офисных пакетов распространяются, как правило, только вместе, имеют схожий интерфейс и хорошо взаимодействуют друг с другом.

Как правило, офисный пакет содержит следующий набор компонентов:

- Текстовый редактор.
- Табличный редактор средство для обработки электронных таблиц ланных.
- Создатель презентаций позволяет создавать красочные и впечатляющие электронные презентации.

Лополнительно могут быть включены:

- Система управления базами данных позволяет управлять базами ланных.
- Графическая программа позволяет редактировать графические форматы файлов.
- Редактор формул позволяет создавать и редактировать математические формулы.
- Средство осуществления документооборота.
- Коммуникатор.

Свободные офисные пакеты:

- GNOME Office офисный пакет проекта GNOME.
- KOffice офисный пакет из состава оболочки KDE.
- OpenOffice.org офисный пакет, сравнимый по возможностям и информационно совместимый с офисным пакетом Microsoft Office.

Проприетарные офисные пакеты:

- Ability Office британский дешёвый офисный пакет, появившийся в 1985 году.
- Corel WordPerfect Office офисный пакет компании Corel Corporation.
- IBM Lotus Symphony бесплатный офисный пакет корпорации IBM, основанный на OpenOffice.org
- Lotus SmartSuite офисный пакет корпорации IBM, информационно совместим с OpenOffice.org
- Microsoft Office один из наиболее известных офисных пакетов, на данный момент последней является четырнадцатая версия, известная также, как Microsoft Office 2010
- StarOffice офисный пакет корпорации Sun, информационно совместим с OpenOffice.org
- Ashampoo Office условно-бесплатный офисный пакет. Хоть и не полноценный, но максимально стабильный и быстрый пакет для редактирования текстовых файлов, таблиц и презентаций. Может Работать с флеш-карты.
- SoftMaker Office офисный пакет для операционных систем Windows, Linux, FreeBSD, Windows CE и Pocket PC. Разработчик – немецкая компания SoftMaker Software GmbH. Может запускаться с флешприводов USB.
- $\bullet$  Kingsoft Office китайский офисный пакет.
- iWork офисный пакет Apple для Mac OS X и iOS.

### **Microsoft Office**.

Офисный пакет приложений, созданных корпорацией Microsoft для операционных систем Microsoft Windows и Apple Mac OS X. MS Office поставляется в нескольких редакциях. Отличия редакций в составе пакета и цене. Наиболее полная из них содержит:

- MS Word Текстовый процессор
- MS Excel Табличный процессор
- MS PowerPoint приложение для подготовки презентаций.
- MS Outlook персональный коммуникатор. В состав входят: календарь, планировщик задач, записки, менеджер электронной почты, адресная книга. Поддерживается совместная сетевая работа.
- MS Access приложение для управления базами данных.
- MS Publisher приложение для подготовки публикаций.
- MS InfoPath приложение для разработки форм ввода данных на основе XML.
- MS Communicator предназначен для организации всестороннего общения между людьми, посредством простого обмена мгновенными сообщениями, а также проведения голосовой и видеобеседы.
- MS OneNote программа для создания быстрых (текстовых и рукописных) заметок и организации личной информации.
- MS SharePoint Designer WYSIWYG HTML-редактор и программа для веб-дизайна, замена для MS FrontPage
- MS Visio редактор диаграмм и блок-схем, использует векторную графику.
- Средства MS Office

# **8.3.2 Графическое ПО.**

**Графические программы** – программное обеспечение, позволяющее создавать, редактировать или просматривать графические файлы.

Компьютерную графику можно разделить на три категории растровую, векторную и трѐхмерную.

Многие графические программы предназначены для обработки только векторного изображения или только растра, но существуют и программы, сочетающие оба типа. Программы для работы с трѐхмерной графикой могут использовать как векторные (например, для построения сложных объектов), так и растровые (например в качестве текстур) изображения.

Соответственно графический пакет программ должен содержать такие приложения как:

- Растровый графический редактор.
- Векторный графический редактор.
- Трассировщик (векторизатор) преобразует растровое изображение в векторное.
- Программа захвата экрана служит для создания скриншотов.
- Программа создания анимации.
- Программа создания видео.

Наиболее популярные графические пакеты:

### **Adobe Creative Suite**

- Adobe Photoshop растровый графический редактор.
- Adobe Illustrator векторный графический редактор.
- Adobe Flash мультимедийная платформа для создания анимаций.

# **CorelDRAW Graphics Suite**

- CorelDRAW редактор векторной графики, содержит средства для трассировки растровых изображений в векторные.
- Corel PHOTO-PAINT редактор растровых изображений, анимаций.
- CorelCAPTURE утилита захвата экрана.

Для работы с трехмерной графикой обычно служат самостоятельные пакеты программ.

Наиболее популярные пакеты трехмерной графики: 3D Studio Max, Autodesk Maya, Lightwave 3D, Softimage, Sidefx Houdini, Maxon Cinema 4D и сравнительно новые Rhinoceros 3D, Nevercenter Silo или ZBrush.

# **9 Базовые информационные технологии**

Базовые информационные технологии – это кирпичики из которых строятся прикладные информационные технологии. Пакеты прикладных программ используют и реализуют необходимые совокупности базовых ИТ.

# **9.1 Телекоммуникационные технологии**

Технологии передачи информации с помощью электрических сигналов по проводам, волоконно-оптическому кабелю или радиоволн. Передаваемые сигналы могут быть аналоговыми и цифровыми. В последнее время наблюдается переход на цифровую технологию, независимо от типа передаваемой информации (звук, видео, текст, др.).

**Мини АТС** – традиционно применяемое решение для организации голосовой связи в масштабах предприятия.

**Сотовая связь**. С появлением корпоративных сотовых тарифов оказалось дешевле и удобнее организовать сотовую связь внутри предприятия.

**Компьютерная сеть**. Сетевые технологии на сегодняшний момент используются на большинстве предприятий.

**Комплексные решения**. С появлением IP-телефонии, наконец-то удалось при помощи компьютерной сети эффективно объединить функции голосовой и компьютерной связи.

# **9.2 Технологии создания и обработки текста**

Традиционно создание текстовой информации производится при помощи его набора на клавиатуре. Однако возможно получить текст, отсканировав его на сканере. При этом используется технология распознавания текста (OCR).

**Оптическое распознавание символов** (optical character recognition, OCR) – это механический или электронный перевод изображений рукописного, машинописного или печатного текста в последовательность кодов, использующихся для представления в текстовом редакторе. Распознавание широко используется для конвертации книг и документов в электронный вид, для автоматизации систем учета в бизнесе или для публикации текста на вебстранице.

**Распознавание речи** – процесс преобразования речевого сигнала в текстовый поток. Развивающаяся технология создания текстовой информации.

**Обработка текста** (редактирование, форматирование, подготовка к публикации) осуществляется текстовым редактором или текстовым процессором.

**Гипертекстовая технология**. Гипертекст представляется набором текстов, содержащих узлы перехода (гиперссылки) между ними, которые позволяют избирать читаемые сведения или последовательность чтения. Общеизвестным и ярко выраженным примером гипертекста служат веб-страницы – документы HTML (язык разметки гипертекста), размещѐнные в Сети. В более широком понимании термина, гипертекстом является любая повесть, словарь или энциклопедия, где встречаются отсылки к другим частям данного текста, имеющие отношения к данному термину. В компьютерной терминологии, гипертекст – текст, сформированный с помощью языка разметки, потенциально

содержащий в себе гиперссылки. Большинство текстовых процессоров поддерживают гипертекстовую технологию.

#### $9.3$ Технологии электронных таблиц

Электронная таблица - компьютерная программа, позволяющая проводить вычисления с данными, представленными в виде двухмерных массивов, имитирующих бумажные таблицы.

Электронные таблицы (ЭТ) представляют собой удобный инструмент для автоматизации вычислений. Многие расчёты, в частности в области бухгалтерского учёта, выполняются в табличной форме: балансы, расчётные ведомости, сметы расходов и т. п. Кроме того, решение численными методами целого ряда математических задач удобно выполнять именно в табличной форме. Использование математических формул в ЭТ позволяет представить взаимосвязь между различными параметрами некоторой реальной системы. Решения многих вычислительных задач, которые раньше можно было осуществить только с помощью программирования, стало возможно реализовать через математическое моделирование в электронной таблице.

#### $9.4$ Технологии создания и обработки графики

### 9.4.1 Растровая графика.

Растровая графика создается с помощью сканирования готового изображения, цифрового фотоаппарата или видеокамеры и с помощью захвата изображения с экрана (скриншот). В редких случаях пользуются растровым графическим редактором, так как гораздо удобнее нарисовать изображение в векторном редакторе и экспортировать (преобразовать) его в растровый формат.

Редактируют растровую графику в растровых графических редакторах. Наиболее часто употребляемые операции редактирования:

- Удаление эффекта красных глаз.
- Удаление шумов (мелких дефектов).
- Настройка яркости/контрастности/интенсивности.
- Повышение резкости.
- Коррекция цветов.
- Поворот изображения.
- Обрезка изображения, изменение разрешения изображения.
- Применение художественных эффектов.

Инструменты рисования (например, работа кистью) требуют определенной подготовки пользователя. При работе с инструментами рисования можно получать комбинированные изображения, когда вновь создаваемые элементы не объединяются с фоном, а хранятся в виде объектов, которые можно

перемещать и трансформировать. Такие комбинированные рисунки можно сохранять только в индивидуальных форматах используемого редактора, при экспорте изображения в стандартные растровые форматы объекты будут объединены с фоном.

### **9.4.2 Основы векторной графики на примере CorelDRAW.**

Изображение складывается из геометрических примитивов:

- Линия
- Кривая
- Прямоугольник (Rectangle)
- Эллипс (Ellipse)
- Многоугольник (Polygon)
- Звезда (Star)
- Сложная звезда (Complex Star)
- Разлинованная бумага
- Спираль
- Текст

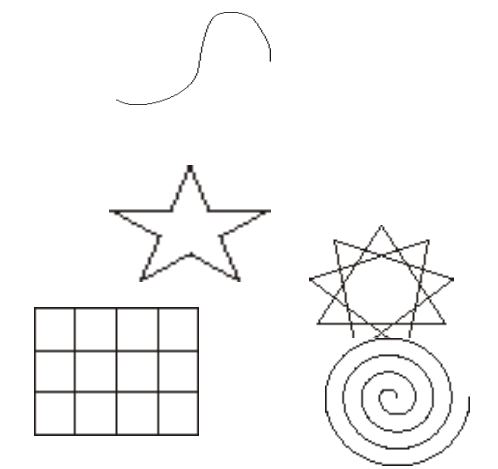

Примитивы имеют большое количество свойств. Общими для многих примитивов являются свойства положение, размер, угол поворота, прозрачность, абрис (контур) и заливка объекта.

Заливка объекта может быть осуществлена разными способами.

 Однородные заливки представляют собой сплошные цвета, которые можно выбрать или создать с помощью моделей цвета и цветовых палитр.

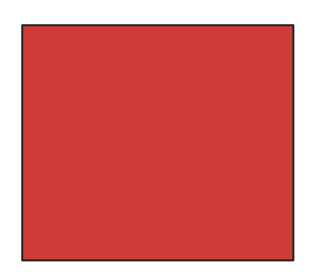

 Градиентная заливка представляет собой плавную последовательность двух или более цветов, придающих глубину объекту. Существует четыре типа градиентной заливки: линейная, радиальная, коническая и прямая.

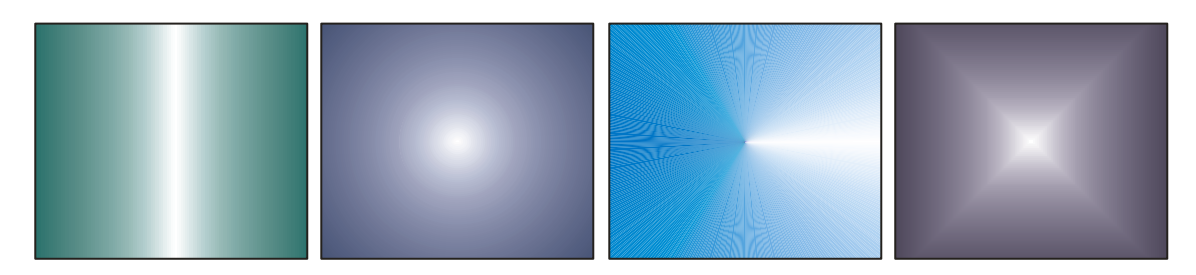

 Для заливки двухцветным узором используются только два выбранных цвета. Заливка полноцветным узором представляет собой более сложную векторную графику, которая может состоять из линий и заливок. Заливка растровым узором представляет собой растровое изображение, сложность которого определяется его размером, разрешением и глубиной цвета.

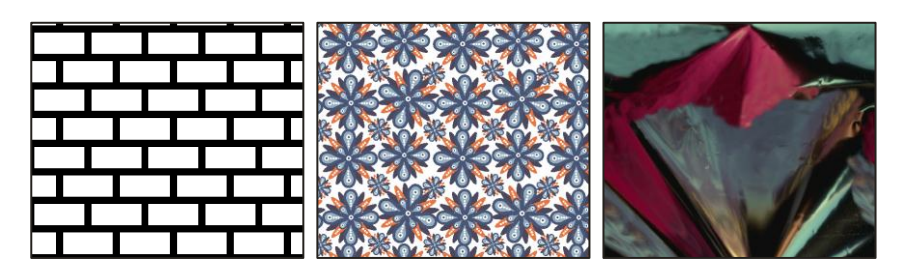

 Заливка текстурой – это заливка, созданная случайным образом, которая используется, если требуется придать объекту естественный вид. CorelDRAW предоставляет готовые текстуры, причем каждая текстура имеет ряд параметров, которые можно изменять.

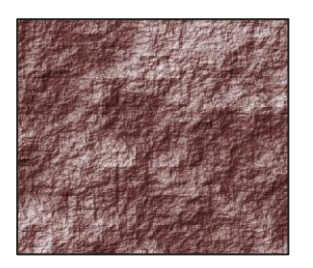

 Заливка текстурой PostScript создана с использованием языка PostScript. Некоторые текстуры очень сложные, поэтому для печати или обновления на экране больших объектов с заливкой текстурой PostScript требуется некоторое время.

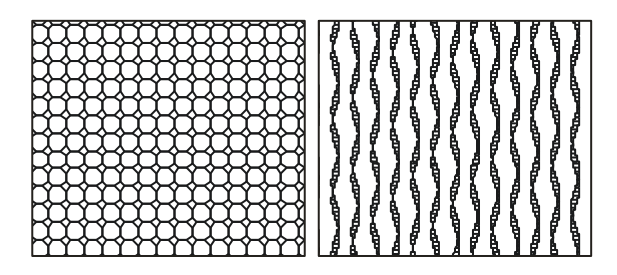

Векторные графические редакторы, типично, позволяют вращать, перемещать, отражать, растягивать, скашивать, комбинировать примитивы в более сложные объекты. Более сложные преобразования включают булевы операции на замкнутых фигурах: объединение, дополнение, пересечение и т. д.

Дополнительные инструменты:

 Редактор формы – выполняет все действия с узлами и сегментами кривой Безье. Преобразовав объект в кривые, можно изменить его внешний вид путем добавления, удаления и перемещения узловых точек.

 Перетекание. Последовательность формы и размера отображаются от одного объекта к другому. Последовательность цветов абриса и заливки промежуточных объектов отображается по прямой линии через цветовой спектр. Толщина и форма абрисов промежуточных объектов отображаются в плавной последовательности.

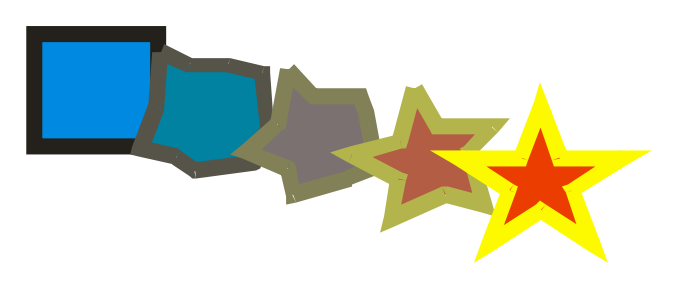

 Выдавливание. Векторные выдавливания можно создавать путем проецирования точек из объекта и их последующего соединения для создания иллюзии трехмерной формы. CorelDRAW также позволяет применять векторное выдавливание к объекту в группе.

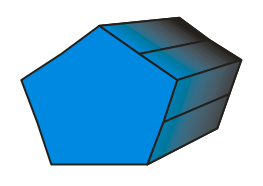

 Прозрачность. Можно применить прозрачность к объекту, чтобы просматривались все объекты, расположенные за ним. Кроме того, приложение CorelDRAW позволяет указать, как будут сочетаться цвет прозрачного объекта и цвет объекта, расположенного за ним.

 Контур. Можно построить контур объекта для создания серии концентрических линий, которые ведут внутрь или наружу объекта. CorelDRAW также позволяет задать количество и расстояние контурных линий.

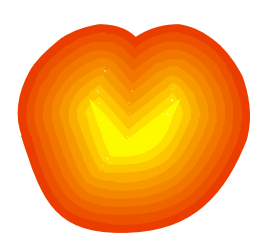

 Тень. Тени моделируют свет, падающий на объект под одним из пяти отдельных ракурсов: плоский, справа, слева, снизу и сверху. Тени можно добавлять в большинство объектов или групп объектов, включая фигурный текст, простой текст и растровые изображения.

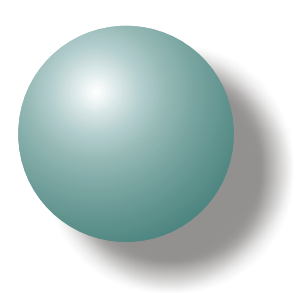

 Перспектива. Эффект перспективы создается за счет уменьшения одной или двух сторон объекта. С помощью этого эффекта объект обретает вид удаляющегося в одном или двух направлениях, таким образом, создается перспектива в одну точку или угловая перспектива.

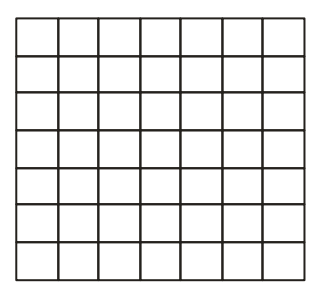

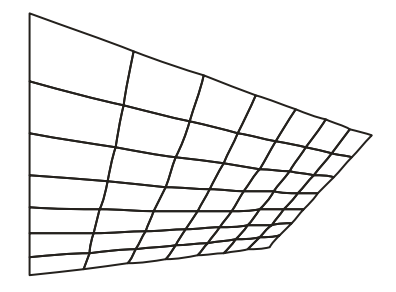

 Скос. Эффект скоса придает трехмерную глубину графическим или текстовым объектам путем скоса кромок (срезания под углом). Эффекты скоса могут содержать как плашечные, так и триадные цвета (CMYK), поэтому они идеально подходят для печати.

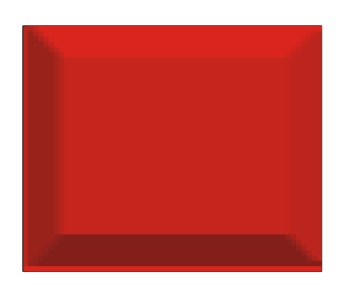

В векторный рисунок можно вставлять (импортировать) растровое изображение. При этом оно вставляется как объект, который можно трансформировать. Тут же его можно преобразовать в векторное представление (векторизовать, трассировать).

**Трассировка растрового изображения**. Новое полученное изображение будет состоять из замкнутых криволинейных контуров различного цвета. Качество изображения зависит от настроенного параметра сглаживания цветов и

параметра Деталь (число деталей в итоговом изображении). Имеется ряд заготовок для настроек трассировки:

• **Штриховой рисунок** – трассировка черно-белых эскизов и иллюстраций.

• **Эмблема** – трассировка простых эмблем с низкой детализацией и небольшим количеством цветов.

• **Подробная эмблема** – трассировка эмблем с высокой детализацией и большим количеством цветов.

• **Картинки** – трассировка готовой графики с разной степенью детализации и количеством цветов.

• **Изображение низкого качества** – трассировка фотографий с низкой детализацией или фотографий, для которых высокая детализация не имеет значения

• **Изображение высокого качества** – трассировка фотографий высокого качества с высокой детализацией.

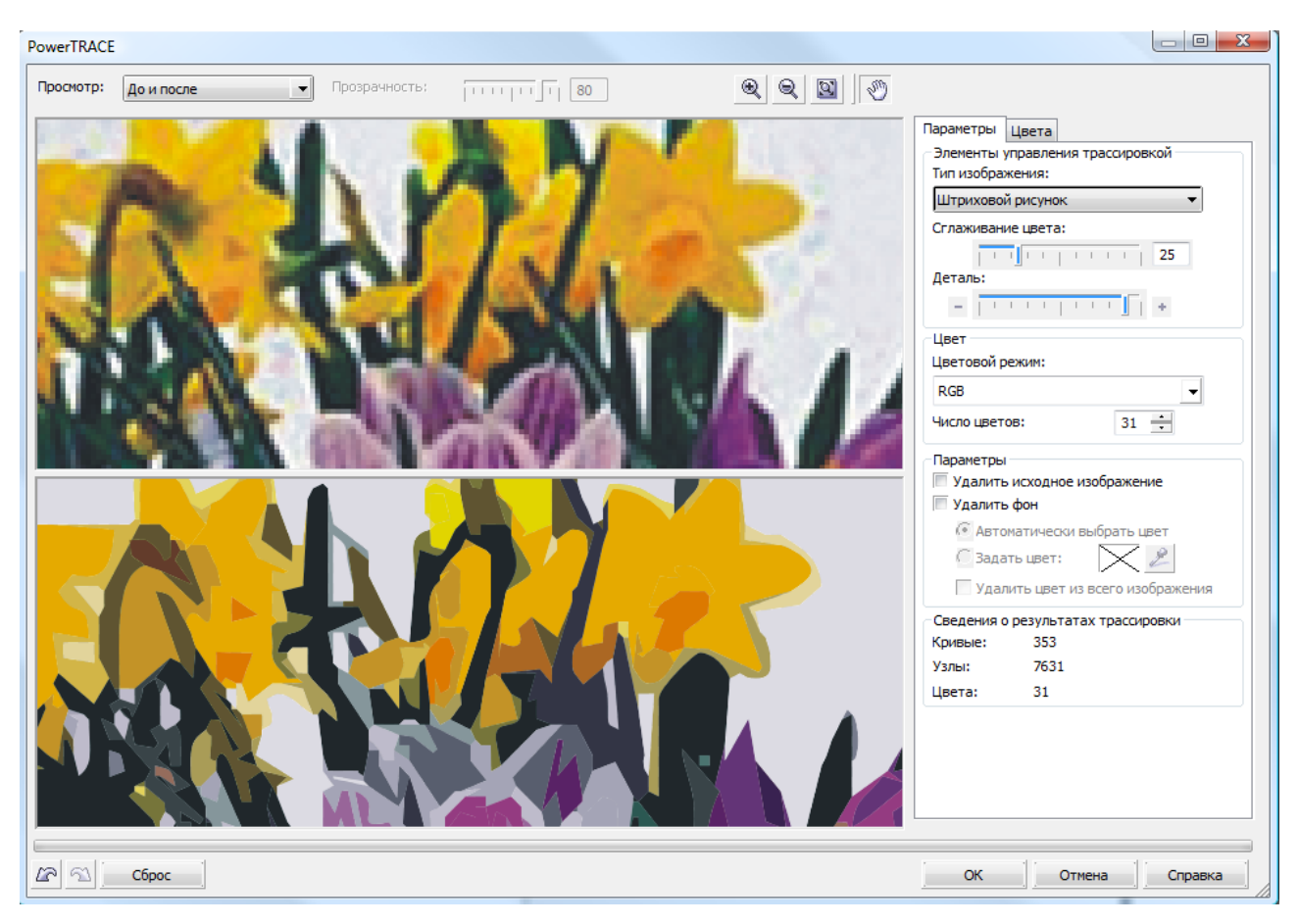

Действительно, такое преобразование годиться только для эмблем, логотипов и несложных рисунков. Оно совершенно не применимо для графиков и схем. Там нужны в итоговом изображении не замкнутые контуры, а примитивы (линии, прямоугольники и др.).

Гораздо быстрее и лучше получить векторное изображение схемы обрисовав ее в ручную. Для этого рекомендуется поместить исходное растровое изображение на лист в виде подложки, закрепив его, чтобы не смещалось, командой **Блокировать объект** из меню Упорядочить или из контекстного меню. Дальше выберите цвет линий по умолчанию, отличающийся от цвета подложки, для удобства и рисуйте примитивы прямо на исходном изображении. Применяйте операции копирования и дублирования для одинаковых элементов схемы.

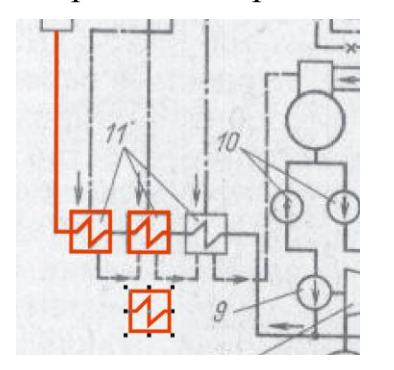

После того как схема полностью обрисована можно разблокировать и удалить подложку (исходное растровое изображение). Поменяйте цвета полученного изображения и сохраните схему. Задача выполнена.

### **9.5 Мультимедиа технологии**

Мультимедиа технологии – комплекс аппаратных и программных средств, позволяющих пользователю работать в диалоговом режиме с разнородными данными (графика, текст, звук, видео), организованными в виде единой информационной среды.

Термин мультимедиа также, зачастую, используется для обозначения носителей информации, позволяющих хранить значительные объемы данных и обеспечивать достаточно быстрый доступ к ним (CD, DVD, HD). В таком случае термин мультимедиа означает, что компьютер может использовать такие носители и предоставлять информацию пользователю через все возможные виды данных, такие как аудио, видео, анимация, изображение и другие в дополнение к традиционным способам предоставления информации, таким как текст.

Из программных средств к мультимедийным относят:

- Видео и аудио проигрыватели.
- Средства создания и редактирования видео и аудио файлов.
- Программы записи на CD, DVD, HD носители.

# **9.6 Технологии управления базами данных (СУБД)**

База данных – совместно используемый набор логически связанных данных (и описание этих данных), предназначенный для удовлетворения информационных потребностей организации.

Классификация БД по модели данных:

- иерархические, могут быть представлены как дерево, состоящее из объектов различных уровней;
- сетевые, подобны иерархическим, за исключением того, что в них имеются указатели в обоих направлениях, которые соединяют родственную информацию;
- реляционные основной тип современных баз данных, состоящие из таблиц, между которыми могут существовать связи по ключевым значениям:
- объектно-ориентированные, в которых данные оформлены в виде моделей объектов, включающих прикладные программы, которые управляются внешними событиями.

Система управления базами данных (СУБД) - комплекс программных и языковых средств, необходимых для создания и модификации базы данных, добавления, модификации, удаления, поиска и отбора информации, представления информации на экране и в печатном виде, разграничения прав доступа к информации, выполнения других операций с базой.

### Реляционная БД.

Таблица базы данных (table) – регулярная структура, которая состоит из однотипных строк (записей, records), разбитых на столбцы (поля, fields).

Ключевой элемент таблицы (ключ, regular key) - такое ее поле (простой ключ) или строковое выражение, образованное из значений нескольких полей (составной ключ), по которому можно определить значения других полей для одной или нескольких записей таблицы. На практике для использования ключей создаются индексы - служебная информация, содержащая упорядоченные сведения о ключевых значениях.

Первичный ключ (primary key) - главный ключевой элемент, однозначно идентифицирующий строку в таблице. Могут также существовать альтернативный (candidate key) и уникальный (unique key) ключи, служащие также для идентификации строк в таблице.

Связь (relation) – функциональная зависимость между объектами. В реляционных базах данных между таблицами устанавливаются связи по ключам, один из которых в главной (parent, родительской) таблице первичный, второй – внешний ключ – во внешней (child, дочерней) таблице, как правило, первичным не является и образует связь «один ко многим» (1:N). В

случае первичного внешнего ключа связь между таблицами имеет тип «один к одному» (1:1). Информация о связях сохраняется в базе данных.

**Внешний ключ** (foreign key) – ключевой элемент подчиненной (внешней, дочерней) таблицы, значение которого совпадает со значением первичного ключа главной (родительской) таблицы.

Ссылочная целостность данных (referential integrity) - набор правил, обеспечивающих соответствие ключевых значений в связанных таблицах.

Репликация базы данных - создание копий базы данных (реплик), которые могут обмениваться обновляемыми данными или реплицированными формами, отчетами или другими объектами в результате выполнения процесса синхронизации.

Транзакция - изменение информации в базе в результате выполнения одной операции или их последовательности, которое должно быть выполнено полностью или не выполнено вообще. В СУБД существуют специальные механизмы обеспечения транзакций.

**Язык SQL** (Structured Query Language) – универсальный язык работы с базами данных, включающий возможности ее создания, модификации структуры, отбора данных по запросам, модификации информации в базе и прочие операции манипулирования базой данных.

#### $9.7$ Клиент-серверная технология

Клиент-сервер (Client-server) – вычислительная или сетевая архитектура, в которой задания или сетевая нагрузка распределены между поставщиками услуг (сервисов), называемыми серверами, и заказчиками услуг, называемыми клиентами. Нередко клиенты и серверы взаимодействуют через компьютерную сеть и могут быть как различными физическими устройствами, так и программным обеспечением.

Преимущества клиент-серверной технологии.

- Делает возможным, в большинстве случаев, распределить функции вычислительной системы между несколькими независимыми компьютерами в сети. Это позволяет упростить обслуживание вычислительной системы. В частности, замена, ремонт, модернизация или перемещение сервера, не затрагивают клиентов.
- Все данные хранятся на сервере, который, как правило, защищён гораздо лучше большинства клиентов. На сервере проще обеспечить контроль полномочий, чтобы разрешать доступ к данным только клиентам с соответствующими правами доступа.

• Позволяет объединить различные клиенты. Использовать ресурсы одного сервера часто могут клиенты с разными аппаратными платформами. операционными системами и т.п.

Клиент-серверная СУБД - СУБД, использующая технологию «клиентсервер».

Клиент-серверная СУБД позволяет обмениваться клиенту и серверу минимально необходимыми объёмами информации. При этом основная вычислительная нагрузка ложится на сервер. Клиент может выполнять функции предварительной обработки перед передачей информации серверу, но в основном его функции заключаются в организации доступа пользователя к серверу.

В большинстве случаев клиент-серверная СУБД гораздо менее требовательна к пропускной способности компьютерной сети, чем файл-серверная СУБД, особенно при выполнении операции поиска в базе данных по заданным пользователем параметрам, т.к. для поиска нет необходимости получать на клиент весь массив данных: клиент передаёт параметры запроса серверу, а сервер производит поиск по полученному запросу в локальной базе данных. Результат выполнения запроса, который обычно на несколько порядков меньше по объёму, чем весь массив данных, возвращается клиенту, который обеспечивает отображение результата пользователю.

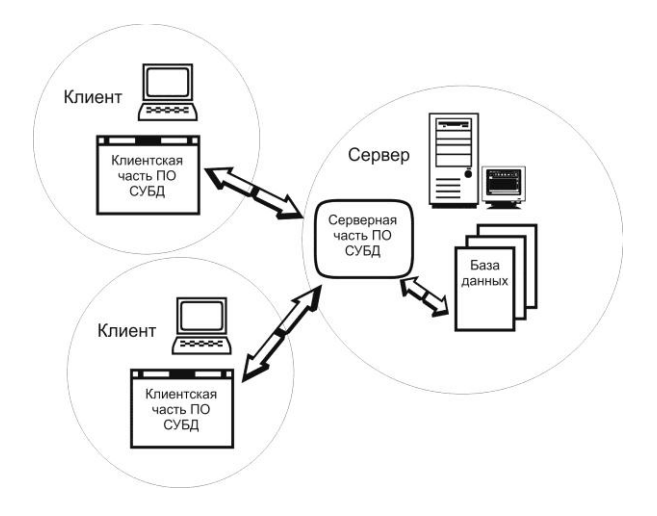

#### Технологии разработки ПО 9.8

Разработка программного обеспечения (software engineering, software development) – это род деятельности (профессия) и процесс, направленный на создание и поддержание работоспособности, качества и надежности программного обеспечения, используя технологии, методологию и практики из информатики, управления проектами, математики, инженерии и других областей знания.

Программирование для ЭВМ основывается на использовании языков программирования, на которых записывается программа. Для того, чтобы программа могла быть понята и исполнена ЭВМ, требуется специальный инструмент – транслятор. Основными разновидностями трансляторов являются компилятор и интерпретатор. В настоящее время активно используются так называемые интегрированные среды разработки программ, включающие в свой состав также редактор для ввода и редактирования текстов программ, отладчик для поиска и устранения ошибок в программах, компоновщик для сборки программы из нескольких модулей, и другие служебные модули. Текстовый редактор среды программирования может иметь специфичную функциональность, такую как индексация имен, отображение документации, средства визуального создания пользовательского интерфейса. С помощью текстового редактора программист производит набор программы в виде текста, который называют исходным кодом. Язык программирования определяет синтаксис и изначальную семантику исходного кода, семантика языка программирования может расширяться текстом программы, дополнительными библиотеками и программно-аппаратным окружением, в котором исполняется программа. Компилятор преобразует текст программы в машинный код, непосредственно исполняемый электронными компонентами компьютера. Интерпретатор либо явно не преобразует текст программы в машинный код, либо делает такое преобразование в процессе выполнения программы.

Программирование в широком смысле можно разбить на несколько стадий:

- Анализ задачи.
- Проектирование разработка комплекса алгоритмов.
- Кодирование и компиляцию написание исходного текста программы и преобразование его в исполнимый код с помощью компилятора.
- Тестирование и отладку выявление и устранение ошибок в программах.
- Испытания и сдачу программ.
- Сопровождение.

**Транслятор** – осуществляет преобразование программы, представленной на одном из языков программирования, в программу на другом языке и, в определѐнном смысле, равносильную первой.

**Компилятор** – транслятор, который преобразует программы в машинный язык, принимаемый и исполняемый непосредственно процессором.

**Интерпретатор** – транслятор, который анализирует и тут же выполняет (собственно интерпретация) программу покомандно (или построчно), по мере поступления еѐ исходного кода на вход интерпретатора. Достоинством такого подхода является мгновенная реакция. Недостаток - такой интерпретатор обнаруживает ошибки в тексте программы только при попытке выполнения команды (или строки) с ошибкой.

Интегрированная среда разработки (IDE, Integrated development environment) – система программных средств, используемая программистами для разработки программного обеспечения (ПО). Обычно среда разработки включает в себя:

- текстовый редактор
- компилятор и/или интерпретатор
- средства автоматизации сборки
- отладчик.

Объектно-ориентированное программирование (ООП) - это часть объектноориентированной методологии, которая предоставляет возможность программистам оперировать понятием «объект», нежели понятием «процедура» при разработке своего кода. Объекты содержат инкапсулированные данные и процедуры, сгруппированные вместе, отображая т.о. сущность объекта. «Интерфейс объекта», описывает взаимодействие с объектом, то, как он определен. Программа, полученная при реализации объектноориентированного исходного кода, описывает взаимодействие этих объектов.

Среда визуальной разработки - среда разработки программного обеспечения, в которой наиболее распространенные блоки программного кода представлены в виде графических объектов. Применяются в основном для создания прикладных программ и разработки графического интерфейса пользователя.

Многие современные среды разработки также включают браузер классов. инспектор объектов и диаграмму иерархии классов - для использования при объектно-ориентированной разработке ПО. Хотя, и существуют среды разработки, предназначенные для нескольких языков программирования такие, как Eclipse, NetBeans, Embarcadero RAD Studio, Ot Creator или Microsoft Visual Studio, обычно среда разработки предназначается для одного определённого языка программирования - как, например, Visual Basic, Delphi,  $Dev-C++$ .

**WYSIWYG** (What You See Is What You Get, «что видишь, то и получишь») – свойство прикладных программ, в которых содержание отображается в процессе редактирования и выглядит максимально близко похожим на конечную продукцию, которая может быть печатным документом, вебстраницей, слайд-презентацией или приложением.

#### $9.9$ Геоинформационные технологии

Геоинформационная система (ГИС, GIS) - информационная система, предназначенная для сбора, хранения, анализа и графической визуализации пространственных данных и связанной с ними информации о представленных в ГИС объектах. Термин также используется в более узком смысле – ГИС как инструмент (программный продукт), позволяющий пользователям искать, анализировать и редактировать цифровые карты, а также дополнительную информацию об объектах, например высоту здания, адрес, количество жильцов.

ГИС включают в себя возможности систем управления базами данных (СУБД), редакторов растровой и векторной графики и аналитических средств и применяются в картографии, геологии, метеорологии, землеустройстве (кадастры), экологии, муниципальном управлении (проектирование коммуникаций), транспорте (навигация), экономике, строительстве (ландшафтное проектирование), обороне и многих других областях.

По территориальному охвату различают глобальные ГИС (global GIS), субконтинентальные ГИС, национальные ГИС, зачастую имеющие статус государственных, региональные ГИС (regional GIS), субрегиональные ГИС и локальные, или местные ГИС (local GIS).

ГИС различаются предметной областью информационного моделирования, к примеру, городские ГИС, или муниципальные ГИС, МГИС (urban GIS), природоохранные ГИС (environmental GIS) и т. п.; среди них особое наименование, как особо широко распространённые, получили земельные информационные системы. Проблемная ориентация ГИС определяется решаемыми в ней задачами (научными и прикладными), среди них инвентаризация ресурсов (в том числе кадастр), анализ, оценка, мониторинг, управление и планирование, поддержка принятия решений. Интегрированные ГИС, ИГИС (integrated GIS, IGIS) совмещают функциональные возможности ГИС и систем цифровой обработки изображений (данных дистанционного зондирования) в единой интегрированной среде.

Полимасштабные, или масштабно-независимые ГИС (multiscale GIS) основаны на множественных, или полимасштабных представлениях пространственных объектов (multiple representation, multiscale representation), обеспечивая графическое или картографическое воспроизведение данных на любом из избранных уровней масштабного ряда на основе единственного набора данных с наибольшим пространственным разрешением. Пространственно-временные ГИС (spatio-temporal GIS) оперируют пространственно-временными данными. Научные, технические, технологические и прикладные аспекты проектирования, создания и использования ГИС изучаются геоинформатикой.

#### Технологии искусственного интеллекта 10

Искусственный интеллект (ИИ, Artificial intelligence, AI) – наука и технология создания интеллектуальных машин, особенно интеллектуальных компьютерных программ. ИИ связан со сходной задачей использования компьютеров для понимания человеческого интеллекта, но не обязательно ограничивается биологически правдоподобными методами.

Научное направление, в рамках которого ставятся и решаются задачи аппаратного или программного моделирования тех видов человеческой деятельности, которые традиционно считаются интеллектуальными.

Наука под названием «Искусственный интеллект» входит в комплекс компьютерных наук, а создаваемые на её основе технологии к информационным технологиям. Задачей этой науки является воссоздание с помощью вычислительных систем и иных искусственных устройств разумных рассуждений и действий.

Моделирование рассуждений подразумевает создание символьных систем, на входе которых поставлена некая задача, а на выходе требуется её решение. Как правило, предлагаемая задача уже формализована, то есть переведена в математическую форму, но либо не имеет алгоритма решения, либо он слишком сложен, трудоёмок и т. п. В это направление входят: доказательство теорем, принятие решений и теория игр, планирование и диспетчеризация, прогнозирование.

Обработка естественного языка, в рамках которого проводится анализ возможностей понимания, обработки и генерации текстов на «человеческом» языке. В частности, здесь ещё не решена проблема машинного перевода текстов с одного языка на другой.

Инженерия знаний, объединяющая задачи получения знаний из простой информации, их систематизации и использования. Достижения в этой области затрагивают почти все остальные направления исследований ИИ.

- Машинное обучение касается процесса самостоятельного получения знаний интеллектуальной системой в процессе её работы.
- Экспертные системы программы, использующие специализированные базы знаний для получения достоверных заключений по какой-либо проблеме.
- Распознавание образов. Например, распознавание символов, рукописного текста, речи, анализ текстов. Особо стоит упомянуть компьютерное зрение, которое связано ещё и с робототехникой.

Биологическое моделирование искусственного интеллекта. Сюда можно отнести несколько направлений.

- Нейронные сети используются для решения нечётких и сложных проблем, таких как распознавание геометрических фигур или кластеризация объектов.
- Генетический подход основан на идее, что некий алгоритм может стать более эффективным, если позаимствует лучшие характеристики у других алгоритмов («родителей»).

 **Агентный подход** – относительно новый подход, где ставится задача создания автономной программы – агента, взаимодействующего с внешней средой.

**Машинное творчество**. Природа человеческого творчества ещѐ менее изучена, чем природа интеллекта. Тем не менее, эта область существует, и здесь поставлены проблемы написания компьютером музыки, литературных произведений (часто – стихов или сказок), художественное творчество. Создание реалистичных образов широко используется в кино и индустрии игр. Отдельно выделяется изучение проблем технического творчества систем искусственного интеллекта.

Наконец, существует масса приложений искусственного интеллекта, каждое из которых образует почти самостоятельное направление. В качестве примеров можно привести программирование интеллекта в компьютерных играх, нелинейное управление, интеллектуальные системы информационной безопасности.

В настоящий момент в создании искусственного интеллекта наблюдается вовлечение многих предметных областей, имеющих хоть какое-то отношение к ИИ. Многие подходы были опробованы, но к возникновению искусственного разума ни одна исследовательская группа пока так и не подошла.

# **10.1 Интернет технологии**

Интернет состоит из многих тысяч корпоративных, научных, правительственных и домашних компьютерных сетей. Объединение сетей разной архитектуры и топологии стало возможно благодаря протоколу IP (Internet Protocol) и принципу маршрутизации пакетов данных.

На стыках сетей специальные маршрутизаторы (программные или аппаратные) занимаются автоматической сортировкой и перенаправлением пакетов данных, исходя из IP-адресов получателей этих пакетов. Протокол IP образует единое адресное пространство в масштабах всего мира, но в каждой отдельной сети может существовать и собственное адресное подпространство, которое выбирается исходя из класса сети. Такая организация IP-адресов позволяет маршрутизаторам однозначно определять дальнейшее направление для каждого пакета данных. В результате между отдельными сетями Интернета не возникает конфликтов, и данные беспрепятственно и точно передаются из сети в сеть по всей планете и ближнему космосу.

Протокол в данном случае – это, образно говоря, «язык», используемый компьютерами для обмена данными при работе в сети. Чтобы различные компьютеры сети могли взаимодействовать, они должны «разговаривать» на одном «языке», то есть использовать один и тот же протокол. Проще говоря, протокол – это правила передачи данных между узлами компьютерной сети. Систему протоколов Интернет называют «стеком протоколов TCP/IP».

**IP-адрес** – сетевой адрес узла в компьютерной сети, построенной по протоколу ІР. При связи через сеть Интернет требуется глобальная уникальность адреса, в случае работы в локальной сети требуется уникальность адреса в пределах сети.

IP-адрес представляет собой 32-битовое двоичное число (четыре байта). Удобной формой записи IP-адреса является запись в виде четырёх десятичных чисел (от 0 до 255), разделённых точками, например, 192.168.0.1.

IP-адрес конкретного компьютера выделяется провайдером или администратором сети, в которую он подключен. Адрес сети выдаётся провайдером либо региональным интернет-регистратором.

### 10.1.1Управление IP-адресами и именами в глобальной сети Internet.

**IANA** (Internet Assigned Numbers Authority  $-\kappa$ Администрация адресного пространства Интернет») – американская некоммерческая организация, управляющая пространствами IP-адресов, доменов верхнего уровня, а также регистрирующая типы данных МІМЕ и параметры прочих протоколов Интернета. IANA делегирует свои полномочия по распределению IP-адресов региональным регистраторам:

- Выделение адресов в Америке  $-$  ARIN (American Registry for Internet Numbers)
- Выделение адресов в Азии APNIC (Asia-Pacific Network Information Center)
- Выделение адресов в Европе RIPE (Reseau IP Europeens)
- Выделение адресов для Латинской Америки и Карибского региона -LACNIC (Latin American and Caribbean Internet Addresses Registry);
- Выделение адресов для Африки AfriNIC (African Network Information Centre).

Кроме цифровой идентификации компьютеров (IP-адрес) в сети Интернет используется символьная (доменная).

Доменное имя - символьное имя, служащее для идентификации областей единиц административной автономии в сети Интернет - в составе вышестоящей по иерархии такой области. Каждая из таких областей называется доменом. Общее пространство имён Интернета функционирует благодаря DNS - системе доменных имён. Доменные имена дают возможность адресации интернет-узлов и расположенных на них сетевых ресурсов (веб-сайтов, серверов электронной почты, других служб) в удобной для человека форме.

Для преобразования доменного имени в IP-адрес и наоборот служит система DNS. Эта система состоит из иерархической структуры DNS-серверов, каждый из которых является держателем одной или нескольких доменных зон и

отвечает на запросы, касающиеся этой зоны, а также DNS-резолверов, которые отвечают на запросы, касающиеся любых зон.

Поскольку каждое имя интернет-домена состоит из нескольких частей, разделѐнных точками и записанными в обратном порядке, то доменом верхнего уровня является завершающая из частей имени домена. Например, в имени домена **portal.tpu.ru** доменом верхнего уровня является **.ru**.

**Доменные имена Первого уровня**. Вопросами создания, поддержания и административного управления доменами верхнего уровня занимается международная организация ICANN – Интернет-корпорация по присвоению имѐн и номеров (Internet Corporation for Assigned Names and Numbers).

- Интернациональные домены (некоторые их них):
	- o COM домен общего назначения,
	- o GOV домен правительственных организаций,
	- o ORG домен общественных и правительственных организаций,
	- o MIL домен военных организаций,
	- o EDU домен образовательных организаций,
	- o INFO домен информационных ресурсов,
	- o BIZ домен бизнес ресурсов,
	- o NET домен организаций, имеющих отношение с сетевым услугам,
	- o INT домен международных учреждений,
	- o NAME домен для персональных сайтов,
	- o SKI, BIKE … тематические домены.
- Национальные домены (некоторые их них):
	- o SU СССР, Россия,
	- o RU Россия,
	- o UA Украина,
	- o KZ Казахстан,
	- o DE Германия,
	- o AU Австрия,
	- $O$  US CIIIA.
	- o UK Великобритания,
	- o BR Бразилия …
- Домены страны на еѐ языке (интернационализованный домен страны):
	- o РФ Россия,
	- o УКР Украина.

**Доменные имена Второго уровня.** Организации, держатели домена первого уровня делегируют право регистрации доменных имен второго уровня в своем домене сторонним организациям – регистраторам. Перечень регистраторов в России достаточно большой (25 организаций). Регистрация домена второго уровня – платная (около 600 руб.). Купить домен второго уровня может практически любой гражданин или организация.

С развитием интернета особую ценность приобрели «красивые» адреса сайтов, иначе говоря домены. Общее число зарегистрированных доменов приближается к 200 миллионам и подобрать свободное, красивое и короткое доменное имя стало очень трудно. Образовался рынок перепродажи доменных имѐн. Сюда входят компании, которые регистрируют домены, покупают и продают домены на вторичном рынке, занимаются размещением рекламы на зарегистрированных доменах, хостинговые сервисы, юридические и правовые организации и т. п. Около 30 % сайтов не содержат никакой информации и существуют только для продажи рекламных ссылок.

Предполагается, что тысячи компаний хотели бы иметь свой официальный сайт на домене business.com. Вот почему этот домен был продан за 360 миллионов долларов США.

Среди доменных имен второго уровня можно выделить три большие группы:

- Географические домены. Согласно Концепции регистрации доменных имен второго уровня в домене .рф для государственных нужд должны быть зарегистрированы доменные имена обл.рф, область.рф, край.рф, округ.рф, республика.рф, а также доменные имена, соответствующие наименованиям субъектов Российской Федерации. Такие домены не могут находиться в свободной продаже. Например:
	- o tomsk.ru, tsk.ru, tom.ru для Томска,
	- o nsk.ru, novosibirsk.ru для Новосибирска,
	- o altai.ru для Алтайского края, и.т.д.
	- o полный список смотрите на сайте: [http://www.ripn.net/nic/dns/geo\\_list.html](http://www.ripn.net/nic/dns/geo_list.html)
- Корпоративные домены зарегистрированные на организацию (юридическое лицо). Например: tpu.ru – домен Томского политехнического университета.
- Личные домены зарегистрированные на частное (физическое) лицо, персональные сайты.

**Доменные имена Третьего уровня.** Организации, держатели домена второго уровня сами имеют право регистрации доменных имен третьего уровня в своем домене. Плата за регистрацию доменных имен третьего уровня обычно не взимается.

Среди доменных имен третьего уровня можно выделить следующие группы:

- Образованные от географического домена: catalog.tomsk.ru. Чтобы зарегистрировать подобное доменное имя обычно достаточно письменно обратиться к держателю географического домена с просьбой выделить имя и объяснением сути проекта, который вы собираетесь разместить в сети.
- Внутрикорпоративные поддомены. Организация, держатель корпоративного домена второго уровня вправе свободно раздавать и регистрировать доменные имена третьего уровня для своих подразделений внутри своего домена. Например: portal.tpu.ru, abiturient.tpu.ru, lib.tpu.ru и.т.д.
- Сервисные домены. Часто организация регистрирует имена третьего уровня в своем домене для различных сервисных служб корпоративной сети. Например: mail.tpu.ru, pop.tpu.ru, smtp.tpu.ru и др.

IP адрес 109.123.149.25

### Доменное имя portal.tpu.ru

Имя и IP-адрес не тождественны – один IP-адрес может иметь множество имён, что позволяет поддерживать на одном компьютере множество веб-сайтов (это называется виртуальный хостинг). Обратное тоже справедливо - одному имени может быть сопоставлено множество IP-адресов: это позволяет создавать балансировку нагрузки.

### 10.1.2WWW технологии (World Web Wide)

Сеть WWW образуют миллионы веб-серверов, расположенных по всему миру. Веб-сервер является программой, запускаемой на подключенном к сети компьютере и передающей данные по протоколу HTTP.

Для определения местонахождения ресурсов в сети используются локаторы ресурсов URL (Uniform Resource Locator). Доменное имя (или IP-адрес) входит в состав URL для обозначения компьютера (его сетевого интерфейса), на котором работает программа веб-сервер.

http://portal.tpu.ru/student/life/clubs Пример URL:

На клиентском компьютере для просмотра информации, полученной от вебсервера, применяется специальная программа - веб-браузер. Основная функция веб-браузера – отображение гипертекстовых страниц (веб-страниц). Для создания гипертекстовых страниц в WWW изначально использовался язык HTML. Множество веб-страниц образуют веб-сайт.

Базовым протоколом сети гипертекстовых ресурсов Веб является протокол НТТР. В его основу положено взаимодействие "клиент-сервер", то есть предполагается, что:

- 1. Потребитель-клиент инициировав соединение с поставщиком-сервером посылает ему запрос;
- 2. Поставщик-сервер, получив запрос, производит необходимые действия и возвращает обратно клиенту ответ с результатом.

При этом возможны два способа организации работы компьютера-клиента:

- Тонкий клиент это компьютер-клиент, который переносит все задачи по обработке информации на сервер. Примером тонкого [клиента](javascript://) может служить компьютер с браузером, использующийся для работы с вебприложениями.
- Толстый клиент, напротив, производит обработку информации независимо от сервера, использует последний в основном лишь для хранения данных.

**Сайт** (website) — совокупность электронных документов (файлов) частного лица или организации в компьютерной сети, объединённая под одним адресом (доменным именем или IP-адресом). По умолчанию подразумевается, что сайт располагается в сети Интернет.

Страницы сайтов – это файлы с текстом, размеченным на языке HTML. Эти файлы, будучи загруженными посетителем на его компьютер, обрабатываются браузером и выводятся на его средство отображения (монитор, экран КПК, принтер или синтезатор речи). Язык HTML позволяет форматировать текст, различать в нѐм функциональные элементы, создавать гипертекстовые ссылки (гиперссылки) и вставлять в отображаемую страницу изображения, звукозаписи и другие мультимедийные элементы. Отображение страницы можно изменить добавлением в неѐ таблицы стилей на языке CSS или сценариев на языке JavaScript.

Страницы сайтов могут быть простым статичным набором файлов или создаваться специальной компьютерной программой на сервере – так называемым движком сайта. Движок может быть либо сделан на заказ для отдельного сайта, либо быть готовым продуктом, рассчитанным на некоторый класс сайтов. Некоторые из движков могут обеспечить владельцу сайта возможность гибкой настройки структурирования и вывода информации на веб-сайте. Такие движки называются системами управления содержимым (CMS).

**Язык НТМL** позволяет размечать электронный документ, который отображается на экране с полиграфическим уровнем оформления; результирующий документ может содержать самые разнообразные метки, иллюстрации, аудио- и видеофрагменты и так далее. В состав языка вошли развитые средства для создания различных уровней заголовков, шрифтовых выделений, различные списки, таблицы и многое другое.

Таким образом, гипертекстовая база данных в концепции WWW – это набор текстовых файлов, размеченных на языке HTML, который определяет форму представления информации (разметка) и структуру связей между этими файлами и другими информационными ресурсами (гипертекстовые ссылки). Гипертекстовые ссылки, устанавливающие связи между текстовыми документами, постепенно стали объединять самые различные информационные ресурсы, в том числе звук и видео; в результате возникло новое понятие гипермедиа.

### Классификация сайтов.

По доступности сервисов:

- Открытые все сервисы полностью доступны для любых посетителей и пользователей.
- Полуоткрытые для доступа необходимо зарегистрироваться (обычно бесплатно).
- Закрытые полностью закрытые служебные сайты организаций (в том числе корпоративные сайты), личные сайты частных лиц. Такие сайты доступны для узкого круга людей. Доступ новым людям обычно даётся через т. н. инвайты (приглашения).

По природе содержимого:

- Статические всё содержимое заранее подготавливается. Пользователю выдаются файлы в том виде, в котором они хранятся на сервере.
- Динамические содержимое генерируется специальными скриптами (программами) на основе других данных из любого источника. Сервер получает запрос от Клиента и то запускает обработку файла-скрипта интерпретатором. Языки программирования на Серверной стороне используются разные, наиболее часто встречаются, например: PHP, Perl, ASP.NET, Ruby и другие. Именно на этой стадии происходит выборка необходимой информации из Баз Данных и наполнение ею страницы, после чего она передаётся Клиенту в ответ.

После того, как страница получена Клиентом с Сервера, программа Браузер обрабатывает её и отображает Пользователю, при этом исполняя скрипты Клиентской стороны, если они были указаны в странице и получены.

На Клиентской стороне используется JavaScript, который может использоваться как для минимальных, невидимых глазу операций (например, проверки на правильность задания паролей при регистрации на сайтах), так и глобальных последовательностей и приложений.

По физическому расположению:

• Внешние сайты сети Интернет.

 Локальные сайты – доступны только в пределах локальной сети. Это могут быть как корпоративные сайты организаций, так и сайты частных лиц в локальной сети провайдера.

По схеме представления информации, еѐ объѐму и категории решаемых задач можно выделить следующие типы веб-ресурсов:

- Интернет-представительства владельцев бизнеса (торговля и услуги, не всегда связанные напрямую с Интернетом):
	- o Сайт-визитка содержит самые общие данные о владельце сайта (организация или индивидуальный предприниматель). Вид деятельности, история, прайс-лист, контактные данные, реквизиты, схема проезда. Специалисты размещают своѐ резюме. То есть подробная визитная карточка.
	- o Представительский сайт так иногда называют сайт-визитку с расширенной функциональностью: подробное описание услуг, портфолио, отзывы, форма обратной связи и т. д.
	- o Корпоративный сайт содержит полную информацию о компаниивладельце, услугах/продукции, событиях в жизни компании. Отличается от сайта-визитки и представительского сайта полнотой представленной информации, зачастую содержит различные функциональные инструменты для работы с контентом (поиск и фильтры, календари событий, фотогалереи, корпоративные блоги, форумы). Может быть интегрирован с внутренними информационными системами компании-владельца (КИС, CRM, бухгалтерскими системами). Может содержать закрытые разделы для тех или иных групп пользователей – сотрудников, дилеров, контрагентов и пр.
	- o Каталог продукции в каталоге присутствует подробное описание товаров/услуг, сертификаты, технические и потребительские данные, отзывы экспертов и т. д. На таких сайтах размещается информация о товарах/услугах, которую невозможно поместить в прайс-лист.
	- o Интернет-магазин сайт с каталогом продукции, с помощью которого клиент может заказать нужные ему товары. Используются различные системы расчѐтов: от пересылки товаров наложенным платежом или автоматической пересылки счета по факсу до расчѐтов с помощью пластиковых карт.
	- o Промо-сайт сайт о конкретной торговой марке или продукте, на таких сайтах размещается исчерпывающая информация о бренде, различных рекламных акциях (конкурсы, викторины, игры и т. п.).
- Информационные ресурсы:
	- o Тематический сайт сайт, предоставляющий специфическую узкотематическую информацию о какой-либо теме.
- o Тематический портал это очень большой веб-ресурс, который предоставляет исчерпывающую информацию по определѐнной тематике. Порталы похожи на тематические сайты, но дополнительно содержат средства взаимодействия с пользователями и позволяют пользователям общаться в рамках портала (форумы, чаты) – это среда существования пользователя.
- Веб-сервис услуга созданная для выполнения каких либо задач в рамках сети WWW:
	- o Доска объявлений.
	- o Каталог сайтов.
	- o Поисковые сервисы например, Yahoo!, Google.
	- o Почтовый сервис. (Web-интерфейс)
	- o Веб-форумы.
	- o Блоговый сервис.
	- o Файлообменный Пиринговый сервис например, Bittorrent.
	- o Датахостинговый (хранение данных) сервиc например, Skydrive.
	- o Датаэдиторинговый (редактирование данных) сервиc например, Google Docs.
	- $\circ$  Фотохостинг например, Picnik, ImageShack, Panoramio, Photobucket.
	- o Хранение видео например, YouTube, Dailymotion.
	- o Социальные Медиа например, Buzz.
- Комбинированные Веб сервисы (Социальные сети) например, Facebook, Twitter.
- Комбинированные Веб сервисы (Специализированные социальные сети) — например, MySpace, Flickr.
- Конструкторы сайтов позволяют быстро создать сайт на своей платформе с использованием большого числа заготовок и шаблонов. (Например: uCoz, Jimdo, Narod.ru)/

Хостинг – размещение сайта на компьютере. После разработки сайта необходимо его разместить на Веб-сервере провайдера или собственном. После приобретения доменного имени для своего сайта необходимо связать имя сайта с IP-адресом Веб-сервера, на котором он размещен путем добавления специальных строк-описаний, хранящихся на DNS-серверах. Затем, когда ваш сайт станет доступен в Интернете по его доменному имени можно приступать к раскрутке сайта.

### **10.1.3 Электронная почта**

**Электронная почта** (e-mail) – технология и предоставляемые ею услуги по пересылке и получению электронных сообщений (называемых «письма» или «электронные письма») по распределѐнной (в том числе глобальной) компьютерной сети.

Основным отличием (и достоинством е-майл) от прочих систем передачи сообщений (например, служб мгновенных сообщений) ранее являлась возможность отложенной доставки сообщения, а также развитая (и запутанная, из-за длительного времени развития) система взаимодействия между независимыми почтовыми серверами (отказ одного сервера не приводил к неработоспособности всей системы).

В настоящее время любой начинающий пользователь может завести свой бесплатный электронный почтовый ящик, достаточно зарегистрироваться на одном из интернет порталов.

Функционирование электронной почты невозможна без почтовых серверов. Это клиент-серверная технология. На компьютере пользователя установлена клиентская часть – обычно почтовый клиент или просто Web-браузер. На сервере работает программа – почтовый сервер. Почтовый сервер может физически находиться в локальной сети, где находится компьютер пользователя, у провайдера интернет доступа или где-нибудь в интернете. Чем ближе он расположен, тем надежнее и быстрее будет доступ к почте, хотя это и не всегда так.

Общение конечного пользователя с почтовой системой может быть принципиально двух типов.

- При помощи обычного Web-браузера. Для этого необходимо, чтобы почтовый сервер предоставлял пользователям Web-интерфейс. В этом случае вся база сообщений хранится на сервере. Пользователь может получить доступ ко всей своей почте с любого компьютера. В ряде случаев это удобно и очень мобильно, однако исключает обработку полученной почты в Off-Line (без доступа к Интернет). Большинство пользователей бесплатных почтовых сервисов (mail.ru, gmail.com, yandex.ru и др.) используют именно такой способ.
- При помощи почтового клиента, установленного на своем компьютере (например Outlook Express). В этом случае вся база сообщений хранится на компьютере пользователя. В момент запуска почтового клиента весь почтовый ящик пользователя (сообщения, накопленные с момента последней выгрузки) выгружается на его компьютер. Пользователь может получить доступ к своей почте только со своего компьютера. В последнее время многие почтовые службы стали предоставлять пользователям возможность доступа к почте по Web-интерфейсу. Это сделало возможным прочитать последние (ещѐ не выгруженные) сообщения при помощи обычного Web-браузера с любого другого компьютера.

Независимо от того, каким способом пользователь отправляет письмо, его сообщение попадает в очередь отправки почтового сервера.

Для своих пользователей серверы почтовой системы являются релеями (пользователи отправляют почту не на серверы почтовой системы адресата, а на «свой» почтовый сервер, который передаѐт письма далее).Общепринятым в

мире протоколом обмена электронной почтой является SMTP (Simple mail transfer protocol , простой протокол передачи почты). В общепринятой реализации он использует DNS для определения правил пересылки почты.

После попадания почты на конечный сервер, он осуществляет временное или постоянное хранение принятой почты. Существует две различные модели работы с почтой: концепция почтового ящика и хранилища почты. В концепции почтового ящика почта на сервере хранится временно, в ограниченном объѐме (аналогично почтовому ящику для бумажной почты), а пользователь периодически обращается к ящику и «забирает» письма (то есть почтовый клиент скачивает копию письма к себе и удаляет оригинал из почтового ящика). На основании этой концепции действует протокол POP3.

Концепция постоянного хранения подразумевает, что вся корреспонденция, связанная с почтовым ящиком (включая копии отправленных писем), хранится на сервере, а пользователь обращается к хранилищу (иногда его по традиции также называют «почтовым ящиком») для просмотра корреспонденции (как новой, так и архива) и написания новых писем (включая ответы на другие письма). На этом принципе действует протокол IMAP и большинство вебинтерфейсов бесплатных почтовых служб. Подобное хранение почтовой переписки требует значительно больших мощностей от почтовых серверов, в результате, во многих случаях происходит разделение между почтовыми серверами, пересылающими почту, и серверами хранения писем.

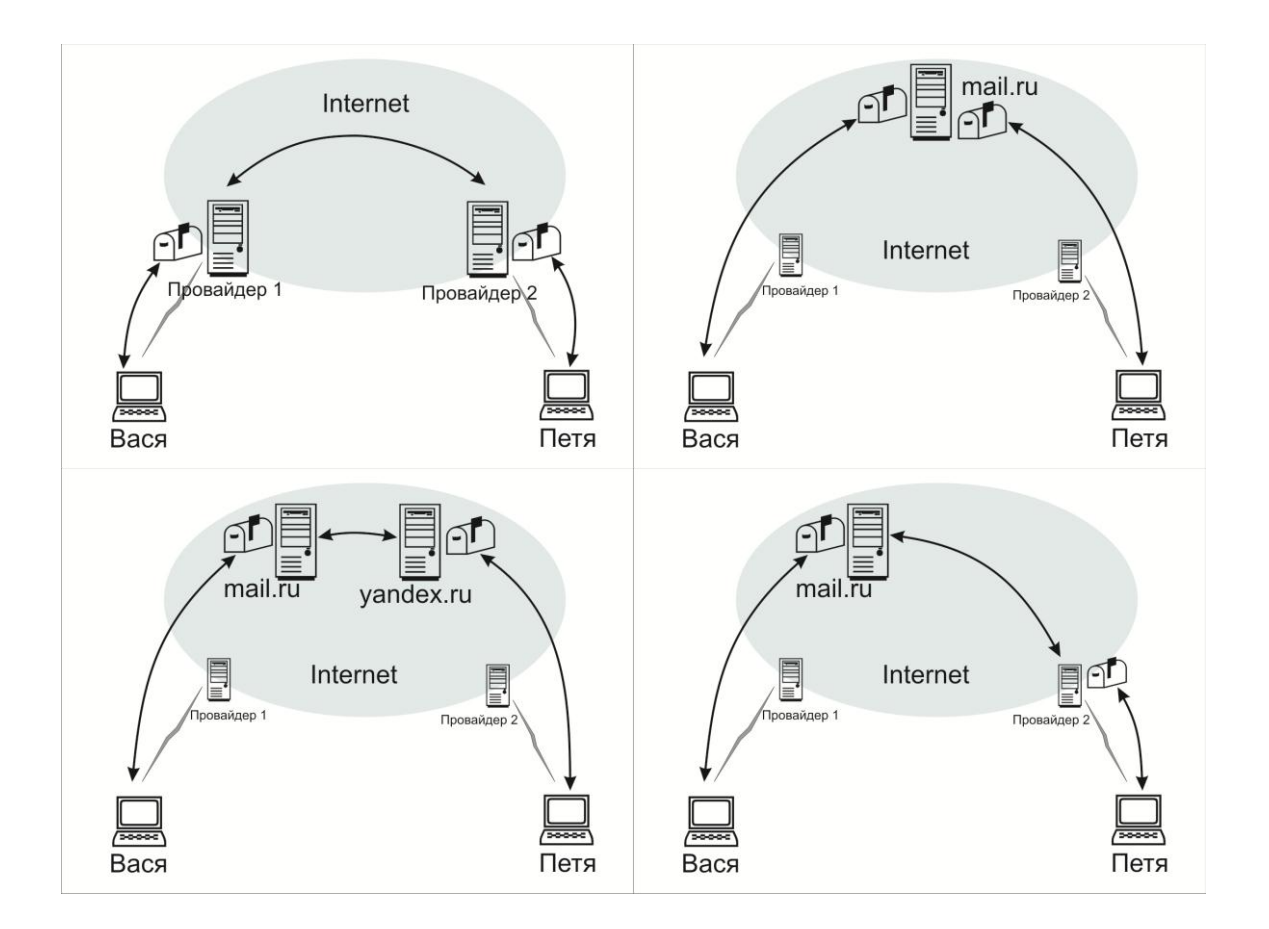

**Почтовые рассылки**. Почтовая система позволяет организовать сложные системы, основанные на пересылке почты от одного ко многим абонентам, это:

- Почтовые рассылки письмо от одного адреса с одинаковым (или меняющимся по шаблону) содержимым, рассылаемое подписчикам рассылки. Технически может быть организовано как отправка множества писем (используется при шаблонных письмах) или как отправка письма с множеством получателей (в полях TO, CC, BCC). Для управления крупными почтовыми рассылками (более 10-50 абонентов) используются специализированные программы (например, mailman). Правильно организованная почтовая рассылка должна контролировать возврат писем (сообщения о невозможности доставить письмо) с исключением недоступных адресатов из списка рассылки, позволять подписчикам отписываться от рассылок. Нежелательные почтовые рассылки называются спамом и существенно осложняют функционирование почтовых систем.
- Группы переписки специализированный тип почтовой рассылки, в которой письмо на адрес группы (обычный почтовый адрес, обработкой почты которого занимается специализированная программа) рассылается всем участникам группы. Является аналогом новостных конференций, эхоконференций. Правильно настроенная почтовая рассылка должна контролировать циклы (два робота рассылок, подписанные друг на друга способны создать бесконечный цикл пересылки писем), ограничивать список участников рассылки, имеющих право на помещение сообщения, выполнять прочие требования к почтовой рассылке.

Для управления почтовыми рассылками используются менеджеры почтовых рассылок. Помимо ведения списка адресов и выполнения отсылки заданного сообщения они обеспечивают фильтрацию писем, возможности премодерации писем перед помещением в рассылку, ведение архивов, управление подпиской/отпиской, рассылку дайджестов (краткого содержимого) вместо всего объѐма рассылки.

Спам – разновидность почтовой рассылки с целью рекламы (часто нежелательной) того или иного товара или услуги, аналог бумажной рекламы, бесплатно распространяемой по почтовым ящикам жилых домов.

По мере ужесточения запрета на размещение рекламы, сообщения разделились на легитимные рассылки (на которые обычно подписывается пользователь и от которых он может отказаться в любой момент) и нелегитимные (собственно и называемые спамом). Для борьбы со спамом были разработаны различные механизмы (чѐрные списки отправителей, серые списки, требующие повторного обращения почтового сервера для отправки, контекстные фильтры). Одним из последствий внедрения средств борьбы со спамом стала вероятность «ошибочно положительного» решения относительно спама, то есть часть писем, не являющихся спамом, стала помечаться как спам. В случае агрессивной антиспам-политики (уничтожение писем, кажущихся спамом, в

автоматическом режиме без уведомления отправителя/получателя) это приводит к труднообнаруживаемым проблемам с прохождением почты.

### 10.1.4 Чат

Чат (chat – болтать) – средство обмена сообщениями по компьютерной сети в режиме реального времени, а также программное обеспечение, позволяющее организовывать такое общение. Характерной особенностью является коммуникация именно в реальном времени или близкая к этому, что отличает чат от форумов и других «медленных» средств.

Под словом чат обычно понимается групповое общение, хотя к ним можно отнести и обмен текстом «один на один» посредством программ мгновенного обмена сообщениями, например, ICO или даже SMS.

Существует несколько разновидностей программной реализации чатов:

- НТТР или веб-чаты. Такой чат выглядит как обычная веб-страница, где можно прочесть последние несколько десятков фраз, написанные участниками чата и модераторами. Страница чата автоматически обновляется с заданной периодичностью.
- Чаты, использующие технологию Adobe Flash. Вместо периодической перезагрузки страницы, между клиентом и сервером открывается сокет, что позволяет моментально отправлять или получать сообщения, расходуя меньше трафика.
- IRC, специализированный протокол для чатов.
- Программы-чаты для общения в локальных сетях (например, Vypress Chat, Intranet Chat, Pichat). Часто есть возможность передачи файлов.
- Чаты, реализованные поверх сторонних протоколов (например чат, использующий ICO).
- Чаты, работающие по схеме клиент-сервер, это позволяет использовать их в сетях со сложной конфигурацией, а также управлять клиентскими приложениями (например, Mychat, Jabber)

### 10.1.5 Средство мгновенного обмена сообщениями

Средство мгновенного обмена сообщениями (Instant messenger, IM) – способ обмена сообщениями через Интернет в реальном времени через службы мгновенных сообщений (Instant Messaging Service, IMS), используя программыклиенты. Могут передаваться текстовые сообщения, звуковые сигналы, изображения, видео, а также производиться такие действия, как совместное рисование или игры. Многие из таких программ могут применяться для организации групповых текстовых чатов или видеоконференций.

Для этого вида коммуникации необходима клиентская программа, так называемый мессенджер (messenger - курьер). Большинство IM-клиентов позволяет видеть, подключены ли в данный момент абоненты, занесённые в список контактов.

Как правило, мессенджеры не работают самостоятельно, а подключаются к центральному компьютеру сети обмена сообщениями, называемому сервером. Поэтому мессенджеры и называют клиентами (клиентскими программами). Термин является понятием из клиент-серверных технологий.

Широкому кругу пользователей известно некоторое количество популярных сетей обмена сообщениями, таких, как XMPP, ICQ, MSN, Yahoo!. Каждая из этих сетей разработана отдельной группой разработчиков, имеет отдельный сервер и протоколы, отличается своими правилами и особенностями. Между различными сетями обычно нет никакой взаимосвязи. Таким образом, пользователь сети ICQ не может связаться с пользователем сети MSN. Однако ничто не мешает быть одновременно пользователем нескольких сетей.

Почти для каждой из сетей есть свой мессенджер, разработанный той же командой разработчиков. Так, для пользования тремя последними из вышеуказанных сетей разработчиками предлагаются программы с одноимёнными названиями: ICQ, MSN Messenger, Yahoo! Messenger. Таким образом, если один из адресатов пользуется только сетью ICQ, а другой только сетью MSN, то можно общаться с ними одновременно, установив на своем компьютере и ICQ, и MSN Messenger, и зарегистрировавшись в обеих сетях.

### 10.1.6 Видеоконференции

Видеоконференция - это область информационной технологии, обеспечивающая одновременно двустороннюю передачу, обработку, преобразование и представление интерактивной информации на расстояние в реальном режиме времени с помощью аппаратно-программных средств вычислительной техники.

Программные решения устанавливаются на компьютер, оснащённый webкамерой и головной гарнитурой. К данному классу относятся:

- Платные решения: Tandberg Movi, Polycom PVX, Meeting point 4.0, ВидеоПорт VCS, Tandberg See&Share и так далее.
- Бесплатные решения: Skype, ВидеоПорт Online, NetMeeting, VC software, Ekiga, PalTalk, Visitalk, Adobe Acrobat Connect Pro meetings и лругие.

Платные решения в отличие от бесплатных обычно обеспечивают более широкие функциональные возможности при проведении конференций (например, поддерживается большое число участников) и совместимость с аппаратными решениями видеоконференцсвязи различных производителей благодаря использованию открытых стандартов.

**Веб-конференции** – технологии и инструменты для онлайн-встреч и совместной работы в режиме реального времени через Интернет. Вебконференции позволяют проводить онлайн-презентации, совместно работать с документами и приложениями, синхронно просматривать сайты, видеофайлы и изображения. При этом каждый участник находится на своѐм рабочем месте за компьютером.

Веб-конференции, которые предполагают «одностороннее» вещание спикера и минимальную обратную связь от аудитории, называют Вебинарами.

Вебинар означает особый тип веб-конференций. Связь, как правило, односторонняя – со стороны говорящего, и взаимодействие со слушателями ограничено. Вебинары могут быть совместными и включать в себя сеансы голосований и опросов, что обеспечивает полное взаимодействие между аудиторией и ведущим. В некоторых случаях ведущий может говорить через телефон, комментируя информацию, отображаемую на экране, а слушатели могут ему отвечать, предпочтительно по телефону с громкоговорителем. На рынке также присутствуют технологии, в которых реализована поддержка VoIP аудиотехнологий, обеспечивающих полноценную аудиосвязь через Сеть. Вебинары (в зависимости от провайдера) могут обладать функцией анонимности или «невидимости» пользователей, благодаря чему участники одной и той же конференции могут не знать о присутствии друг друга.

# **10.2 Интранет технологии**

**Интранет** (Intranet, также употребляется термин **интрасеть**) – в отличие от сети Интернет, это внутренняя частная сеть организации. Как правило, Интранет – это Интернет в миниатюре, который построен на использовании протокола IP для обмена и совместного использования некоторой части информации внутри этой организации. Это могут быть списки сотрудников, списки телефонов партнѐров и заказчиков. Чаще всего под этим термином имеют в виду только видимую часть Интранет – внутренний веб-сайт организации. Основанный на базовых протоколах HTTP и HTTPS и организованный по принципу клиент-сервер, интранет-сайт доступен с любого компьютера через браузер. Таким образом, Интранет — это «частный» Интернет, ограниченный виртуальным пространством отдельно взятой организации. Intranet допускает использование публичных каналов связи, входящих в Internet, (VPN), но при этом обеспечивается защита передаваемых данных и меры по пресечению проникновения извне на корпоративные узлы.

Приложения в Intranet основаны на применении Internet-технологий и в особенности Web-технологии: гипертекст в формате HTML, протокол передачи гипертекста HTTP и интерфейс серверных приложений CGI. Составными частями Intranet являются Web-серверы для статической или динамической публикации информации и браузеры для просмотра и интерпретации гипертекста.

Интранет построен на базе тех же понятий и технологий, которые используются для Интернета, такие как архитектура клиент-сервер и стек протоколов Интернет (TCP/IP). В Интранете встречаются все из известных интернет-протоколов, например, протоколы HTTP (веб-службы), SMTP (электронная почта), и FTP(передача файлов). Интернет-технологии часто используются для обеспечения современными интерфейсами функции информационных систем, размещающих корпоративные данные.

Интранет компании не обязательно должен обеспечивать доступ к Интернету. Когда такой доступ всѐ же обеспечивается, обычно это происходит через сетевой шлюз с брандмауэром, ограждая Интранет от несанкционированного внешнего доступа. Сетевой шлюз часто также осуществляет пользовательскую аутентификацию, шифрование данных, и часто – возможность соединения по виртуальной частной сети (VPN) для находящихся за пределами предприятия сотрудников, чтобы они могли получить доступ к информации о компании, вычислительным ресурсам и внутренним контактам.

### **Очевидная выгода использования Интранет:**

- Высокая производительность при совместной работе над какими-то общими проектами
- Легкий доступ персонала к данным
- Гибкий уровень взаимодействия: можно менять бизнес-схемы взаимодействия как по вертикали, так и по горизонтали.
- Мгновенная публикация данных на ресурсах Интранет позволяет специфические корпоративные знания всегда поддерживать в форме и легко получать отовсюду в компании, используя технологии Сети и гипермедиа. Например: служебные инструкции, внутренние правила, стандарты, службы рассылки новостей, и даже обучение на рабочем месте.
- Позволяет проводить в жизнь общую корпоративную культуру и использовать гибкость и универсальность современных информационных технологий для управления корпоративными работами.

Преимущества веб-сайта в Интранет перед клиентскими программами архитектуры клиент-сервер:

- Не требуется инсталляция программы-клиента на компьютерах пользователей (в качестве неѐ используется браузер). Соответственно, при изменениях функциональности корпоративной информационной системы обновление клиентского ПО также не требуется.
- Сокращение временных издержек на рутинных операциях по вводу различных данных, благодаря использованию веб-форм вместо обмена данными по электронной почте
- Кросс-платформенная совместимость стандартный браузер.

# 10.3 Технологии защиты информации

Информационная безопасность - это состояние защищённости информационной среды.

Защита информации представляет собой деятельность по предотвращению утечки зашишаемой информации, несанкционированных и непреднамеренных воздействий на защищаемую информацию, то есть процесс, направленный на лостижение этого состояния.

Информационная безопасность организации - состояние защищённости информационной среды организации, обеспечивающее её формирование. использование и развитие.

Информационная безопасность государства - состояние сохранности информационных ресурсов государства и защищенности законных прав личности и общества в информационной сфере.

В современном социуме информационная сфера имеет две составляющие: информационно-техническую (искусственно созданный человеком мир техники, технологий и т. п.) и информационно-психологическую (естественный мир живой природы, включающий и самого человека). Соответственно, в общем случае информационную безопасность общества (государства) можно представить двумя составными частями: информационно-технической безопасностью и информационно-психологической (психофизической) безопасностью.

В качестве стандартной модели безопасности часто приводят модель из трёх категорий:

- конфиденциальность (confidentiality) состояние информации, при котором доступ к ней осуществляют только субъекты, имеющие на него право;
- целостность (integrity) избежание несанкционированной модификации информации:
- доступность (availability) избежание временного или постоянного сокрытия информации от пользователей, получивших права доступа.

Выделяют и другие не всегда обязательные категории модели безопасности:

- неотказуемость или апеллируемость (non-repudiation) невозможность отказа от авторства;
- подотчётность (accountability) обеспечение идентификации субъекта доступа и регистрации его действий;
- достоверность (reliability) свойство соответствия предусмотренному поведению или результату;
аутентичность или подлинность (authenticity) – свойство, гарантирующее, что субъект или ресурс идентичны заявленным.

Целью реализации информационной безопасности какого-либо объекта является построение Системы обеспечения информационной безопасности данного объекта (СОИБ). Для построения и эффективной эксплуатации СОИБ необходимо:

- выявить требования защиты информации, специфические для данного объекта защиты;
- учесть требования национального и международного Законодательства;
- использовать наработанные практики (стандарты, методологии) построения подобных СОИБ;
- определить подразделения, ответственные за реализацию и поддержку СОИБ;
- распределить между подразделениями области ответственности в осуществлении требований СОИБ;
- на базе управления рисками информационной безопасности определить общие положения, технические и организационные требования, составляющие Политику информационной безопасности объекта защиты;
- реализовать требования Политики информационной безопасности, внедрив соответствующие программно-технические способы и средства защиты информации;
- реализовать Систему менеджмента (управления) информационной безопасности (СМИБ);
- используя СМИБ организовать регулярный контроль эффективности СОИБ и при необходимости пересмотр и корректировку СОИБ и СМИБ.

Как видно из последнего этапа работ, процесс реализации СОИБ непрерывный и циклично (после каждого пересмотра) возвращается к первому этапу, повторяя последовательно всѐ остальные. Так СОИБ корректируется для эффективного выполнения своих задач защиты информации и соответствия новым требованиям постоянно обновляющейся информационной системы.

#### **Нормативные документы в области информационной безопасности.**

- Методические документы государственных органов России:
	- 1. Доктрина информационной безопасности РФ;
	- 2. Руководящие документы ФСТЭК (Гостехкомиссии России);
	- 3. Приказы ФСБ;
- Стандарты информационной безопасности, из которых выделяют:
	- 1. Международные стандарты;
- 2. Государственные (национальные) стандарты РФ;
- 3. Рекомендации по стандартизации;
- 4. Методические указания.

### **Государственные органы РФ, контролирующие деятельность в области защиты информации:**

- Комитет Государственной думы по безопасности;
- Совет безопасности России:
- Федеральная служба по техническому и экспортному контролю (ФСТЭК России);
- Федеральная служба безопасности Российской Федерации (ФСБ России);
- Служба внешней разведки Российской Федерации (СВР России);
- Министерство обороны Российской Федерации (Минобороны России);
- Министерство внутренних дел Российской Федерации (МВД России);
- Федеральная служба по надзору в сфере связи, информационных технологий и массовых коммуникаций (Роскомнадзор).

### **Службы, организующие защиту информации на уровне предприятия**

- Служба экономической безопасности;
- Служба безопасности персонала (Режимный отдел);
- Отдел кадров;
- Служба информационной безопасности.

### **Организационно-технические и режимные меры и методы.**

Для описания технологии защиты информации конкретной информационной системы обычно строится так называемая Политика информационной безопасности или Политика безопасности рассматриваемой информационной системы.

**Политика безопасности** (информации в организации) – совокупность документированных правил, процедур, практических приемов или руководящих принципов в области безопасности информации, которыми руководствуется организация в своей деятельности.

Для построения Политики информационной безопасности рекомендуется отдельно рассматривать следующие направления защиты информационной системы:

Защита объектов информационной системы;

- Защита процессов, процедур и программ обработки информации;
- Защита каналов связи;
- Подавление побочных электромагнитных излучений;
- Управление системой защиты.

При этом, по каждому из перечисленных выше направлений Политика информационной безопасности должна описывать следующие этапы создания средств защиты информации:

- 1. Определение информационных и технических ресурсов, подлежащих защите;
- 2. Выявление полного множества потенциально возможных угроз и каналов утечки информации;
- 3. Проведение оценки уязвимости и рисков информации при имеющемся множестве угроз и каналов утечки;
- 4. Определение требований к системе защиты;
- 5. Осуществление выбора средств защиты информации и их характеристик;
- 6. Внедрение и организация использования выбранных мер, способов и средств защиты;
- 7. Осуществление контроля целостности и управление системой защиты.

Политика информационной безопасности оформляется в виде документированных требований на информационную систему. Документы обычно разделяют по уровням описания (детализации) процесса защиты.

Документы **верхнего уровня** Политики информационной безопасности отражают позицию организации к деятельности в области защиты информации, еѐ стремление соответствовать государственным, международным требованиям и стандартам в этой области.

К **среднему уровню** относят документы, касающиеся отдельных аспектов информационной безопасности. Это требования на создание и эксплуатацию средств защиты информации, организацию информационных и бизнеспроцессов организации по конкретному направлению защиты информации. Например: Безопасности данных, Безопасности коммуникаций, Использования средств криптографической защиты, Контентная фильтрация и т. п. Подобные документы обычно издаются в виде внутренних технических и организационных политик (стандартов) организации. Все документы среднего уровня политики информационной безопасности конфиденциальны.

В политику информационной безопасности **нижнего уровня** входят регламенты работ, руководства по администрированию, инструкции по эксплуатации отдельных сервисов информационной безопасности.

**Программно-технические способы и средства обеспечения информационной безопасности.**

- Средства защиты от несанкционированного доступа (НСД):
	- o Средства авторизации;
	- o Мандатное управление доступом;
	- o Избирательное управление доступом;
	- o Управление доступом на основе ролей;
	- o Журналирование (так же называется Аудит).
- Системы анализа и моделирования информационных потоков.
- Системы мониторинга сетей:
	- o Системы обнаружения и предотвращения вторжений (IDS/IPS).
	- o Системы предотвращения утечек конфиденциальной информации (DLP-системы).
- Анализаторы протоколов.
- Антивирусные средства.
- Межсетевые экраны.
- Криптографические средства: Шифрование; Цифровая подпись.
- Системы резервного копирования.
- Системы бесперебойного питания:
	- o Источники бесперебойного питания;
	- o Резервирование нагрузки;
	- o Генераторы напряжения.
- Системы аутентификации: Пароль: Ключ доступа (физический или электронный); Сертификат; Биометрия.
- Средства предотвращения взлома корпусов и краж оборудования.
- Средства контроля доступа в помещения.
- Инструментальные средства анализа систем защиты:
	- o Мониторинговый программный продукт.

## **11 Прикладные информационные технологии**

Как уже отмечалось ранее прикладные информационные технологии используют базовые ИТ для реализации необходимых возможностей Пакетов прикладных программ в конкретных сферах деятельности. Рассмотрим некоторые из них.

**Офисные технологии**. Наиболее популярные ИТ, включающие в себя практически все базовые ИТ в той или иной степени. Структура офисного ПО рассматривалась ранее.

**Корпоративные ИТ** – технологии автоматизации организационного управления предприятием, учреждением, фирмой и т.д. Здесь главное внимание сосредоточено на организации электронного документооборота – безбумажной технологии. В основном используются базовые ИТ в порядке приоритета:

- 1. Телекоммуникационные технологии
- 2. Интернет/Интранет технологии
- 3. Технологии управления базами данных (СУБД)
- 4. Клиент-серверная технология
- 5. Технологии защиты информации
- 6. Технологии создания и обработки текста
- 7. Технологии электронных таблиц
- 8. Технологии создания и обработки графики
- 9. Мультимедиа технологии

**Издательские ИТ** – технологии применяемые в издательствах. Основное внимание уделяется созданию качественных печатных материалов. Базовые ИТ:

- 1. Телекоммуникационные технологии
- 2. Технологии создания и обработки текста
- 3. Технологии создания и обработки графики
- 4. Технологии электронных таблиц
- 5. Технологии управления базами данных (СУБД)
- 6. Клиент-серверная технология
- 7. Интернет/Интранет технологии
- 8. Технологии защиты информации

**Рекламные ИТ** – технологии применяемые в рекламных фирмах. Работа сосредоточена в области мультимедиа и средств связи. Базовые ИТ:

- 1. Мультимедиа технологии
- 2. Технологии создания и обработки графики
- 3. Телекоммуникационные технологии
- 4. Интернет/Интранет технологии
- 5. Технологии создания и обработки текста
- 6. Технологии управления базами данных (СУБД)
- 7. Клиент-серверная технология
- 8. Технологии защиты информации

**Финансовые ИТ**. Здесь на первое место выходят совсем другие Базовые ИТ:

- 1. Технологии защиты информации
- 2. Телекоммуникационные технологии
- 3. Технологии управления базами данных (СУБД)
- 4. Клиент-серверная технология
- 5. Интернет/Интранет технологии (в частности для предоставления банковских услуг клиентам через интернет)
- 6. Технологии разработки ПО
- 7. Технологии электронных таблиц
- 8. Технологии создания и обработки текста
- 9. Технологии искусственного интеллекта (использование систем принятия решений)

**Научные ИТ** могут использовать весь спектр базовых ИТ.

- 1. Телекоммуникационные технологии
- 2. Интернет/Интранет технологии
- 3. Технологии управления базами данных (СУБД)
- 4. Клиент-серверная технология
- 5. Технологии разработки ПО
- 6. Технологии искусственного интеллекта (экспертные системы)
- 7. Технологии защиты информации
- 8. Технологии электронных таблиц
- 9. Технологии создания и обработки текста
- 10.Технологии создания и обработки графики
- 11.Геоинформационные технологии (для соответствующих научных областей)
- 12.Мультимедиа технологии (для соответствующих научных областей)

**ИТ в образовании**. Особенностью таких технологий является использование всех базовых ИТ в равной мере, в том числе и для создания новых технологий и процесса обучения.

#### **Технологии автоматизированного проектирования**.

CAE (Computer-Aided Engineering) – общее название для программ и программных пакетов, предназначенных для решения различных инженерных задач: расчѐтов, анализа и симуляции физических процессов. Расчѐтная часть пакетов чаще всего основана на численных методах решения дифференциальных уравнений (метод конечных элементов, метод конечных объѐмов, метод конечных разностей и др.).

CASE (Computer-Aided Software Engineering) – набор инструментов и методов программной инженерии для проектирования программного обеспечения, который помогает обеспечить высокое качество программ, отсутствие ошибок и простоту в обслуживании программных продуктов.

CAD (Computer-Aided Design) – средства автоматизированного проектирования предназначенные для автоматизации двумерного и/или трехмерного геометрического проектирования, создания конструкторской и/или технологической документации.

CAM (Computer-Aided Manufacturing) – подготовка технологического процесса производства изделий, ориентированная на использование ЭВМ. Под термином понимаются как сам процесс компьютеризированной подготовки производства,

так и программно-вычислительные комплексы, используемые инженерамитехнологами.

Фактически же технологическая подготовка сводится к автоматизации программирования оборудования с ЧПУ (2- осевые лазерные станки), (3- и 5 осевые фрезерные станки с ЧПУ; токарные станки, обрабатывающие центры; автоматы продольного точения и токарно-фрезерной обработки; ювелирная и объѐмная гравировка).

Как правило, большинство программно-вычислительных комплексов совмещают в себе решение задач CAD/CAM, CAE/САМ, CAD/CAE/CAM.

PLM (Product Lifecycle Management) – технология управления жизненным циклом изделий. Организационно-техническая система, обеспечивающая управление всей информацией об изделии и связанных с ним процессах на протяжении всего его жизненного цикла, начиная с проектирования и производства до снятия с эксплуатации. При этом в качестве изделий могут рассматриваться различные сложные технические объекты (корабли и автомобили, самолѐты и ракеты, компьютерные сети и др.). Информация об объекте, содержащаяся в PLM-системе является цифровым макетом этого объекта.

Технологии автоматизированного проектирования содержат весь набор базовых ИТ.

# **11.1 ИТ в энергетике**

Работа электроэнергетической системы в целом характеризуется, прежде всего, единством процессов выработки, преобразования, распределения и потребления электроэнергии. Это единство обусловлено высокой скоростью передачи и распределения электрических процессов в системе и практически полным отсутствием возможности накопления выработанной электроэнергии, чтобы в дальнейшем выдавать ее в соответствии с возникшей необходимостью у потребителей. Выработанная электроэнергия в электроэнергетической системе должна быть потреблена практически мгновенно. Это основное и довольно обременительное свойство работы электроэнергетической системы в целом на настоящем этапе развития электроэнергетики.

Это означает, что в каждый момент времени стационарный режим работы сложной электроэнергетической системы в каждом ее узле, в каждом сечении должен удовлетворять требованию балансов активной и реактивной мощностей.

Изменение вo времени потребления электроэнергии, неизбежное вследствие переменчивости хозяйственной деятельности, смены дня и ночи, изменений погодных и климатических условий влечет за собой необходимость изменения генерации, что оказывает решающее влияние как на организацию работы электроэнергетических систем, так и на формирование их генерирующих мощностей.

Обычно для характеристики изменчивости потребления применяют термин неравномерности, который предназначен для характеристики степени изменчивости потребляемой нагрузки в течение суток (недели, сезона, года).

Суточная и недельная неравномерности потребления электроэнергии определяют относительный размер разгрузки электростанций в часы минимума нагрузки и в выходные дни, а также долю останавливаемого и пускаемого оборудования, т. е. определяют практически основную функцию управления режимами работы электростанций.

Как следует из вышесказанного, задачи управления электростанциями не могут рассматриваться как не зависящие друг от друга, они связаны между собой жесткими условиями единства производства электроэнергии, т.е. задача управления каждой электрической станцией является составной частью общего управления электроэнергетической системой.

Поэтому многие оперативные функции и действия на станциях определяются диспетчерскими управлениями и только ими. Возможности самостоятельного принятия решения по отключению блоков или, наоборот, по их включению практически ограничиваются только экстраординарными обстоятельствами, ликвидацией аварийных ситуаций, связанных с угрозой для жизни или большими ущербами. Вместе с тем на станциях есть круг задач, которые решаются персоналом станции - контроль технического состояния оборудования, его техническое обслуживание, которые собственно и определяют надежность работы станций.

Таким образом, состав задач управления имеет сложную структуру. Задачи управления подразделяются по следующим признакам: по уровням планирования (краткосрочное и долгосрочное) и по виду управления оперативное и автоматическое. Задачи решаются: на уровне энергообъекта (ЭО), районной электрической системы, объединенной энергосистемы (ОЭС) и единой энергосистемы (ЕЭС).

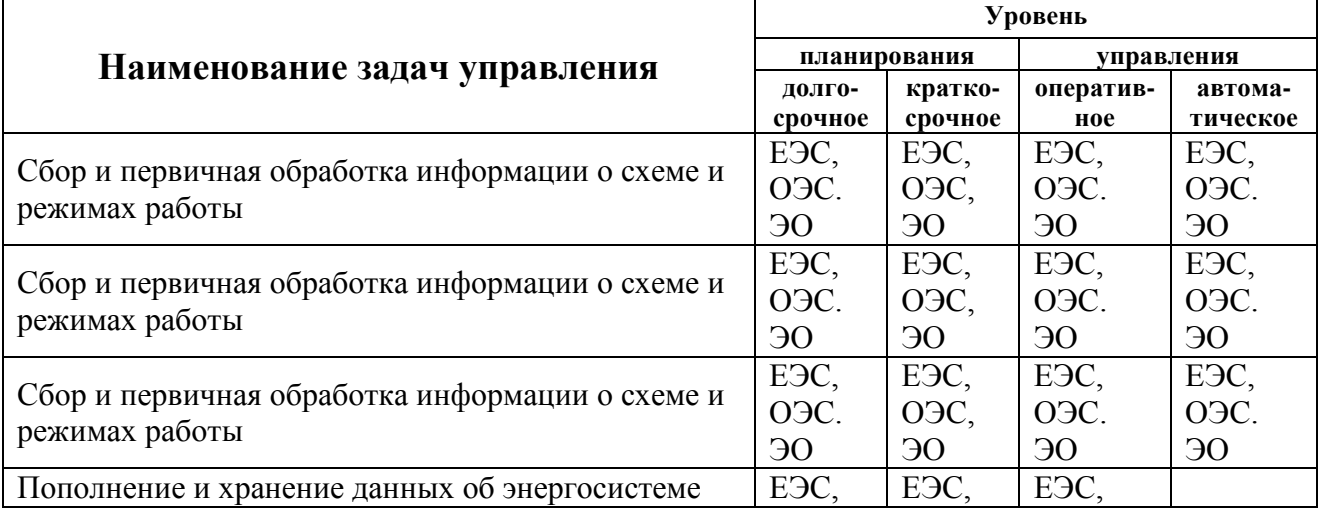

ЗАДАЧИ УПРАВЛЕНИЯ РАБОТОЙ ЭЛЕКТРОЭНЕРГЕТИЧЕСКИХ СИСТЕМ И ЭНЕРГООБЪЕКТОВ И УРОВНИ ИХ РЕШЕНИЯ

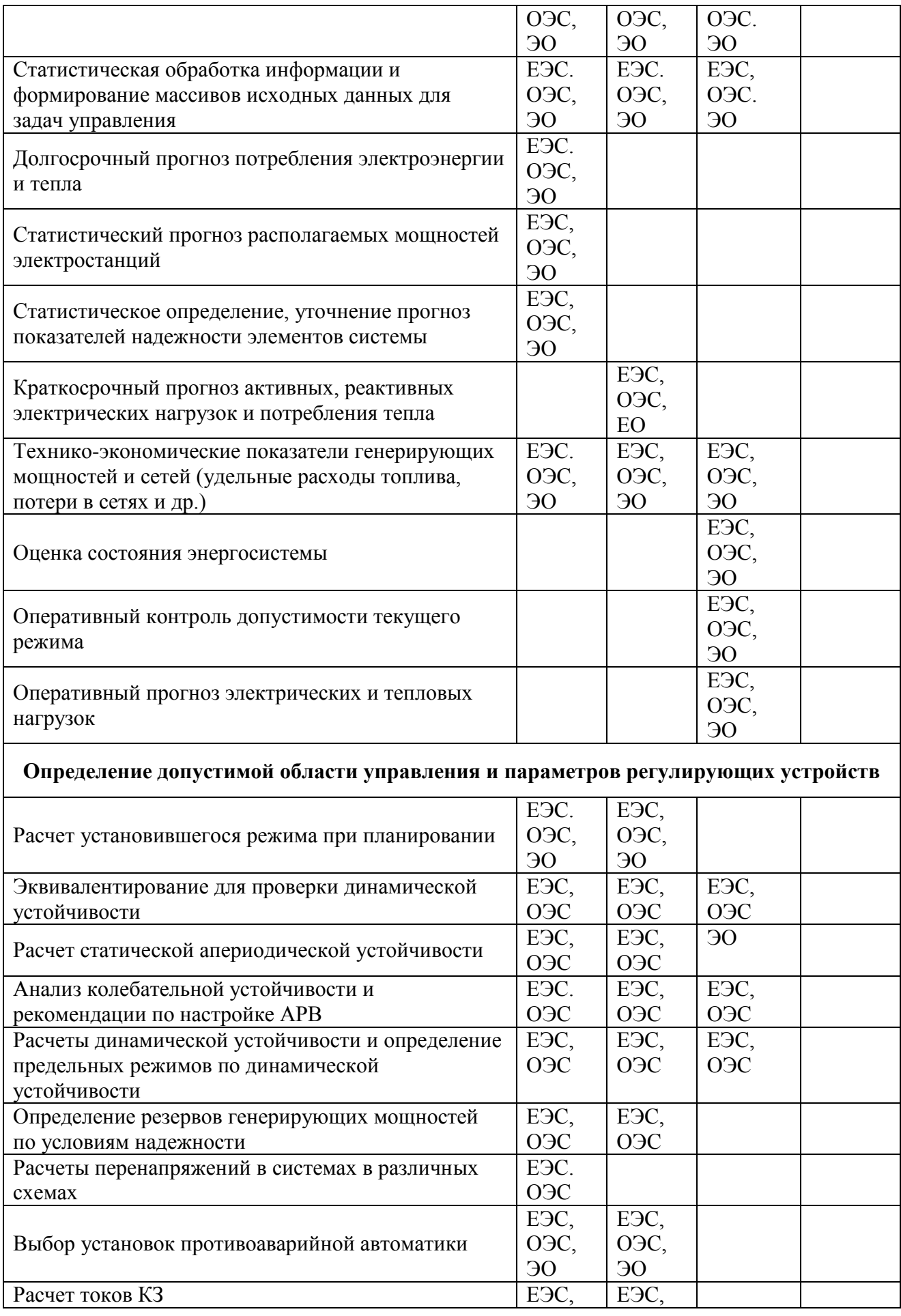

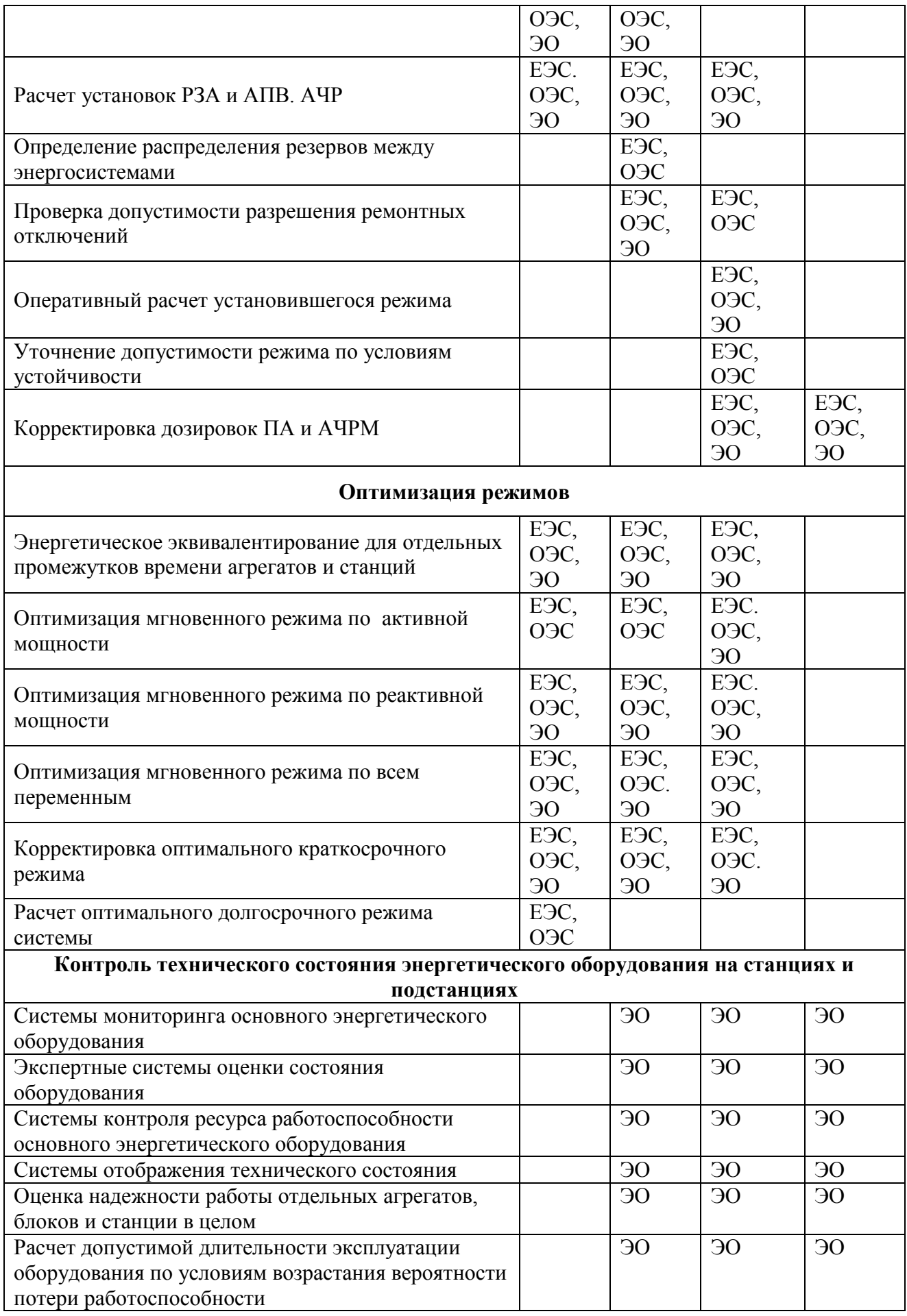

### **Примет информационной системы энергетической компании ОГК-4.**

В Компании создано единое защищенное информационное пространство, что позволяет эффективно выстраивать коммуникацию между структурными единицами ОГК-4 и оперативно принимать управленческие решения.

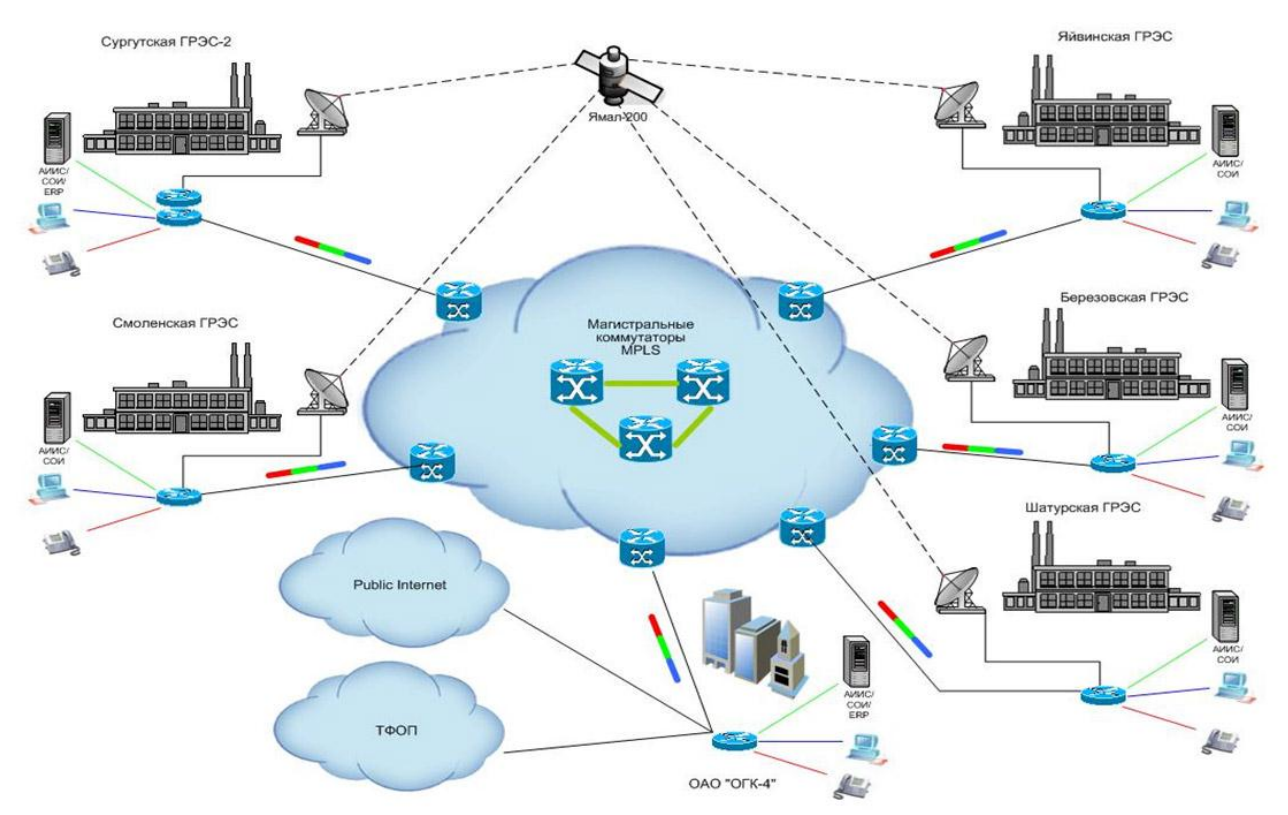

## **11.2 Информационное пространство предприятия**

В идеале в рамках предприятия должна функционировать единая корпоративная информационная система, удовлетворяющая все существующие информационные потребности всех сотрудников, служб и подразделений. Однако на практике создание такой всеобъемлющей ИС слишком затруднено или даже невозможно, вследствие чего на предприятии обычно функционируют несколько различных ИС, решающих отдельные группы задач: управление производством, финансово-хозяйственная деятельность и т.д. Часть задач бывает «покрыта» одновременно несколькими ИС, часть задач – вовсе не автоматизирована. Такая ситуация получила название «лоскутной автоматизации» и является довольно типичной для многих предприятий.

**Системное ПО** – установлено на все компьютеры и устройства.

**Коммуникации и ЛВС**. В современном мире сложно представить себе предприятие без средств связи и локальной компьютерной сети, даже если это всего три компьютера.

**Антивирусное ПО** – обязательно для установки на каждый компьютер. Предупреждает заражение компьютера вирусами и программами-шпионами. **Сетевое ПО** – устанавливается на сервера и сетевые устройства. Обеспечивает связь внутри сети и выход в интернет. Реализует Internet технологии.

**Офисное ПО** – как правило, установлено на все компьютеры. Для некоторых небольших предприятий этого ПО может быть достаточно, так как современное полное офисное ПО содержит все базовые ИТ. В его рамках может быть развернута СУБД, бухгалтерия, документооборот, интранет, почта, Web-сайт и многое другое, правда в ограниченном варианте.

**Бухгалтерское ПО**. Для большинства предприятий не хватает возможностей офисного ПО для ведения бухгалтерии. В этом случае устанавливается специальные бухгалтерские пакеты. Обычно они содержат много компонентов:

- Бухгалтерия
- Кадры
- Склад
- Налоги
- Прочее. Возможность расширять число компонентов, в том числе и разрабатывать свои собственные.

На базе вышеперечисленного ПО возможно организовать полноценную информационную систему малого предприятия.

**Корпоративное ПО** – устанавливается обычно на крупных предприятиях и содержит профессиональные системы документооборота и управления предприятием. В центре таких систем – большая клиент-серверная СУБД. Может быть развернута Intranet технология. Обеспечивается эффективная технология защиты данных.

**Профессиональное ПО**. Служит для реализации специфических технологий конкретного предприятия согласно его профиля деятельности. Например:

- CAD/CAE/CAM для проектных предприятий.
- САЕ для предприятий, разработчиков ПО.
- РLM производственных для предприятий.
- Мультимедийное ПО для рекламных агентств.
- Издательское ПО для издательств и т.д.

**ПО системы защиты информации**. Иногда крупным предприятиям требуется установка дополнительного ПО для реализации в полном объеме технологии защиты информации (см. выше).

# **12 Ссылки в Интернете**

- 1. <http://i-t-technology.ru/> Новости IT технологий
- 2. <http://www.rusedu.info/> Информатика и информационные технологии в образовании.
- 3. <http://www.itstan.ru/> Информация. Сборник новостей и статей.
- 4. <http://www.itru.info/> Информационные технологии. Сборник статей.
- 5. <http://biznit.ru/> Информационные технологии. Сайт о применении информационных технологий в различных областях.
- 6. <http://novtex.ru/IT/> Журнал «Информационные технологии».
- 7. <http://www.intuit.ru/> Интернет-Университет Информационных Технологий.
- 8. <http://ru.wikipedia.org/> Википедия свободная энциклопедия.
- 9. [http://enek.ru](http://enek.ru/)  Лаборатория Информационных Технологий в Энергетике (Group ENEK).
- $10.$ http://shturman.biz лекции по ИТ в энергетике, учебные материалы.

## **13 Список литературы**

- основная литература:
- 1. Грошев А.С. Информатика. Учебник для вузов. 2010.
- 2. Шевелев Г. Е. Информатика: лабораторный практикум: Учеб. пособие/ Том. политехн. ун-т. – Томск, 2004.-118с.
- 3. Рагулин П.Г. Информационные технологии. Электронный учебник. Владивосток: ТИДОТ Дальневост. ун-та, 2004. - 208 с.
- 4. Леонтьев В. П. Новейшая энциклопедия персонального компьютера 2007. М.: ОЛМА Медиа Групп, 2007. — 896 с.: ил.
	- дополнительная литература:
- 1. Советов Б.Я. Информационные технологии: Учеб. для вузов/ Б.Я. Советов, В.В. Цехановский. – 3-е изд., стер. – М.: Высш. шк., 2006.– 263 с.: ил.
- 2. Степанов А.Н. Информатика: Учебник для вузов. 4-е изд. СПб.: Питер. 2006.– 684 с.: ил
- 3. Информатика. Базовый курс. 2-е изд./ Под ред. С.В. Симоновича. –СПб.: Питер, 2003.
- 4. Лабораторный практикум по информатике: Учеб. пособие для вузов / В.С. Микшина, Г.А. Еремеева, Н.Б. Низина и др.;Под ред. В.А. Острейковского. – М.:Высш. шк., 2003.